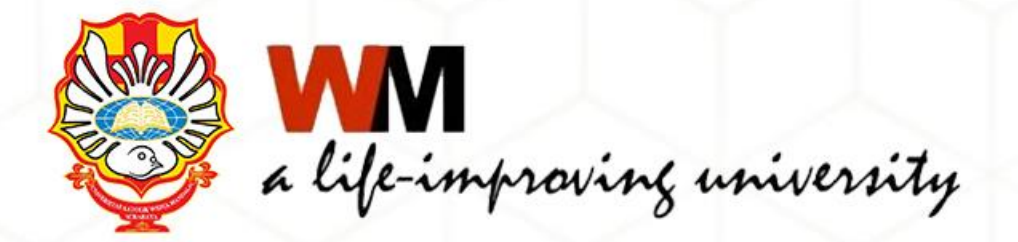

# **UNGGAH MANDIRI REPOSITORY**

## **Roza Nimas A.H, A.Md.**

**Pustakawan Perpustakaan Universitas Katolik Widya Mandala Surabaya** Surabaya, 18 Mei 2022

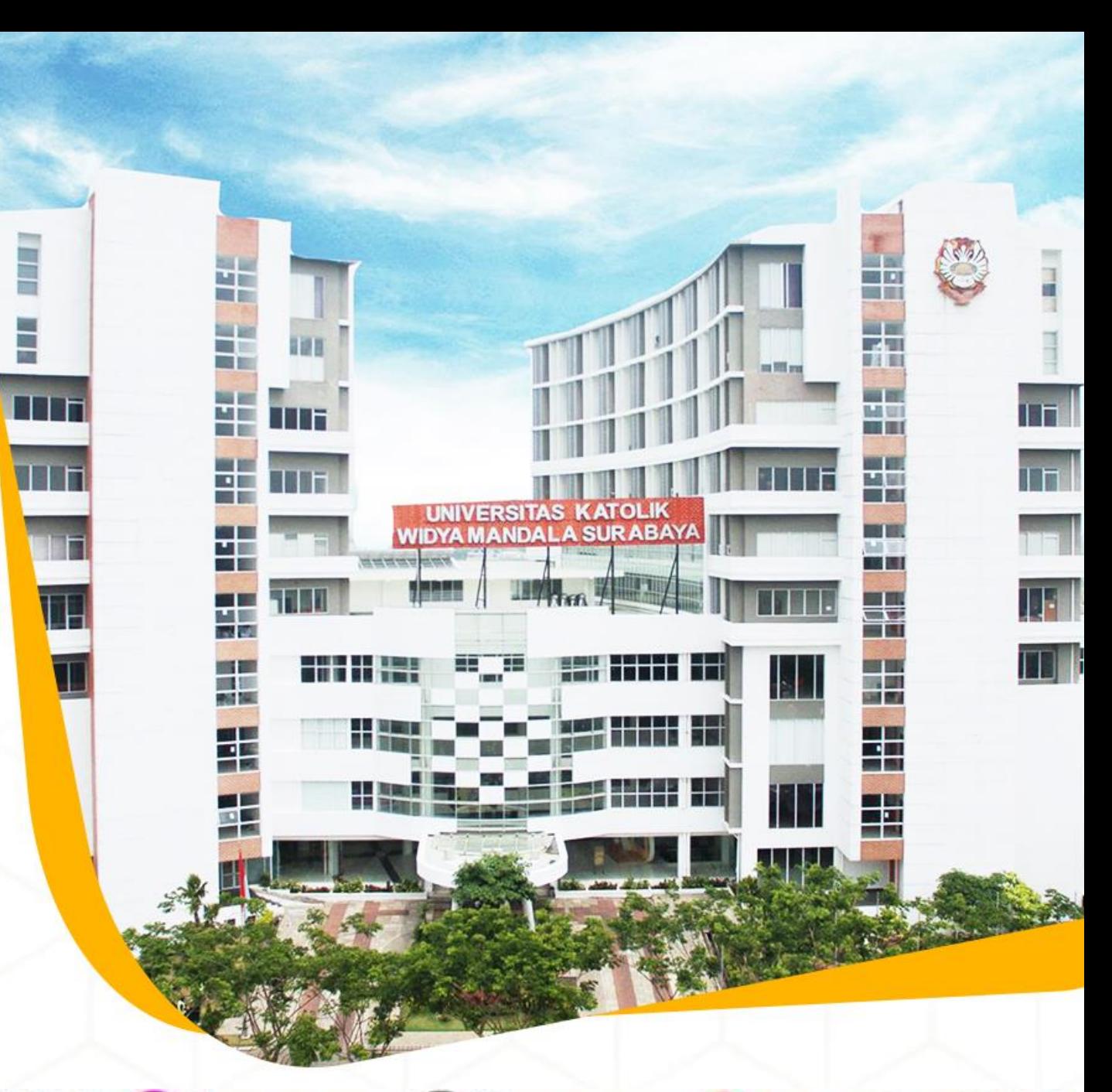

Mibrary@ukwms.ac.id (Dlibrary.ukwms.ac.id (DLibraryWMSby Olibrarywmscu Olibrarywmscu O Perpustakaan UKWMS

# REPOSITORI INSTITUSI:

 Serangkaian layanan yang diberikan PT kepada anggota komunitasnya untuk mengelola dan menyebarluaskan bahan -bahan digital karya ilmiah yang dihasilkan PT termasuk yang tidak diterbitkan atau literatur kelabu (*grey literature*) secara *online* maupun *offline* . (Lynch (2003:2), Asmiyanto (2015) ; dan Nazim dan Mukherjee (2011))

# **Apa itu Repository Institusi?**

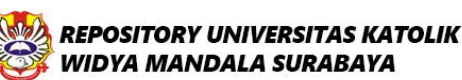

 $\equiv$ 

**VF&OM** 

Welcome to Widya Mandala Surabaya Catholic University Repository

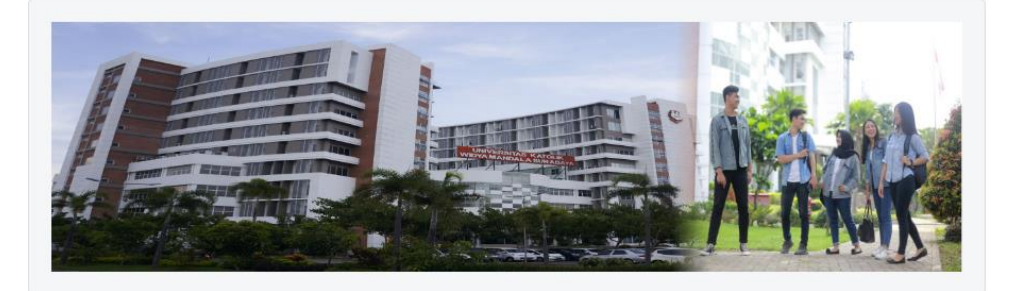

Vibrary@ukwms.ac.id (Vibrary.ukwms.ac.id (VibraryWMSby Olibrarywmscu & librarywmscu O Perpustakaan UKWMS

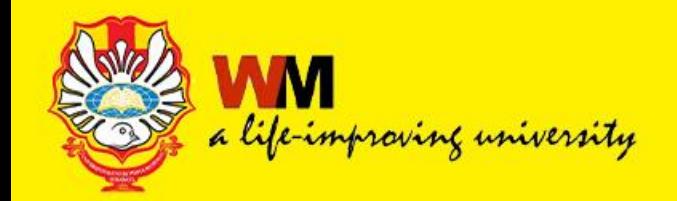

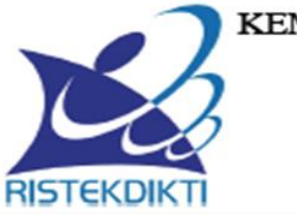

### KEMENTERIAN RISET, TEKNOLOGI, DAN PENDIDIKANTINGGI DIREKTORAT JENDERAL PEMBELAJARAN **DAN KEMAHASISWAAN**

Jalan Jenderal Sudirman, Pintu Satu, Senayan, Jakarta 10270 Telepon 021-57946072 Faks 021-57946072 Laman http://belmawa.ristekdikti.go.id

#### **SURAT EDARAN** Nomor: B/323/B.B1/SE/2019

#### PUBLIKASI KARYA ILMIAH PROGRAM SARJANA, PROGRAM MAGISTER, DAN PROGRAM DOKTOR

Yth:

- 1. Pemimpin Perguruan Tinggi Negeri;
- 2. Kepala Lembaga Layanan Pendidikan Tinggi I s.d XIV;
- 3. Pemimpin Perguruan Tinggi di Kementerian dan Lembaga Lain;

Landasan Hukum:

- 1. Undang-Undang Nomor 12 Tahun 2012 tentang Pendidikan Tinggi;
- 2. Peraturan Menteri Riset, Teknologi, dan Pendidikan Tinggi Nomor 50 Tahun 2018 tentang Perubahan Atas Peraturan Menteri Riset, Teknologi, dan Pendidikan Tinggi Nomor 44 Tahun 2015 tentang Standar Nasional Pendidikan Tinggi:
- 3. Peraturan Menteri Riset, Teknologi, dan Pendidikan Tinggi Nomor 9 Tahun 2018 tentang Akreditasi Jurnal Ilmiah:

Bahwa untuk menghasilkan kuantitas dan kualitas publikasi karya ilmiah mahasiswa jenjang pendidikan program sarjana, program magister, dan program doktor pada skala nasional dan internasional sebagai upaya untuk mengembangkan ilmu pengetahuan dan teknologi serta peningkatan daya saing bangsa dalam pengelolaan dan penyelenggaraan perguruan tinggi wajib menyesuaikan ketentuan sesuai dengan Peraturan Menteri Riset, Teknologi, dan Pendidikan Tinggi Nomor 50 Tahun 2018 tentang Perubahan Atas Peraturan Menteri Riset, Teknologi, dan Pendidikan Tinggi Nomor 44 Tahun 2015 tentang Standar Nasional Pendidikan Tinggi, dengan ini kami sampaikan sebagai berikut:

- 1. lulusan program sarjana dan program sarjana terapan menyusun skripsi atau laporan tugas akhir dan mengunggahnya ke Repositori perguruan tinggi yang diintegrasikan di portal Repositori Tugas Akhir Mahasiswa Kemenristekdikti (rama.ristekdikti.go.id) kecuali apabila dipublikasikan di jurnal;
- 2. lulusan program magister menyusun tesis atau bentuk lain yang setara dan makalah yang diterbitkan di jurnal ilmiah terakreditasi atau diterima untuk diterbitkan di jurnal internasional;
- 3. lulusan program magister terapan menyusun tesis atau bentuk lain yang setara dan karya yang dipresentasikan atau dipamerkan;
- 4. lulusan program doktor menyusun disertasi dan makalah yang telah diterbitkan di jurnal internasional bereputasi; dan
- 5. lulusan program doktor terapan menyusun disertasi dan makalah yang telah diterbitkan di jurnal nasional terakreditasi minimal peringkat sinta 3 atau diterima di jurnal internasional atau karya yang dipresentasikan atau dipamerkan dalam forum internasional.

Vibrary@ukwms.ac.id (Q)library.ukwms.ac.id (C)LibraryWMSby Olibrarywmscu & librarywmscu O Perpustakaan UKWMS

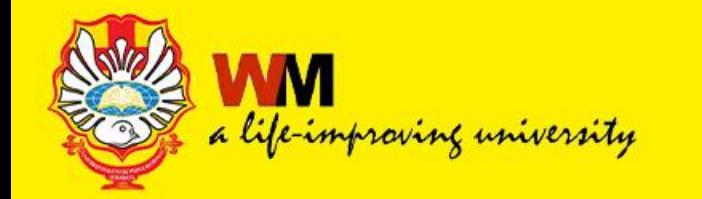

- **1. KATEGORI ITEM TYPE DARI THESIS DAN MONOGRAPH 2.LANGKAH-LANGKAH MELAKUKAN UNGGAH MANDIRI REPOSITORY**
- **3. MELAKUKAN PENGISIAN DAN UNGGAH FORM BUKTI PENYERAHAN TUGAS AKHIR/KARYA ILMIAH UNGGAH MANDIRI MAHASISWA**
- **4.LANGKAH-LANGKAH PERBAIKAN FILE UNGGAH MANDIRI REPOSITORY**
- **5.MELAKUKAN PRAKTIKUM UNGGAH MANDIRI REPOSITORY**

Vibrary@ukwms.ac.id (Vibrary.ukwms.ac.id (VibraryWMSby Olibrarywmscu & librarywmscu O Perpustakaan UKWMS

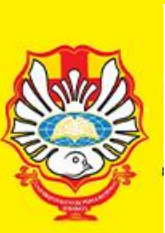

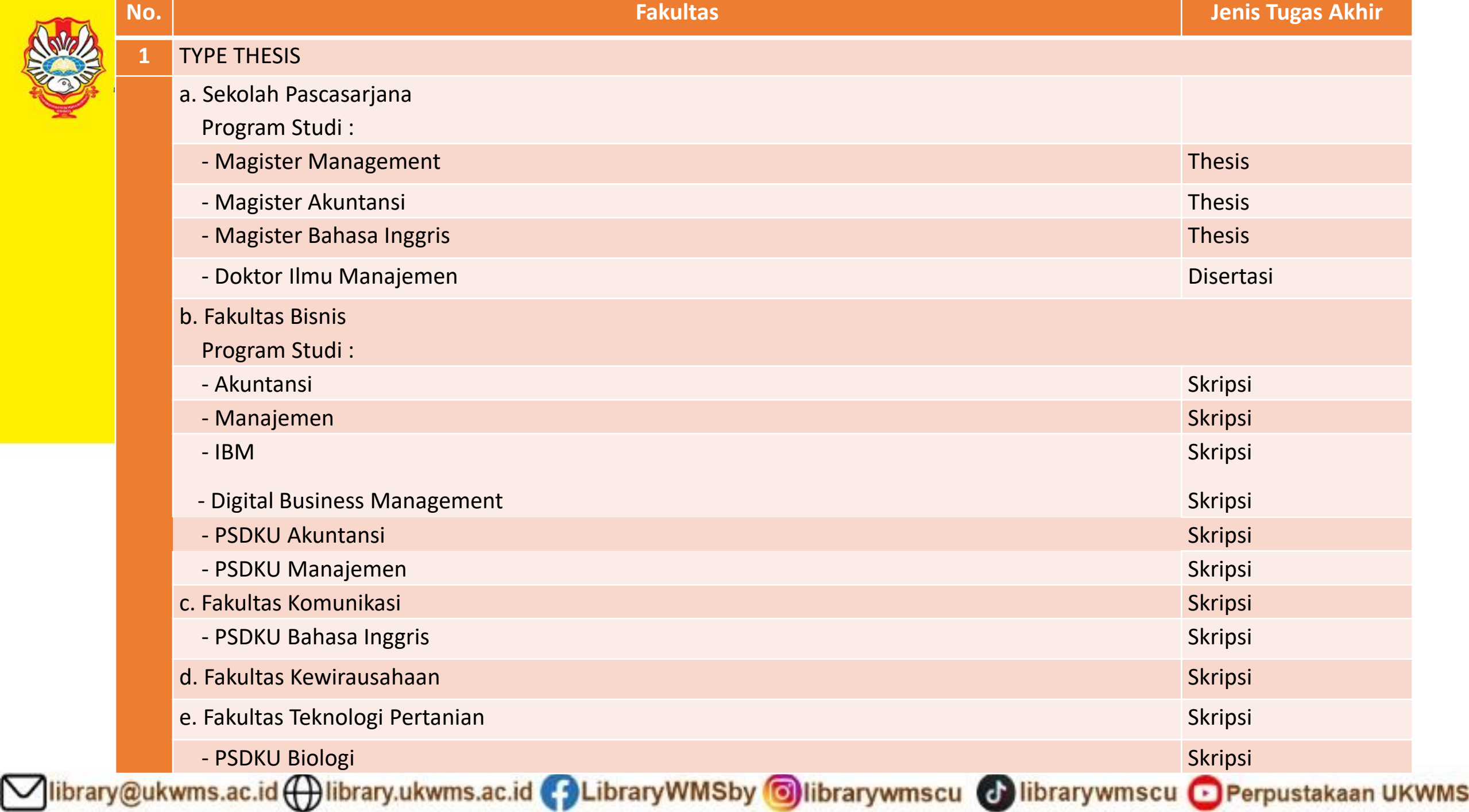

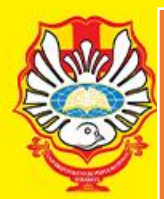

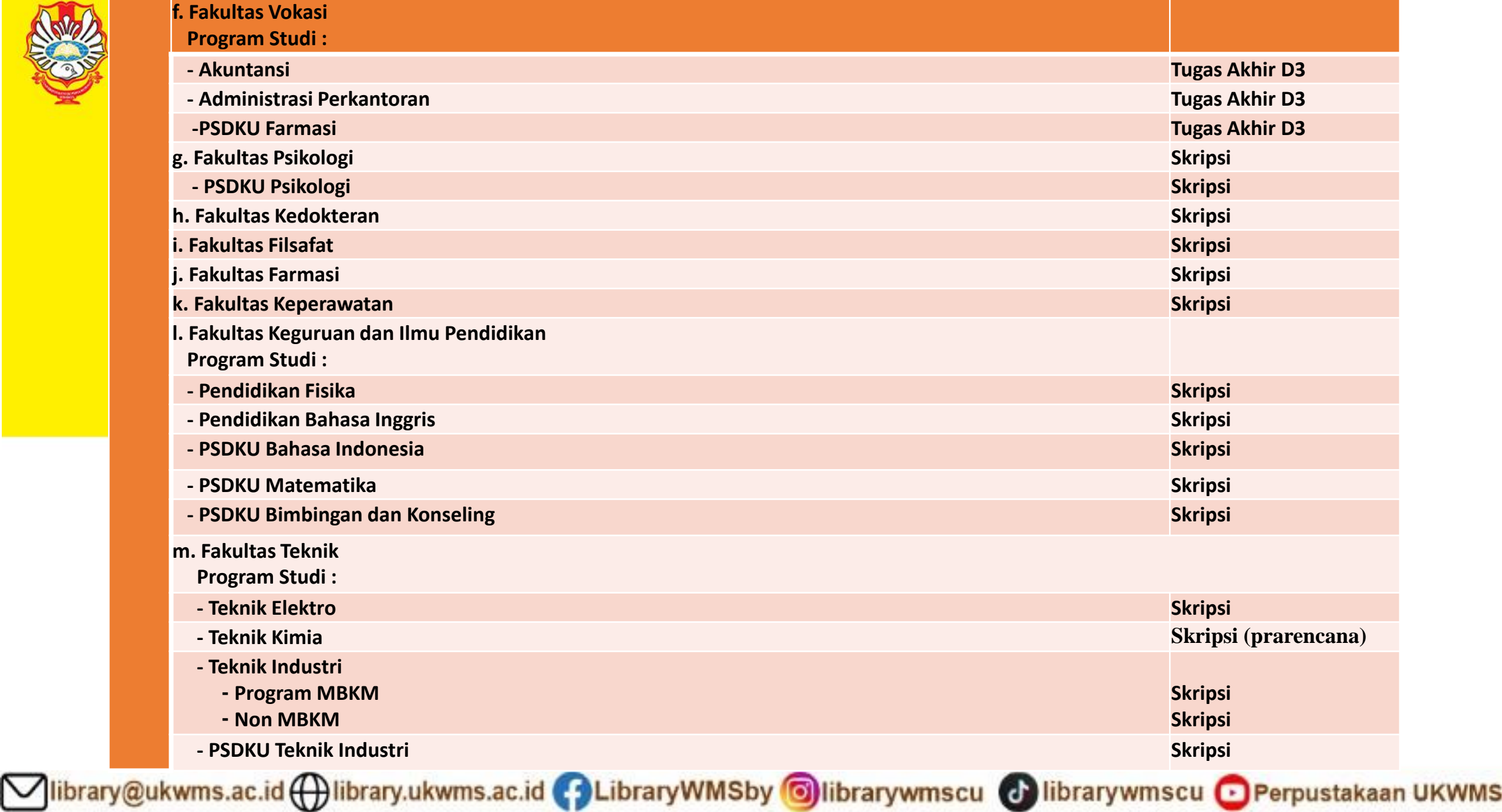

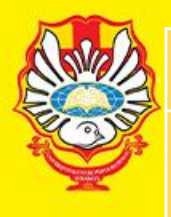

### **2 TYPE MONOGRAPH**

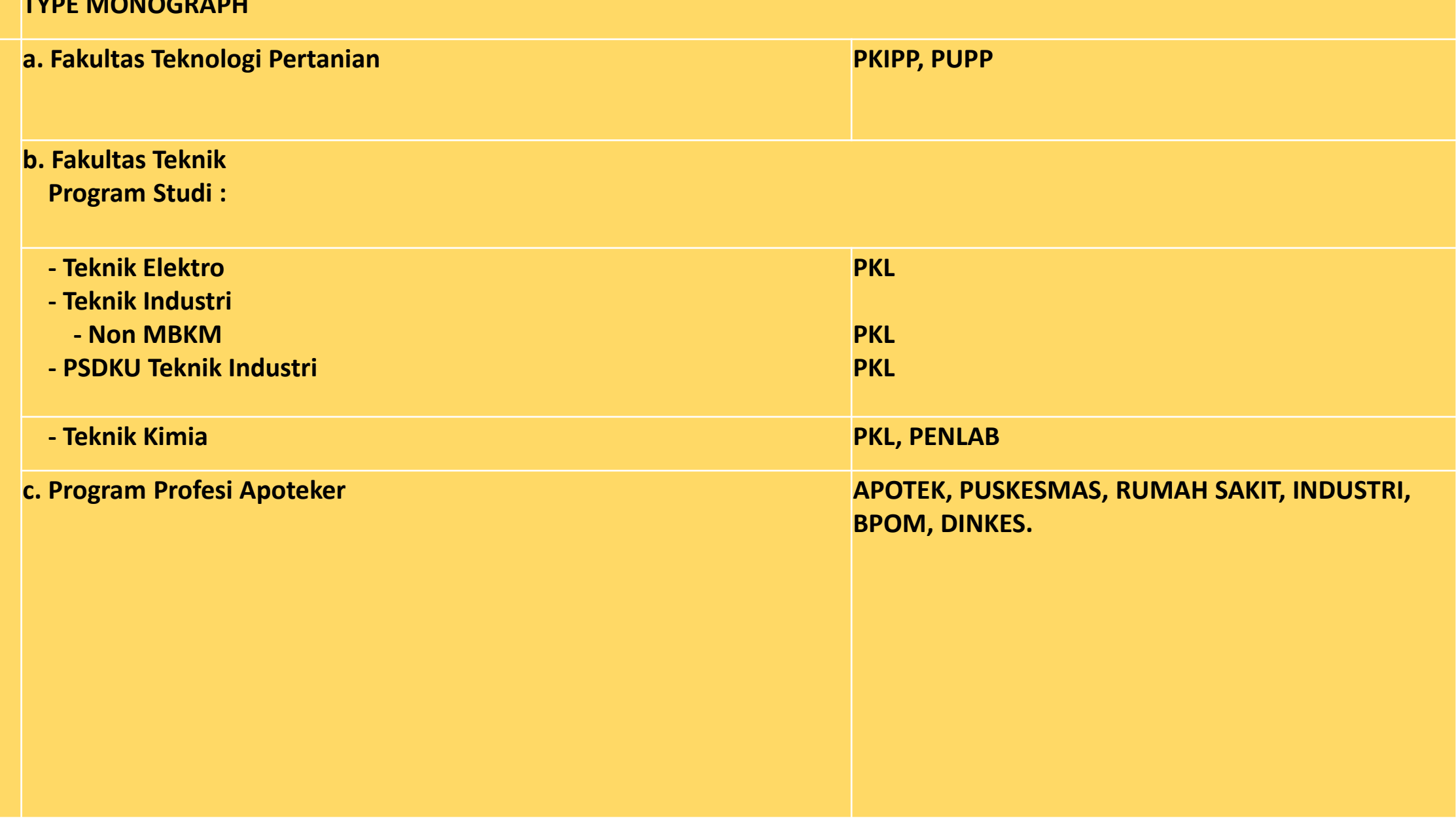

◯library@ukwms.ac.id ( ibrary.ukwms.ac.id ( ) LibraryWMSby ©librarywmscu © librarywmscu ● Perpustakaan UKWMS

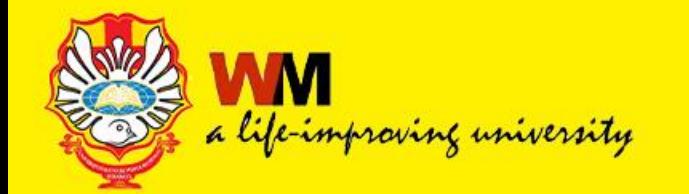

THESIS **untuk Skripsi, Tugas Akhir mahasiswa D3, S1, Tesis mahasiswa S2, dan Disertasi mahasiswa S3**

MONOGRAPH **Untuk Laporan Praktek Kerja Lapangan, Penelitian Laboratorium, Perencanaan Unit Pengolahan Pangan, Laporan Profesi Apoteker (APOTEK, Puskesmas,RS,Industri,BPOM,Dinkes)**

Vibrary@ukwms.ac.id ( ibrary.ukwms.ac.id C LibraryWMSby Olibrarywmscu rywmscu · Perpustakaan UKWMS l d'

# LANGKAH-LANGKAH UNTUK UNGGAH MANDIRI REPOSITORY

Insert keyword here...

≡

USER MENU

LOGIN

HOME **ABOUT** 

**BROWSE** 

HELP

POLICIES

**STATISTIC** 

2014-2021 by Perpustakaan Universitas Katolik Widya Mandala Surabaya, Powered by APW Themes. All rights reserved.

**REPOSITORY UNIVERSITAS KATOLIK WIDYA MANDALA SURABAYA** 

Welcome to Widya Mandala Surabaya Catholic University Repository

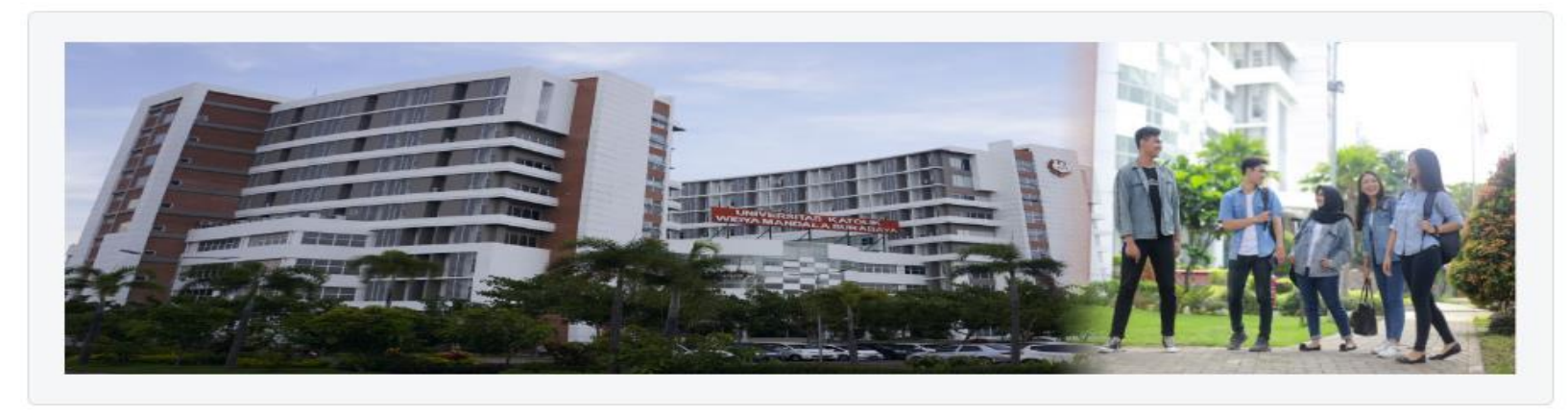

Vibrary@ukwms.ac.id (Hibrary.ukwms.ac.id (FiLibraryWMSby Olibrarywmscu & librarywmscu O Perpustakaan UKWMS

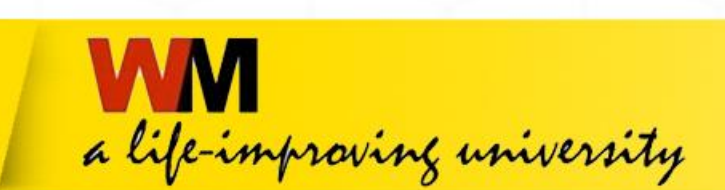

# *Calife-improving university*<br>Mengajukan permintaan username dan password **(repository.wima.ac.id)**

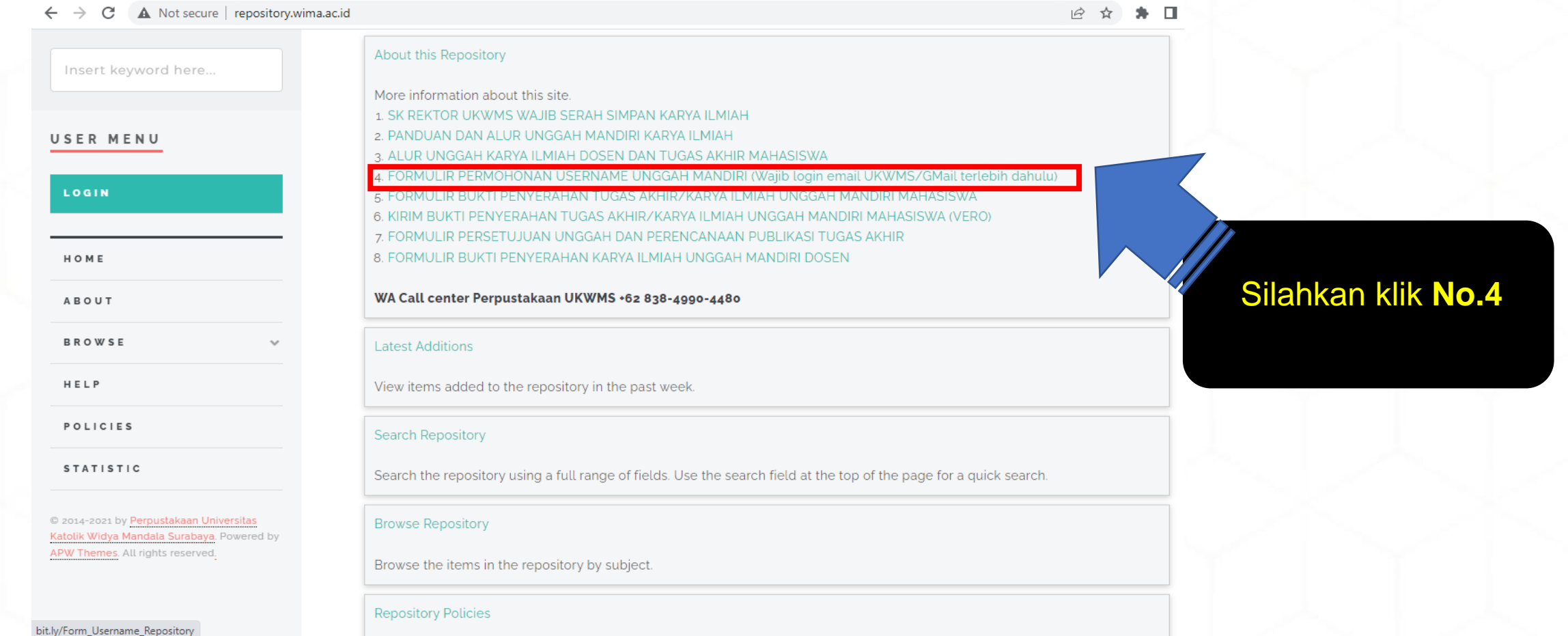

Vibrary@ukwms.ac.id (Hibrary.ukwms.ac.id (BLibraryWMSby Olibrarywmscu & librarywmscu O Perpustakaan UKWMS

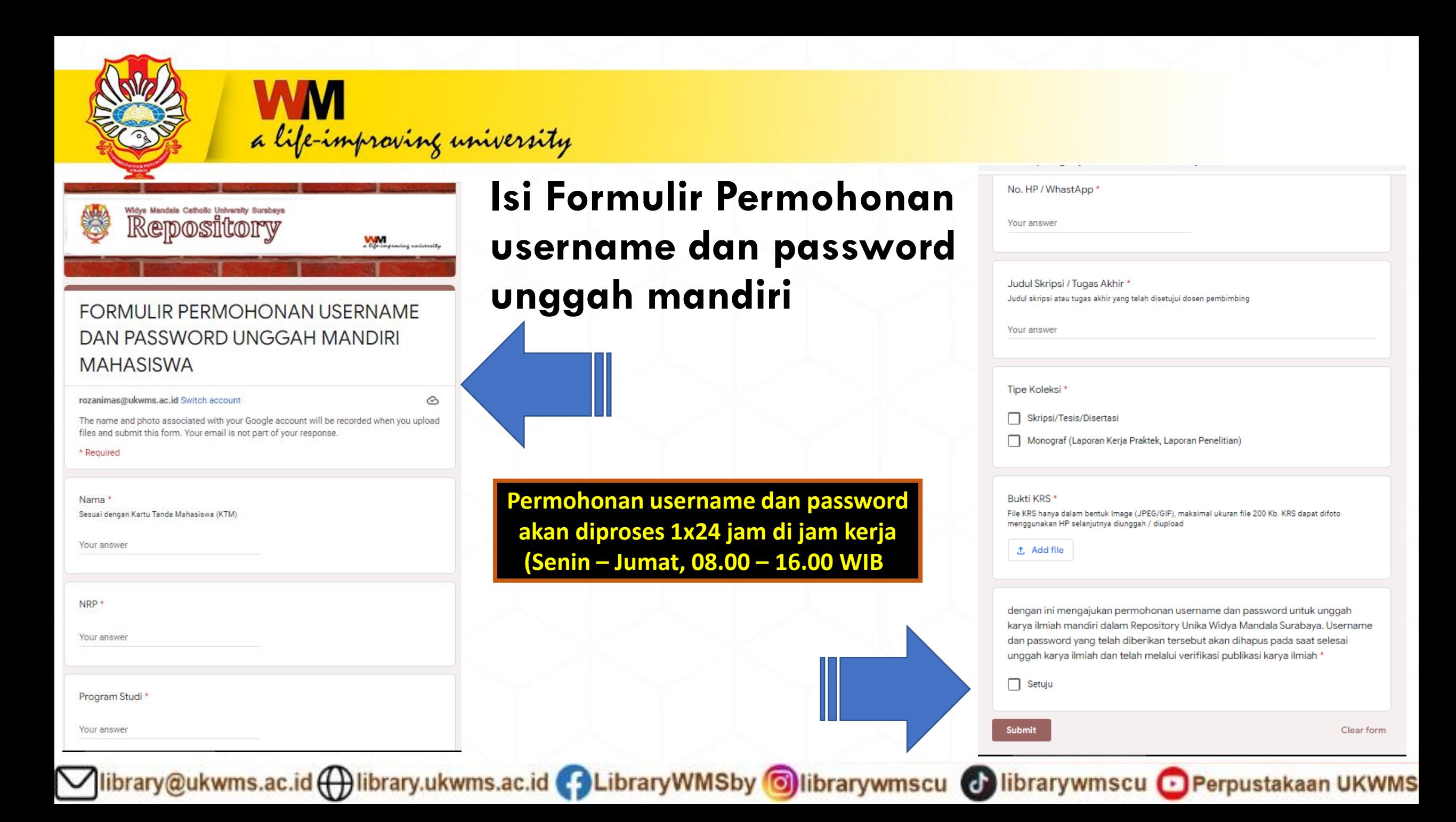

# **PILIH MENU LOGIN, DAN MASUKKAN USERNAME DAN PASSWORD**

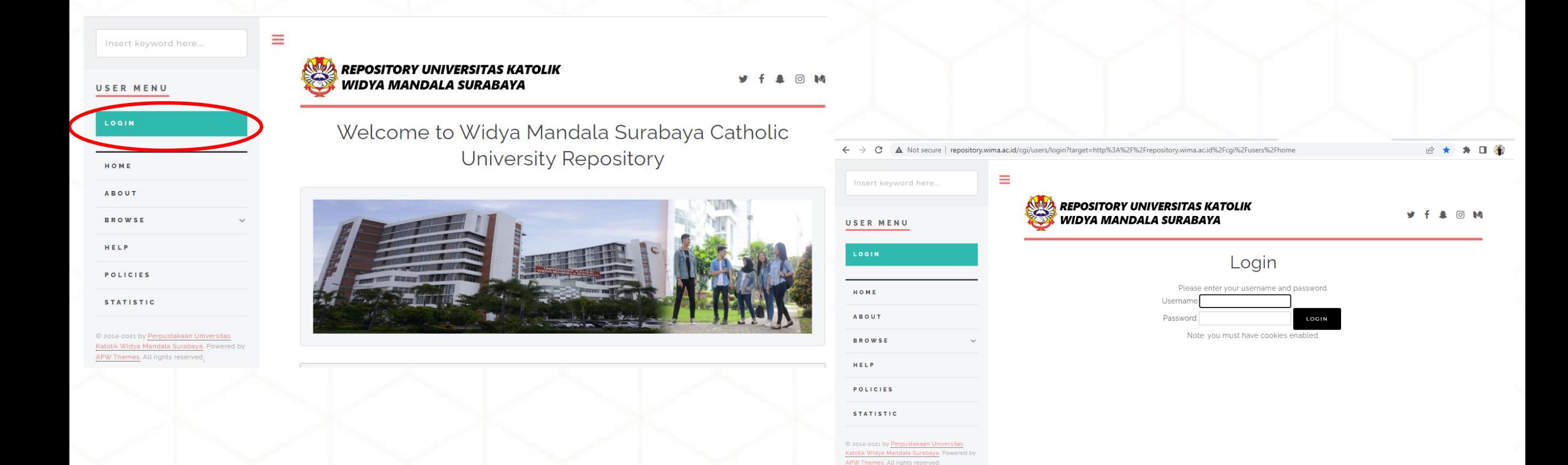

# **SILAHKAN UNGGAH TUGAS AKHIR DAN PILIH NEW ITEM**

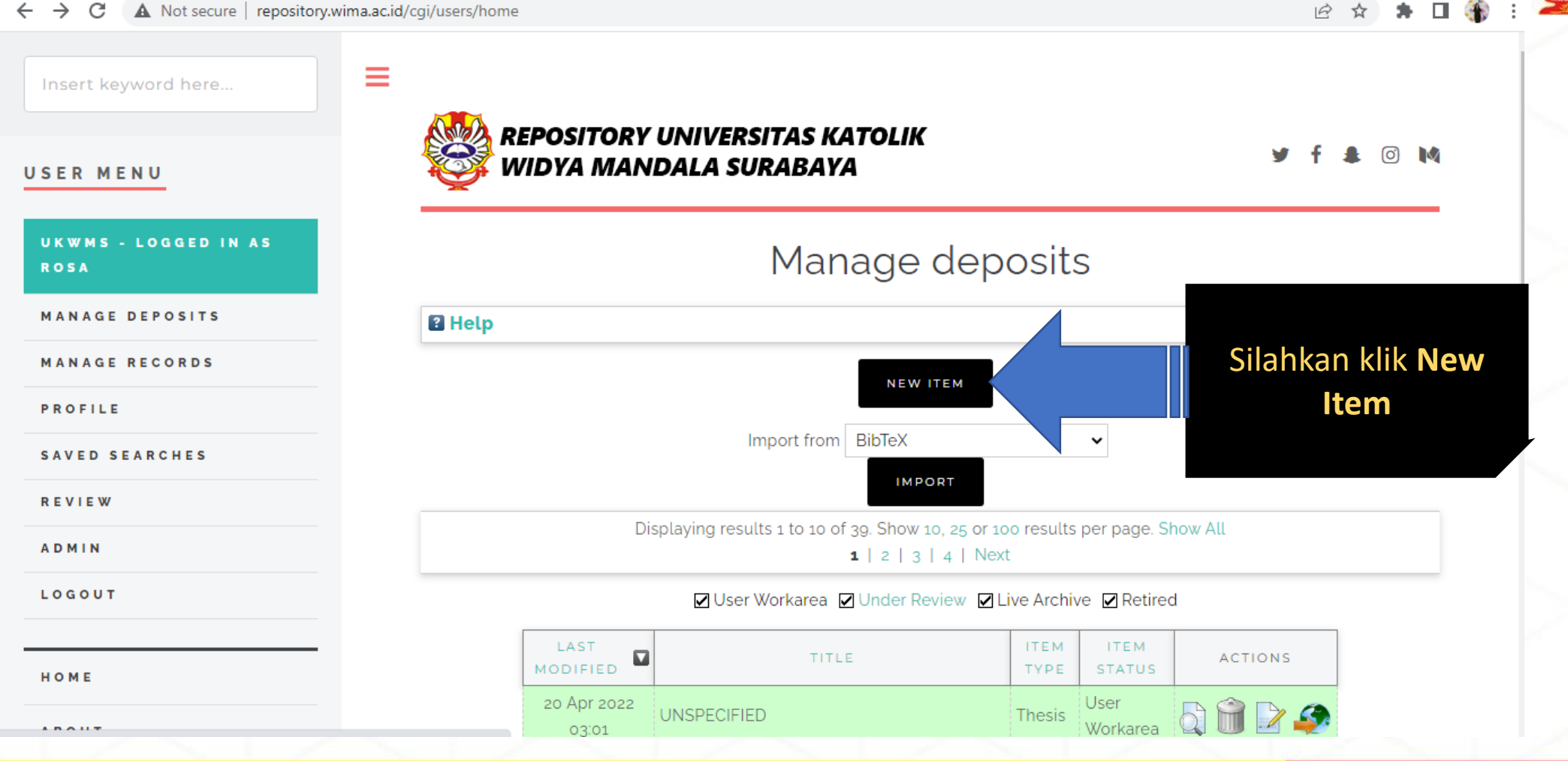

ibrary@ukwms.ac.id ( ibrary.ukwms.ac.id ( 3 LibraryWMSby oilbrarywmscu @ librarywmscu o Perpustakaan UKWMS

# PILIH ITEM YANG AKAN DIUNGGAH

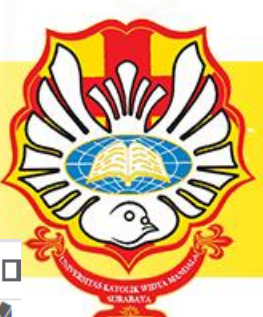

A Not secure repository wimp as id/sai/users/bome2scroon-EDriptyEdit&ionriptid-20820&iston-b

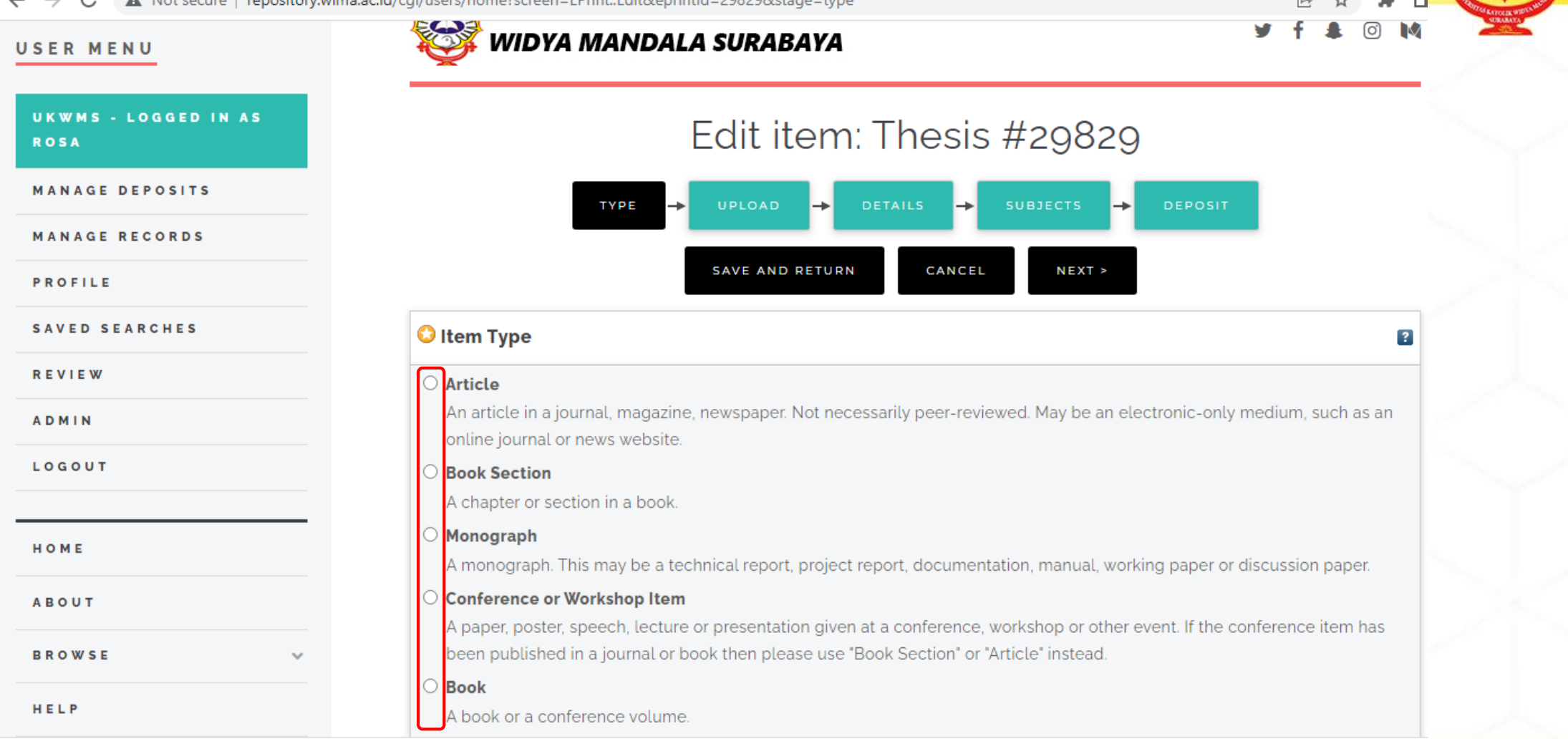

Vibrary@ukwms.ac.id (Vibrary.ukwms.ac.id CalibraryWMSby Olibrarywmscu & librarywmscu O Perpustakaan UKWMS

# PILIH ITEM YANG AKAN DIUNGGAH

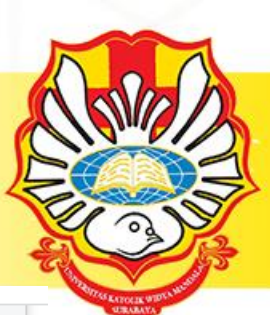

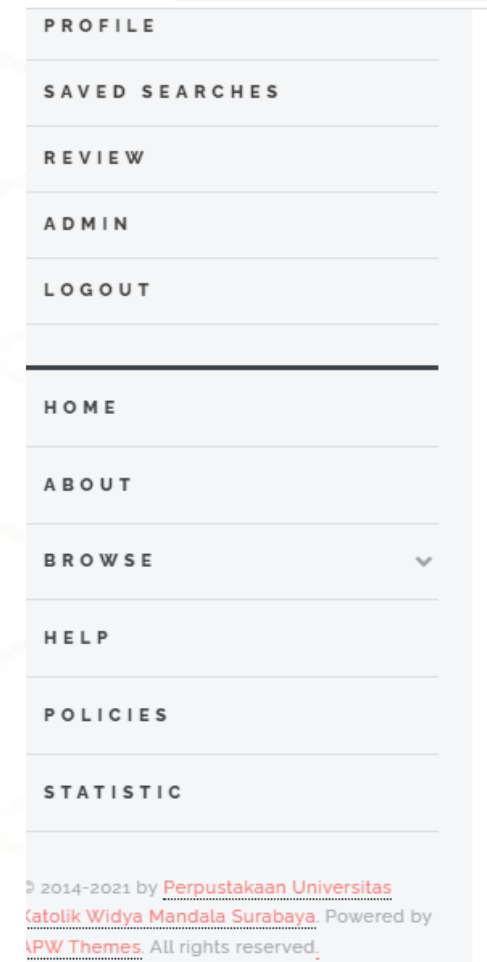

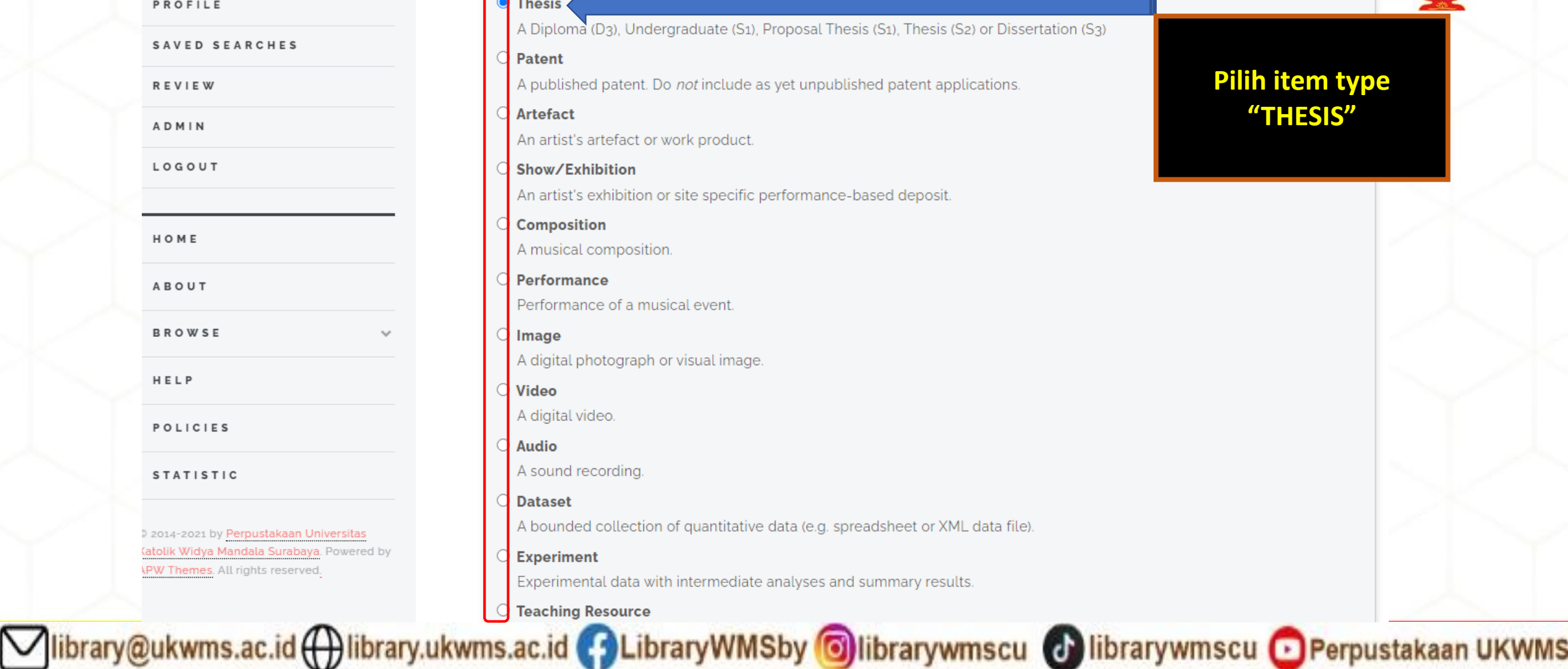

**vpe** 

**UPLOAD** 

**WIDYA MANDALA SURABAYA** 

TYPE

↣

#### **USER MENU**

#### UKWMS - LOGGED IN AS **ROSA**

**MANAGE DEPOSITS** 

**MANAGE RECORDS** 

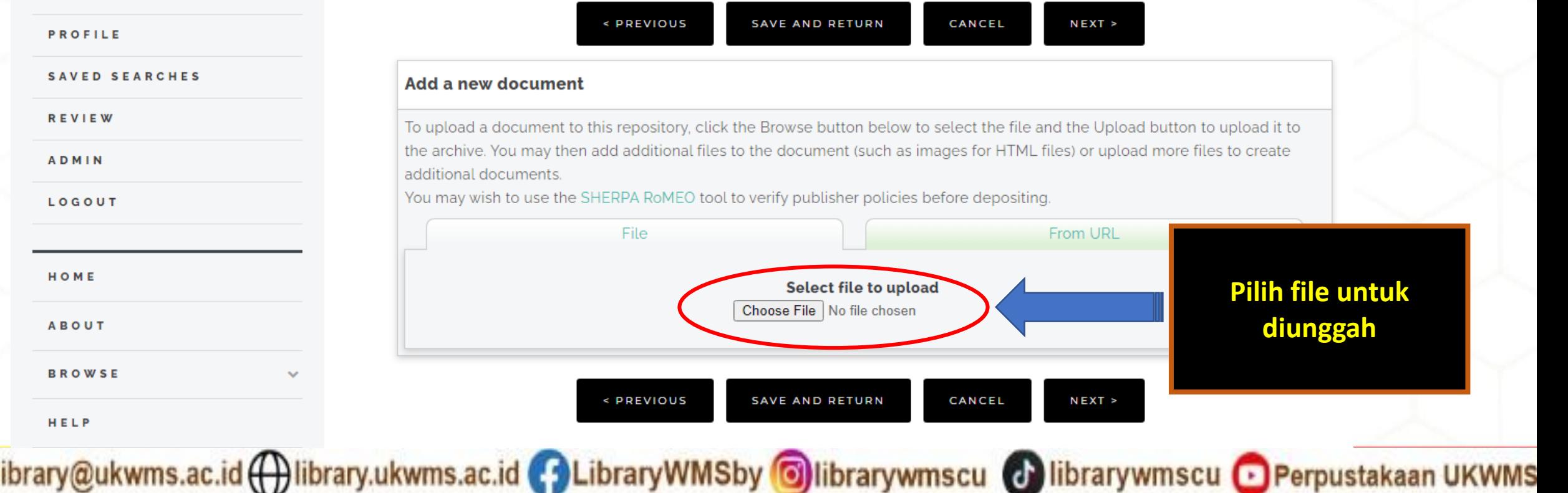

 $\rightarrow$ 

Edit item: Thesis #29829

∸

**SUBJECTS** 

**DEPOSIT** 

**DETAILS** 

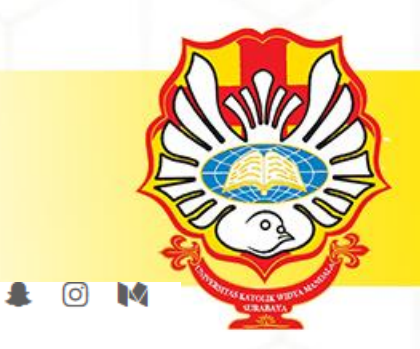

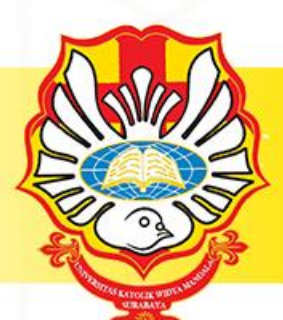

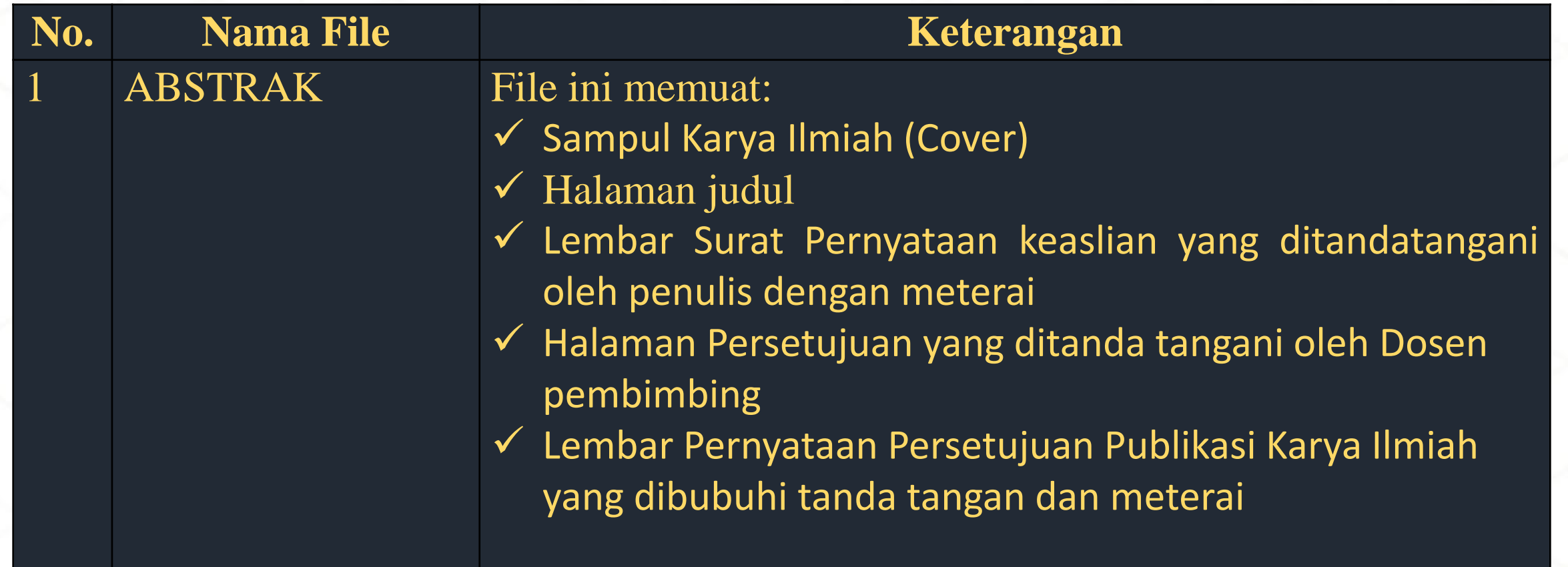

Mibrary@ukwms.ac.id (Dibrary.ukwms.ac.id (DLibraryWMSby Olibrarywmscu Olibrarywmscu OPerpustakaan UKWMS

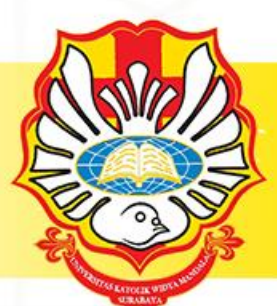

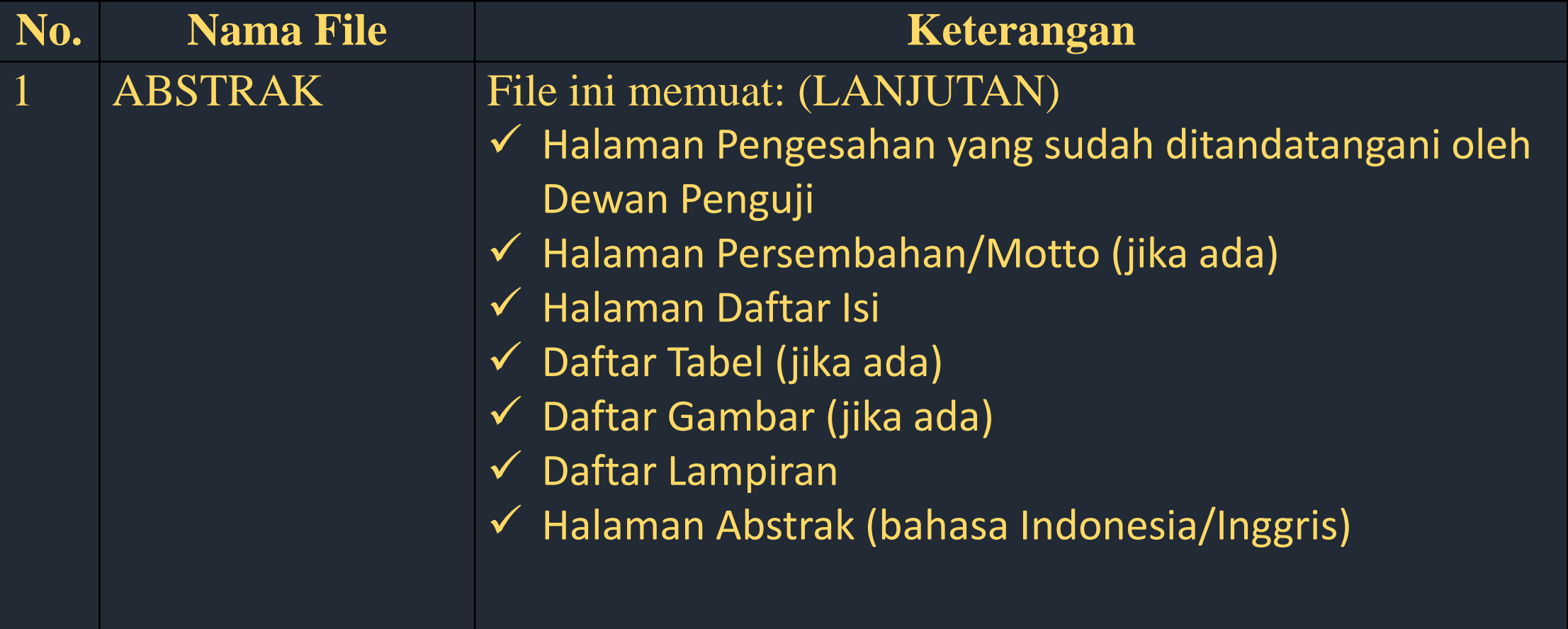

Mibrary@ukwms.ac.id (Dibrary.ukwms.ac.id (DLibraryWMSby Olibrarywmscu Olibrarywmscu OPerpustakaan UKWMS

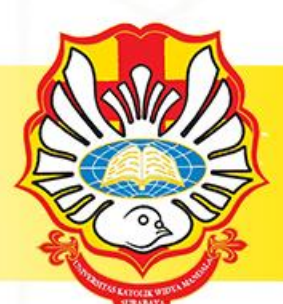

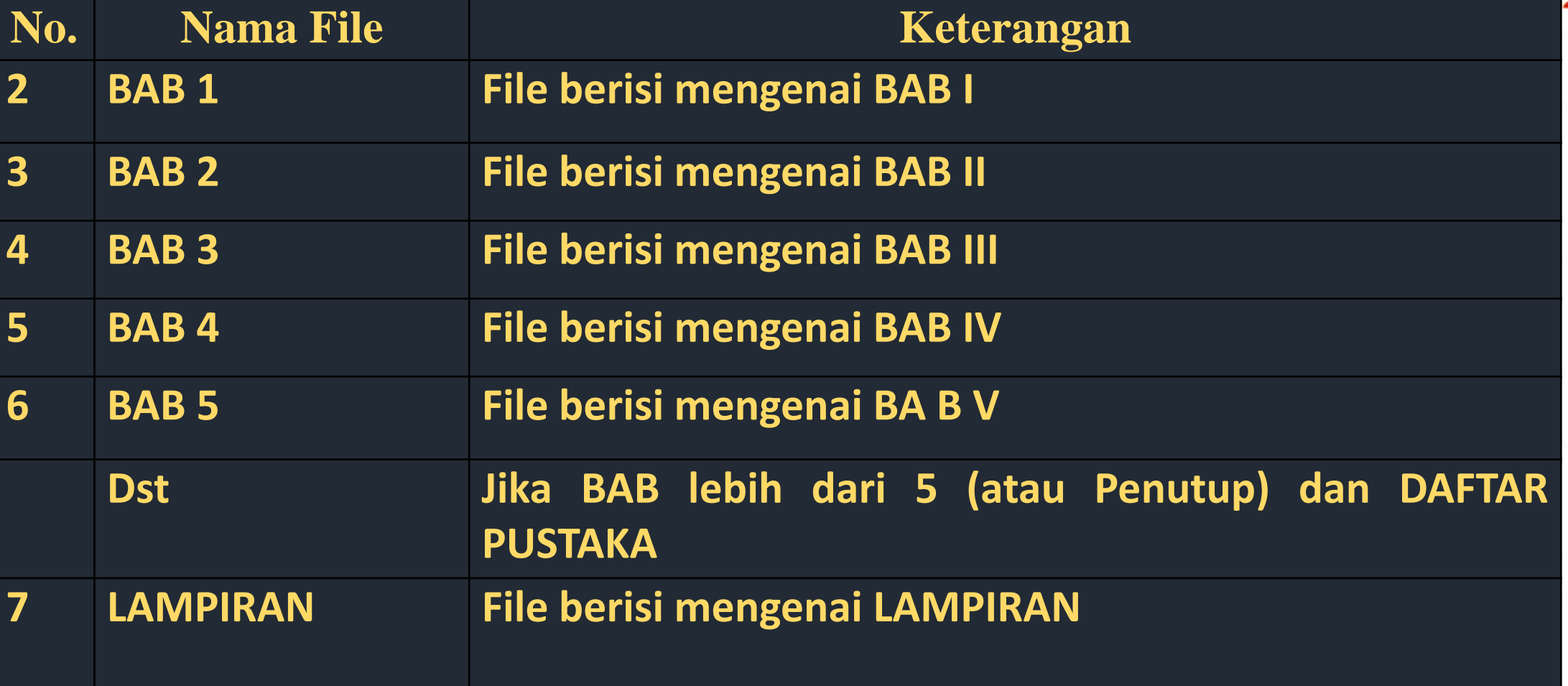

Mibrary@ukwms.ac.id (Dlibrary.ukwms.ac.id (DLibraryWMSby Olibrarywmscu Olibrarywmscu OPerpustakaan UKWMS

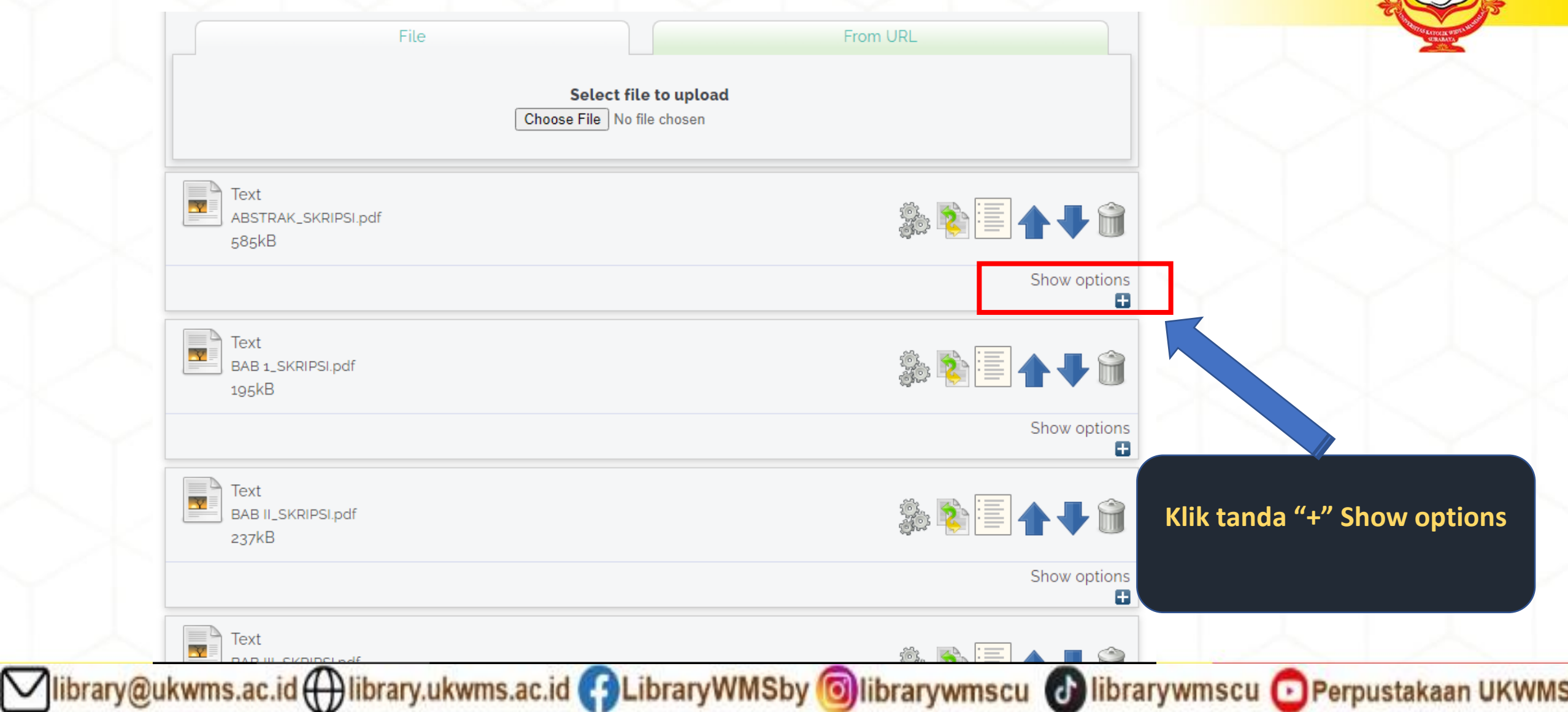

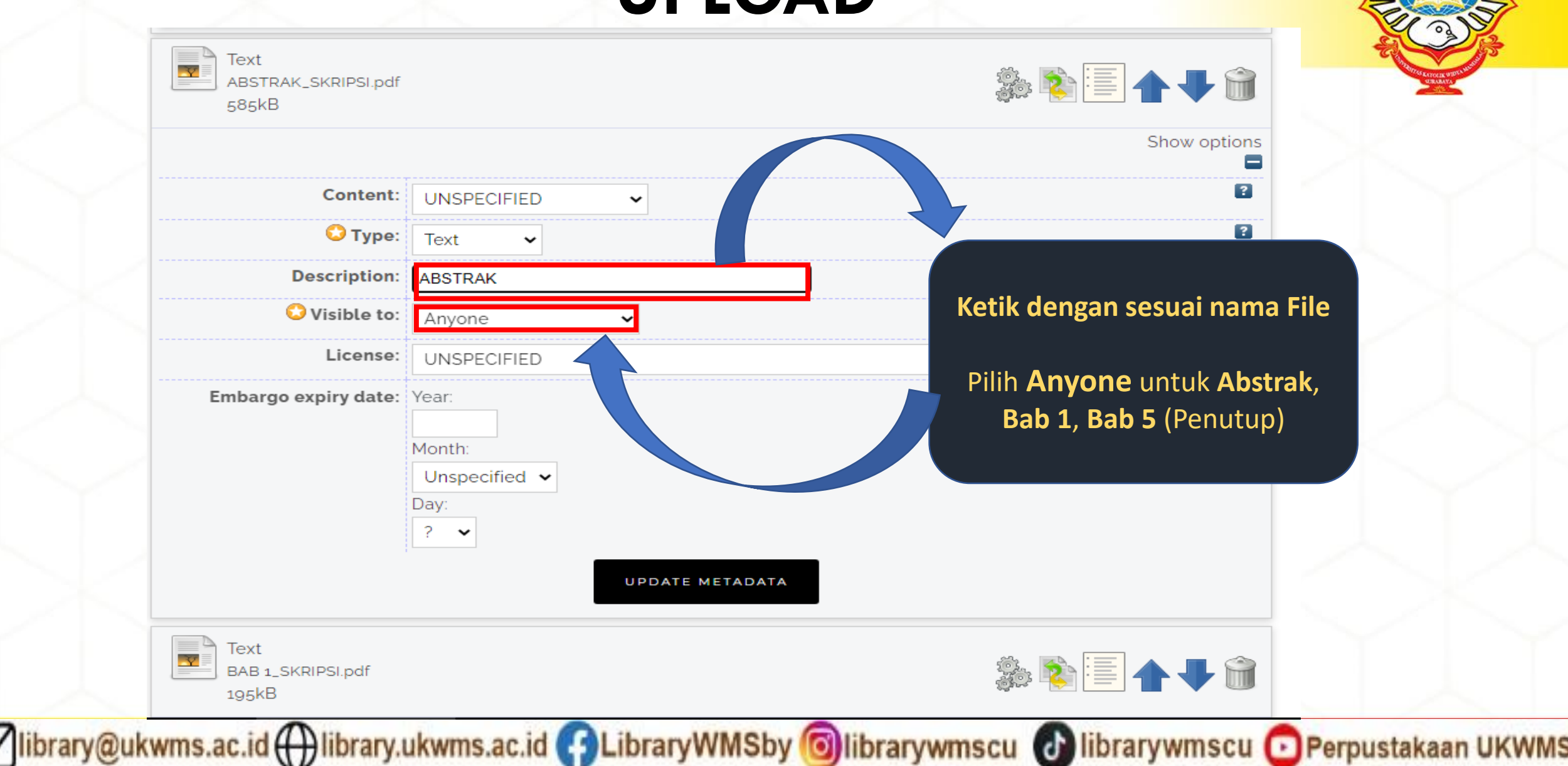

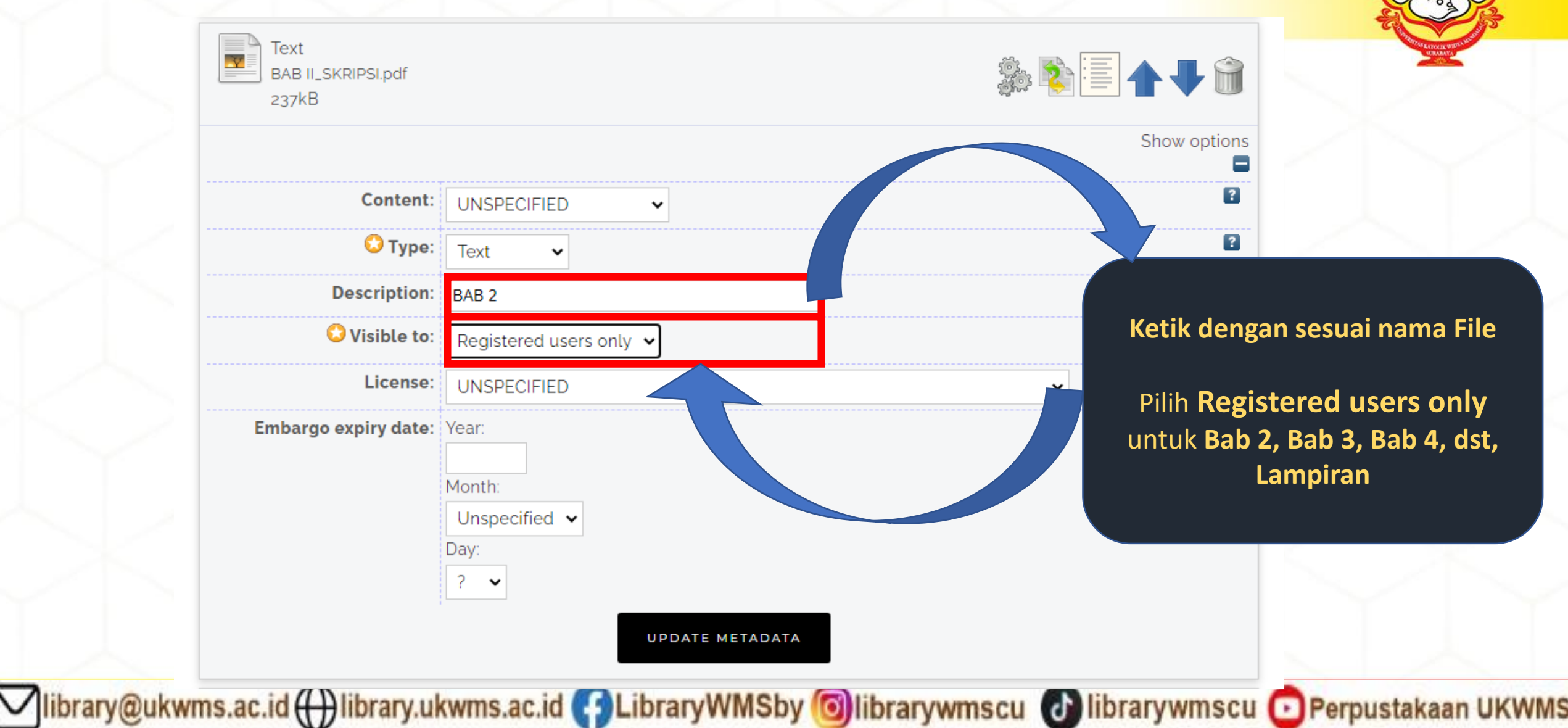

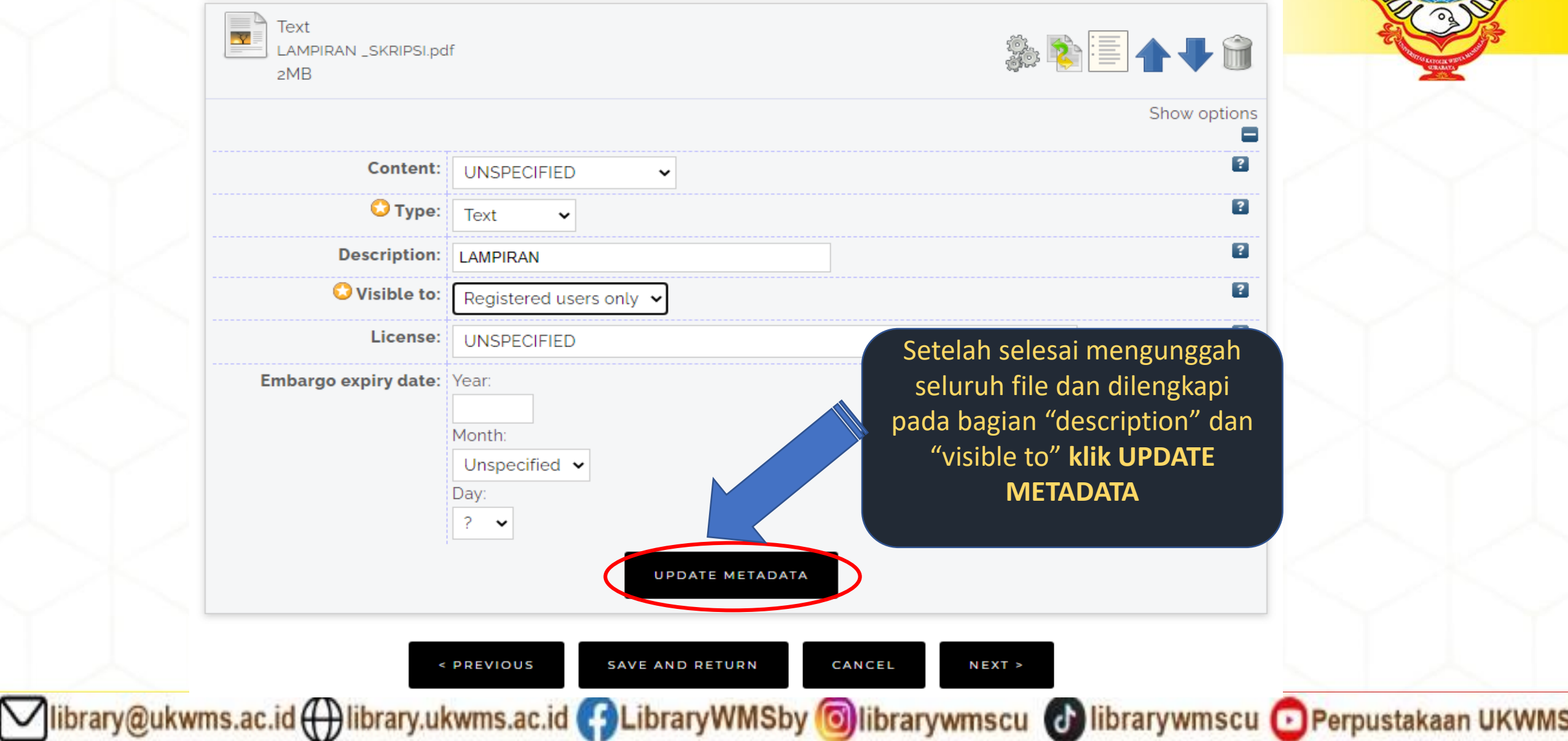

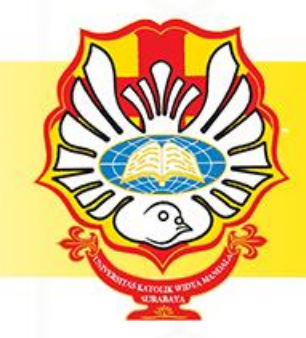

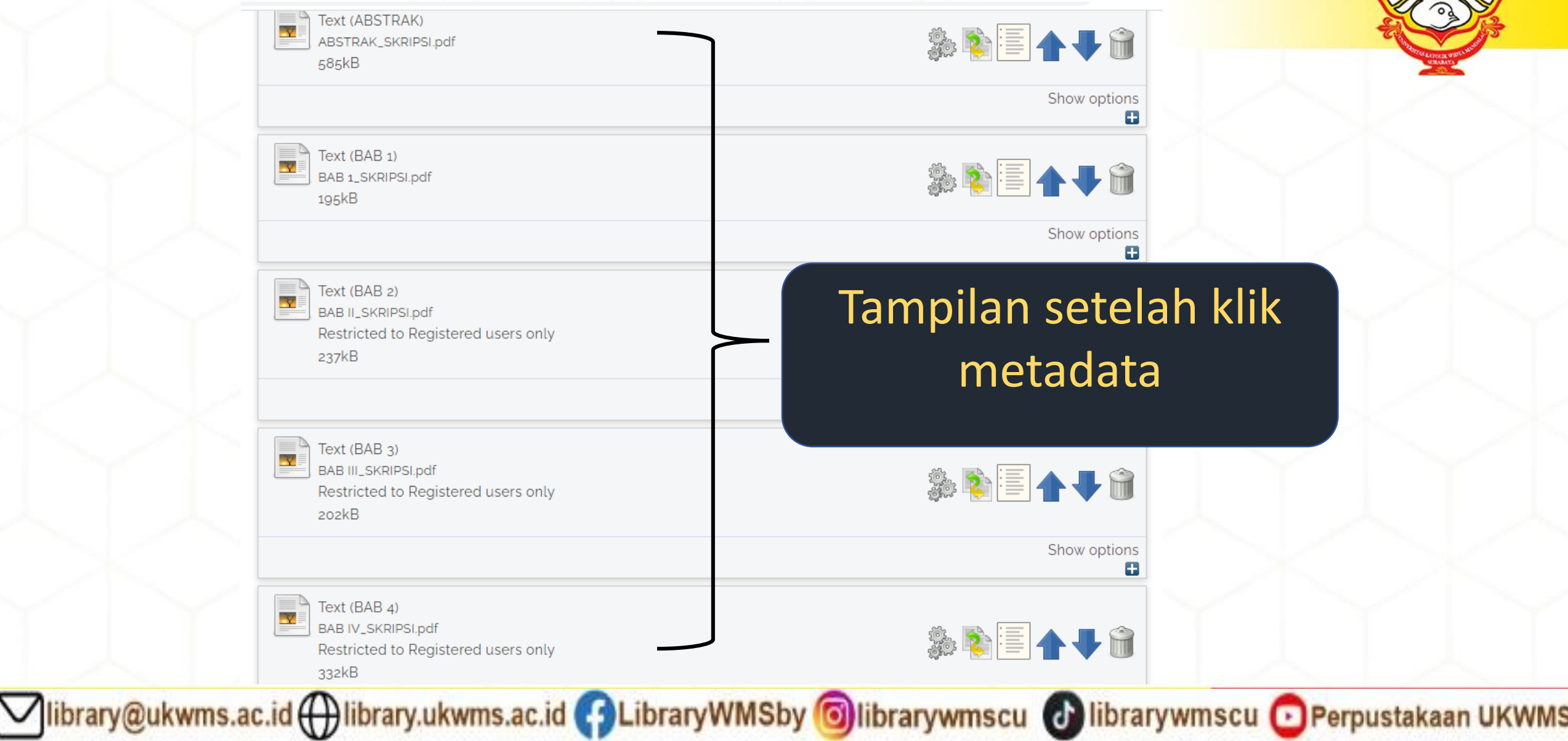

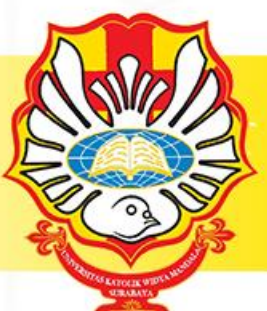

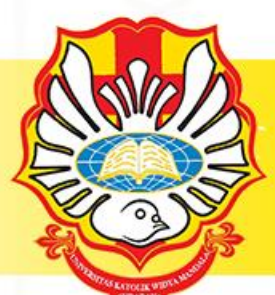

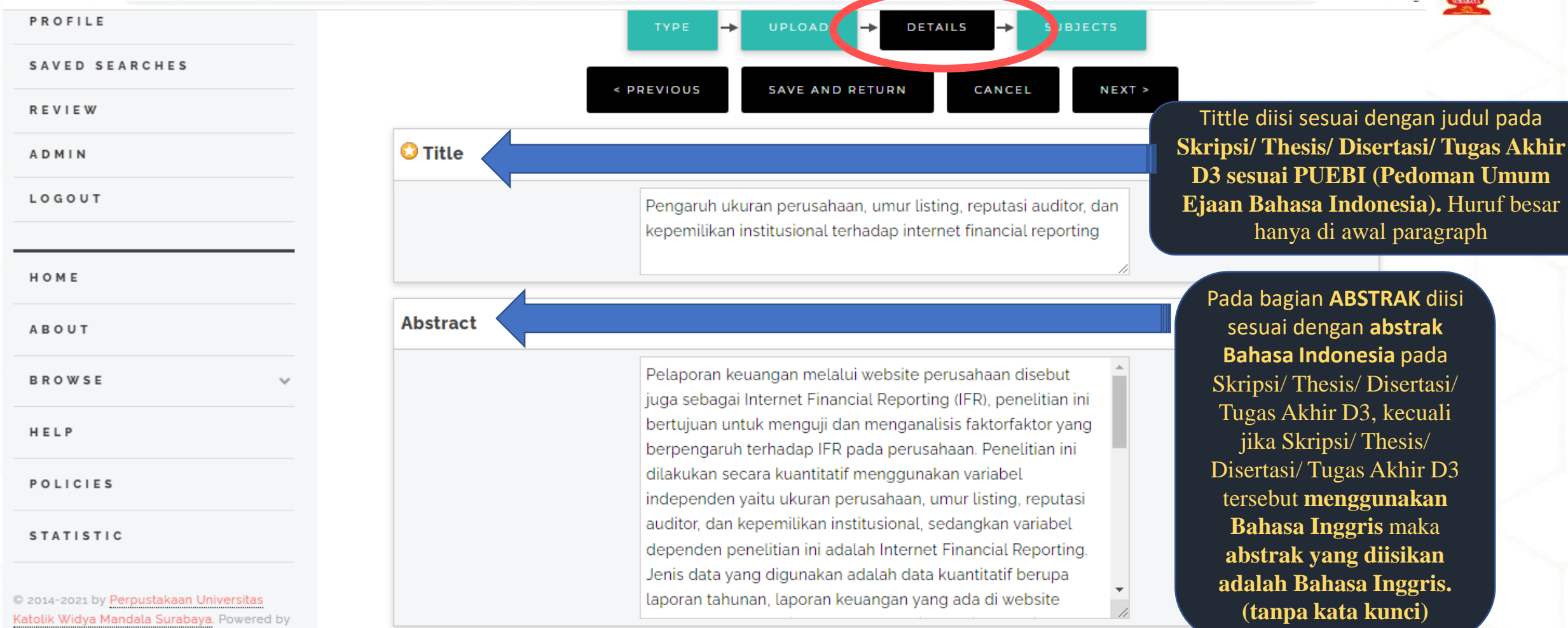

ibrary@ukwms.ac.id ( ibrary.ukwms.ac.id ( 3 LibraryWMSby oilbrarywmscu d ibrarywmscu o Perpustakaan UKWMS

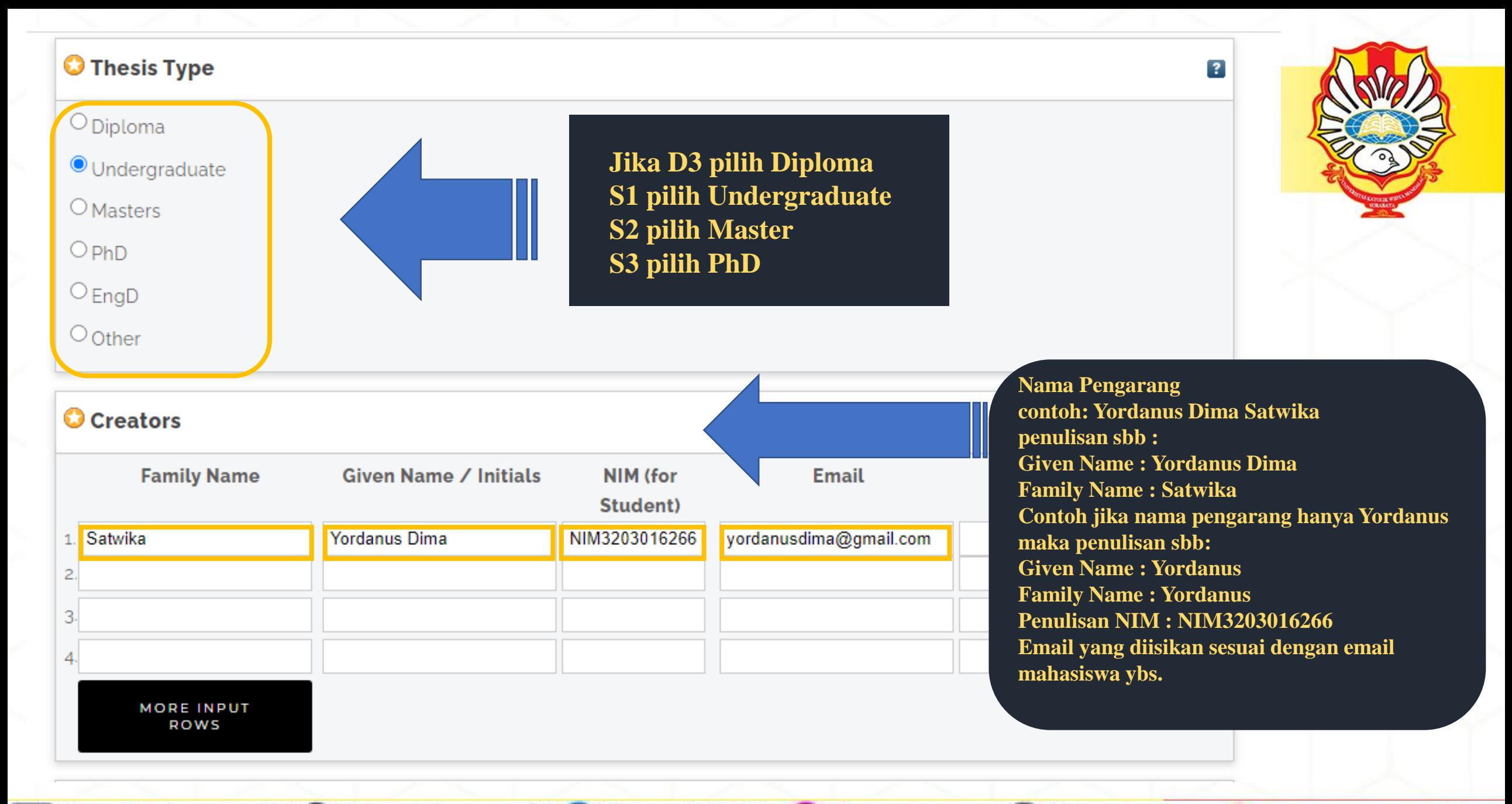

Vibrary@ukwms.ac.id ( ibrary.ukwms.ac.id ( 3 LibraryWMSby Olibrarywmscu ( a librarywmscu O Perpustakaan UKWMS

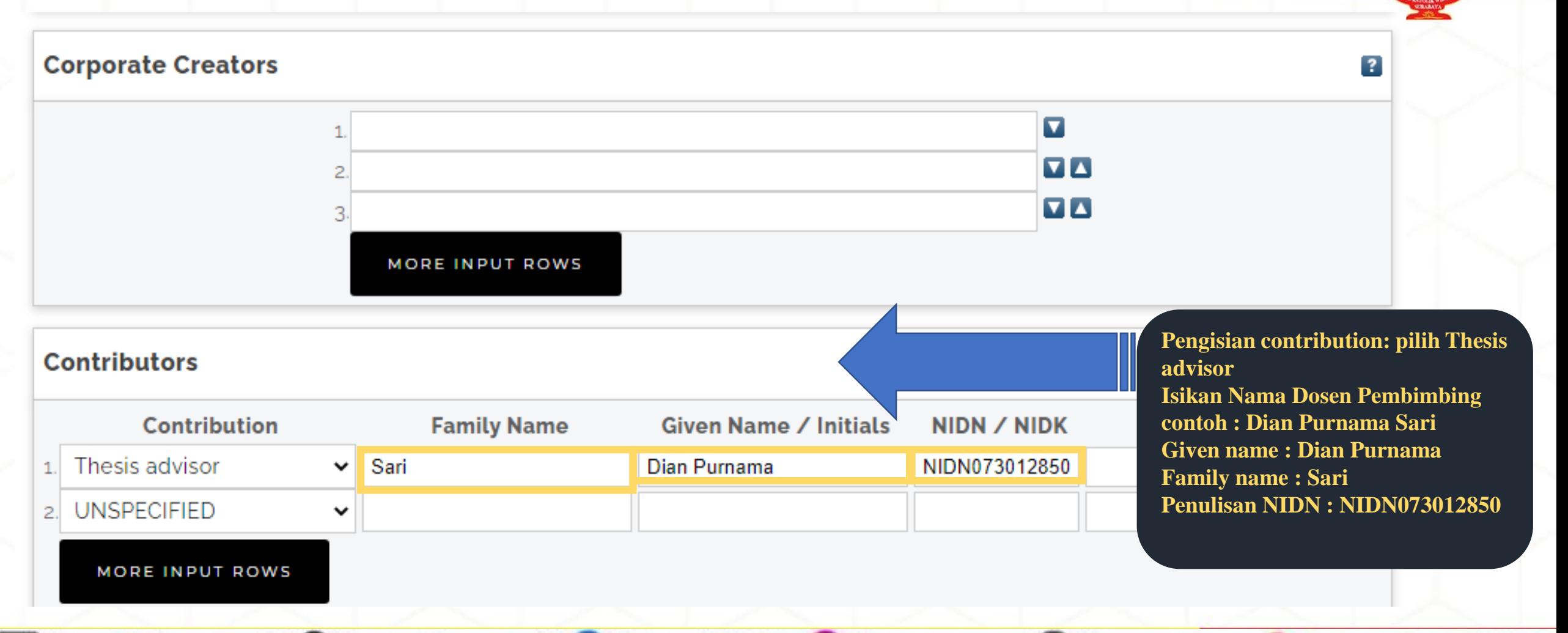

Vibrary@ukwms.ac.id (Vibrary.ukwms.ac.id (VibraryWMSby Olibrarywmscu & librarywmscu O Perpustakaan UKWMS

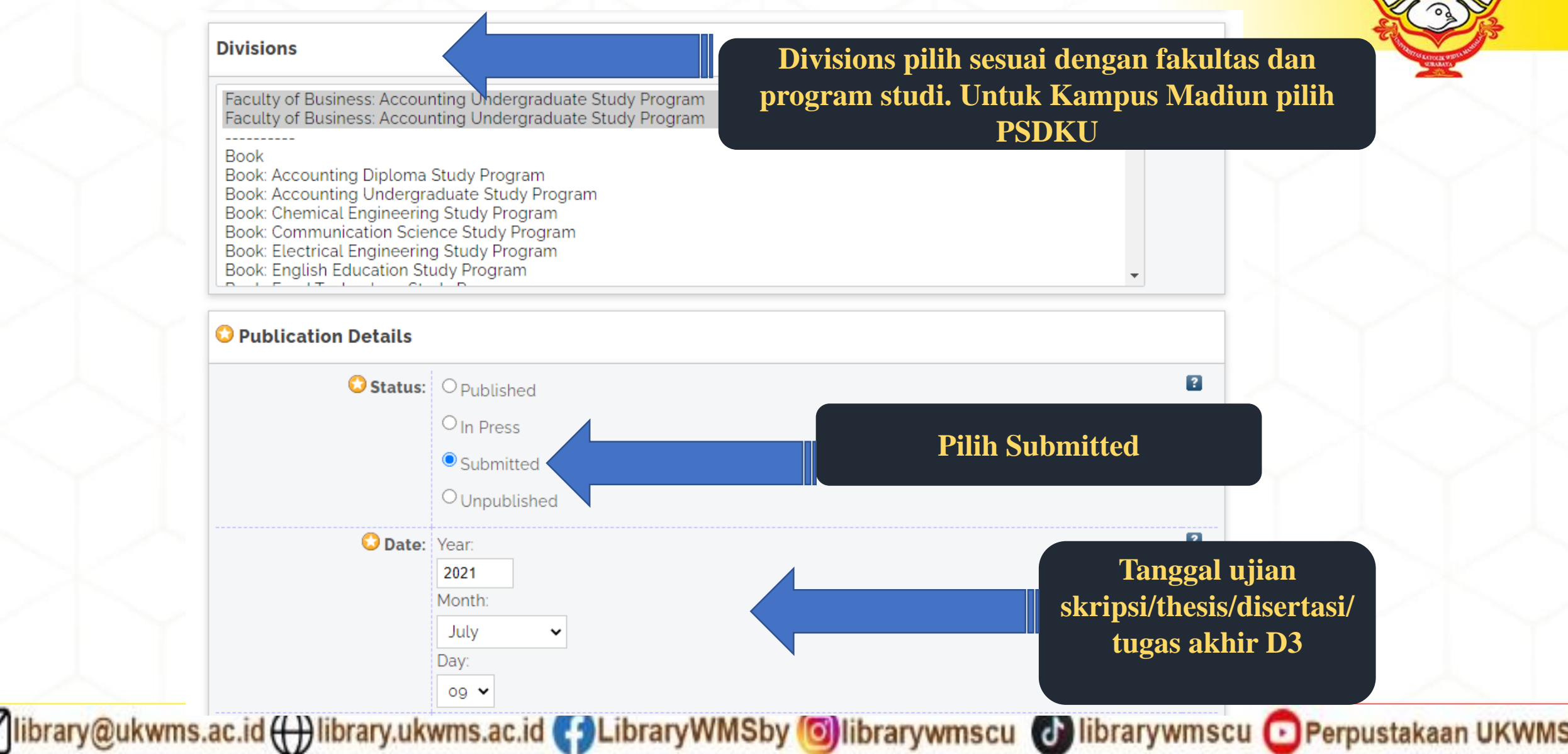

### **DETAILS O Date Type: O** Publication **Pilih Publication** O Submission  $\circ$  Completion  $\overline{?}$ **Official URL:** C Institution: Widya Mandala Surabaya Catholic University Untuk **INSTITUTION** isi : **Widya Mandala**  O Department: OS3 - Ilmu Manajemen **Surabaya Catholic University**  $\overline{O}$  S<sub>2</sub> - Akuntansi O<sub>S2</sub> - Manajemen O S2 - Pendidikan Bahasa Inggris  $\odot$  S<sub>1</sub> - Akuntansi Untuk **DEPARTMENT** isi  $\circ$  S<sub>1</sub> - Bahasa Inggris **sesuai dengan program studi** $\circ$  S<sub>1</sub> - Bimbingan Dan Konseling  $\circ$  S<sub>1</sub> - Biologi  $\circ$  S<sub>1</sub> - Farmasi  $\circ$  S<sub>1</sub> - Filsafat  $\circ$  S<sub>1</sub> - Ilmu Komunikasi O<sub>S1</sub> - Kedokteran  $\circ$  S<sub>1</sub> - Keperawatan  $\circ$  S<sub>1</sub> - Kewirausahaan

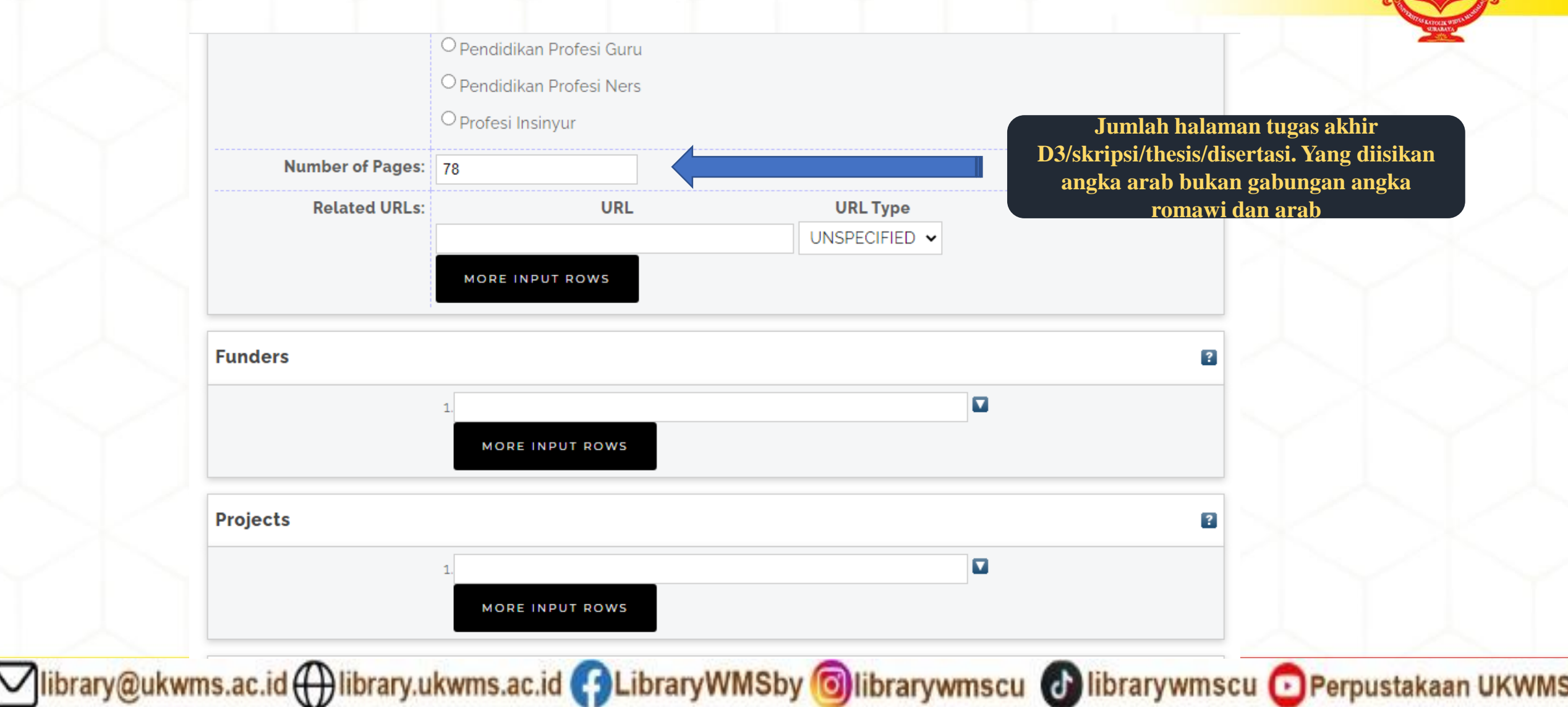

MORE INPUT ROWS

### Contact Email Address

### **References**

**Uncontrolled Keywords** Internet financial reporting, ukuran perusahaan, umur listing, reputasi auditor,

**Kata kunci diisi sesuai dengan kata kunci pada abstrak tugas akhir d3/skripsi/thesis/disertasi**

 $\overline{\mathbf{r}}$ 

### **Additional Information**

**Comments and Suggestions** 

**Klik NEXT**< PREVIOUS **SAVE AND RETURN** CANCEL  $NEXT >$ Vibrary@ukwms.ac.id ( ibrary.ukwms.ac.id C LibraryWMSby Olibrarywmscu @ librarywmscu O Perpustakaan UKWMS

# **SUBJECTS**

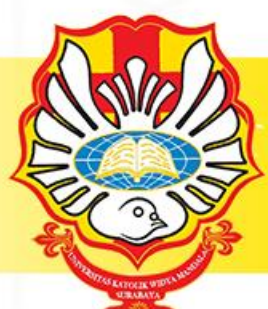

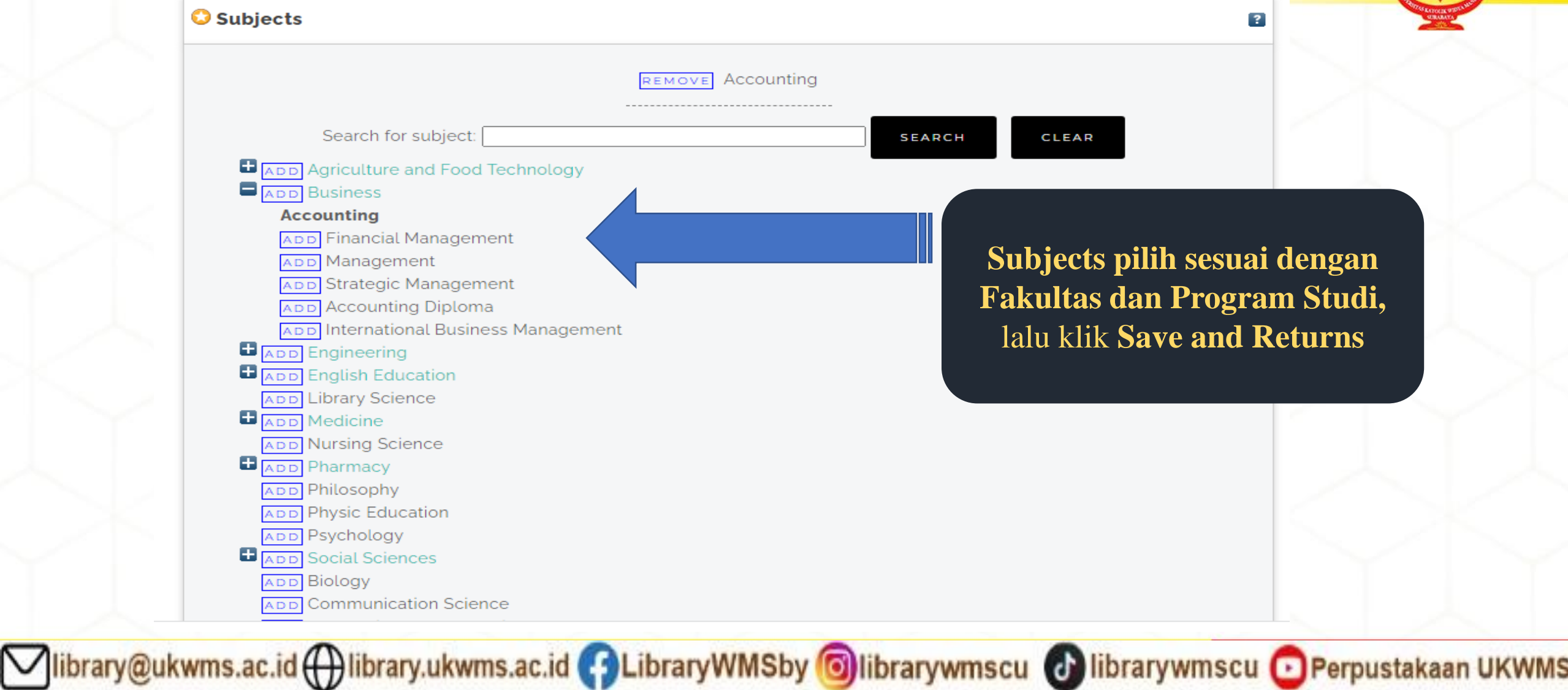

# **DEPOSIT ITEM**

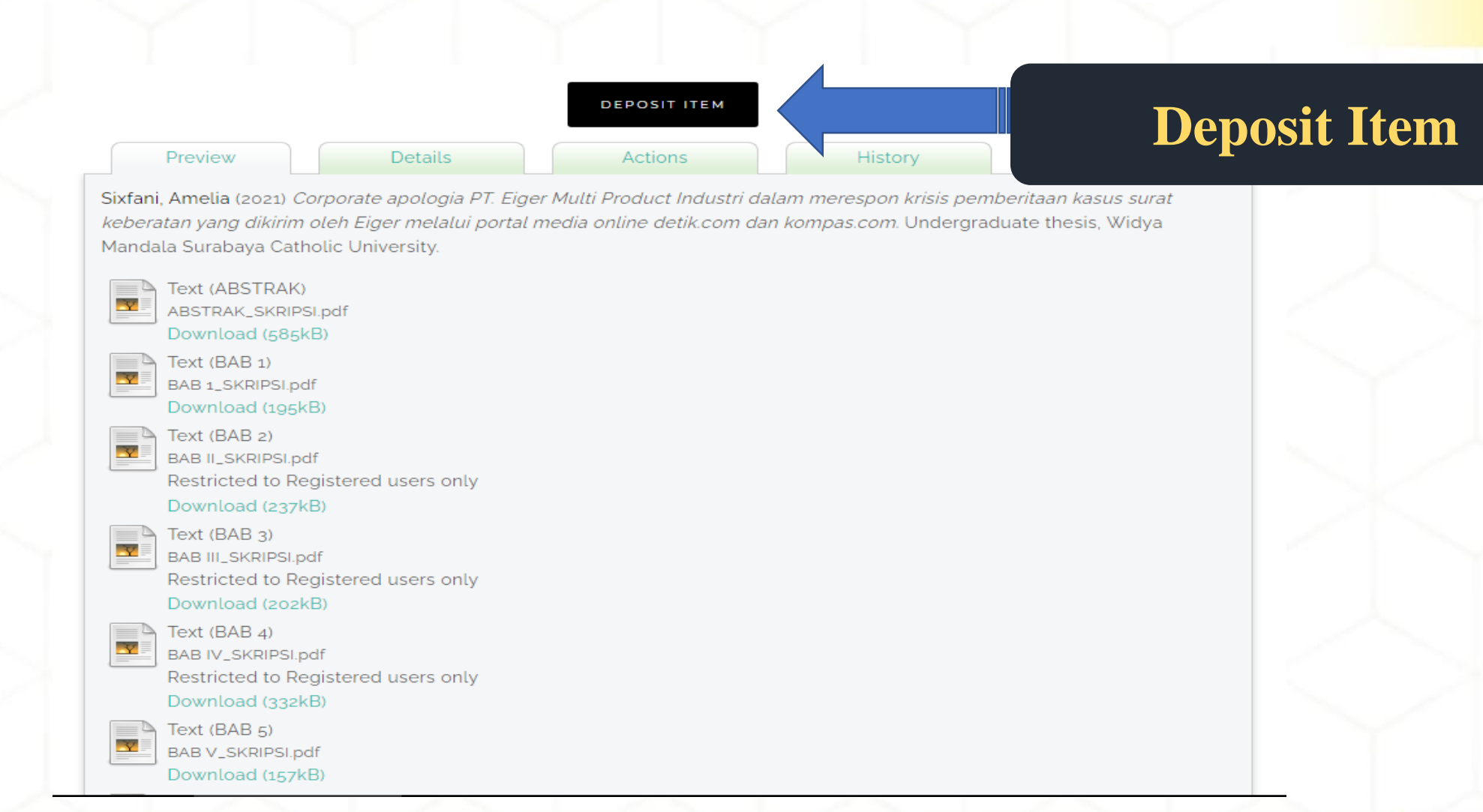

Jibrary@ukwms.ac.id (Dibrary.ukwms.ac.id C)LibraryWMSby Olibrarywmscu @ librarywmscu O Perpustakaan UKWMS

# **DEPOSIT ITEM NOW**

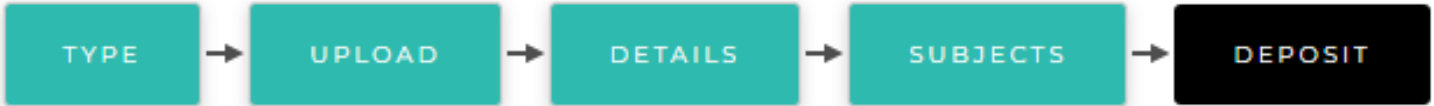

For work being deposited by its own author: In self-archiving this collection of files and associated bibliographic metadata, I grant Widya Mandala Surabaya Catholic University Repository the right to store them and to make them permanently available publicly for free on-line. I declare that this material is my own intellectual property and I understand that Widya Mandala Surabaya Catholic University Repository does not assume any responsibility if there is any breach of copyright in distributing these files or metadata. (All authors are urged to prominently assert their copyright on the title page of their work.)

For work being deposited by someone other than its author: I hereby declare that the collection of files and associated bibliographic metadata that I am archiving at Widya Mandala Surabaya Catholic University Repository) is in the public domain. If this is not the case, I accept full responsibility for any breach of copyright that distributing these files or metadata may entail. Clicking on the deposit button indicates your agreement to these terms.

ibrary@ukwms.ac.id ( ibrary.ukwms.ac.id ( 3 LibraryWMSby Olibrarywmscu @ librarywmscu @ Perpustakaan UKWMS

Pilih **DEPOSIT ITEM DEPOSIT ITEM NOW NOW**

## TUGAS AKHIR D3/SKRIPSI/THESIS/DISERTASI SUDAH TERDEPOSIT

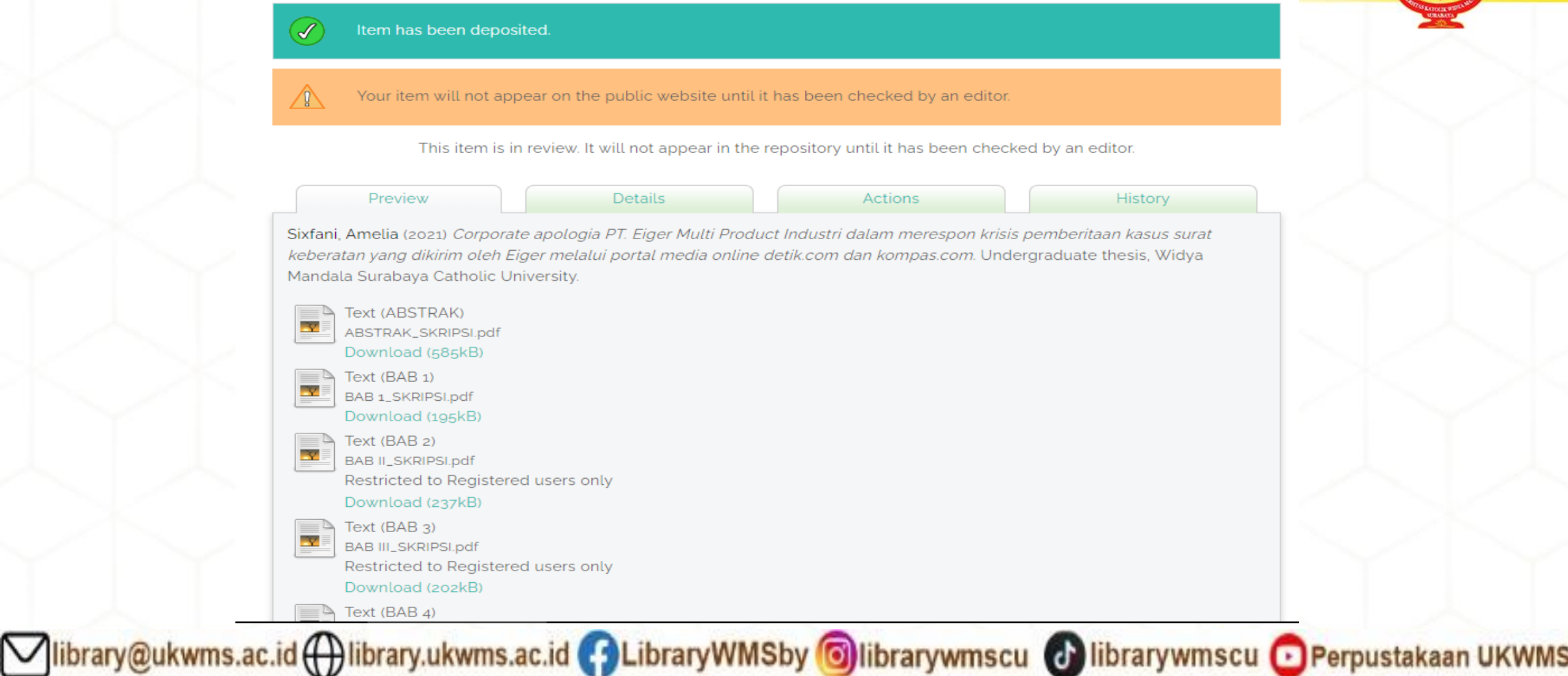

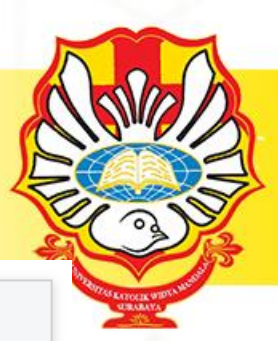

## **Unduh dan isi Formulir Bukti Penyerahan Tugas Akhir/Karya Ilmiah Unggah Mandiri Mahasiswa yang ada di repository. wima ac.id**

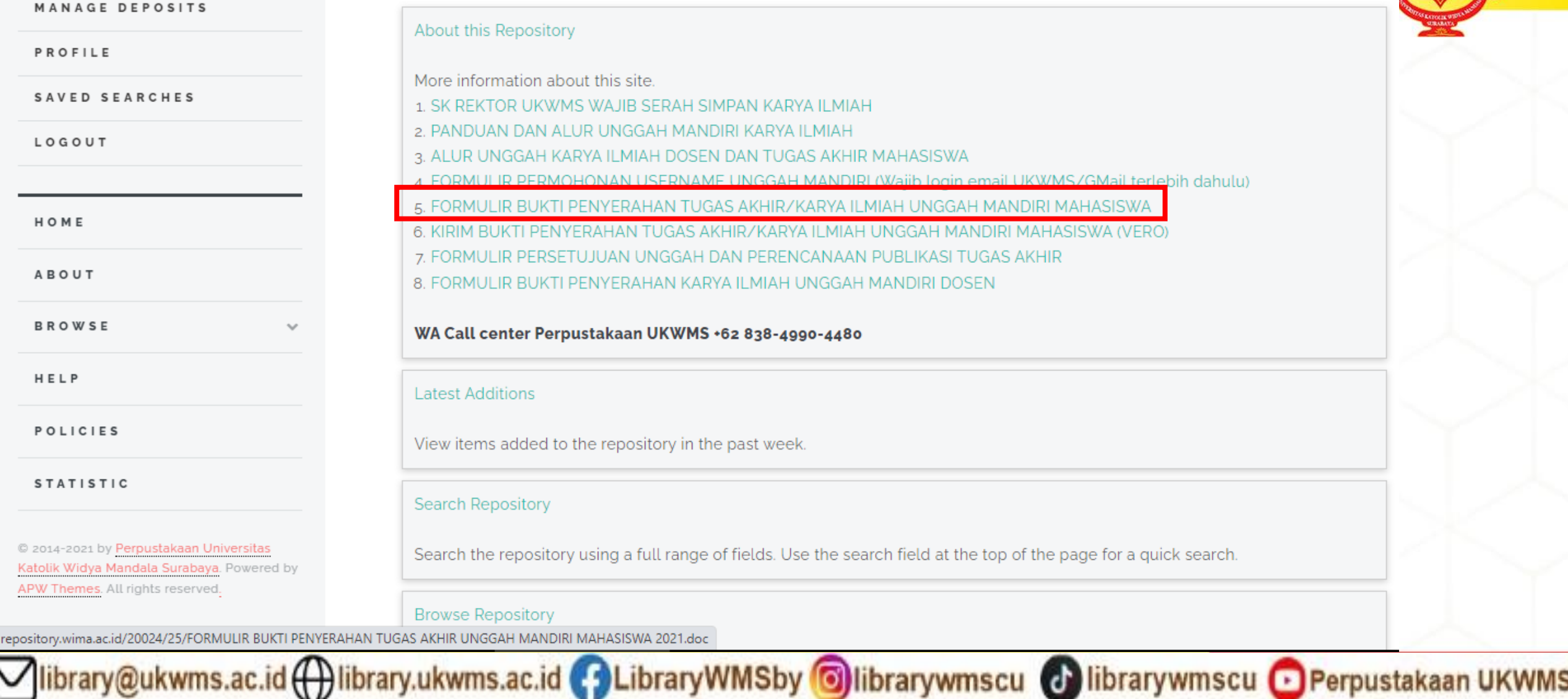

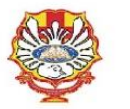

YAYASAN WIDYA MANDALA SURABAYA UNIVERSITAS KATOLIK WIDYA MANDALA SURABAYA **PERPUSTAKAAN** Il. Dinoyo 42-44 Surabaya 60265 Telp. (031) 5678478, 5682211 Fax. 5610818 website: http://perpus.wima.ac.id Email : library@ukwms.ac.id

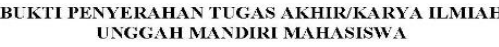

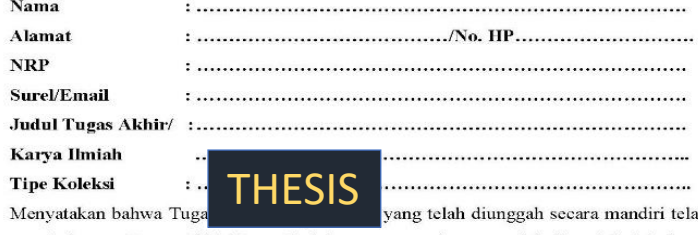

sesuai dengan Tugas Akhir/Karya Ilmiah yang tercetak yang sudah disetujui oleh dosen pembimbing dan penguji.

File yang diunggah terdiri dari:

| No.                     | <b>Nama File</b> | Keterangan                                                                                       | Verifikasi<br>Petugas<br>Perpustakaan |
|-------------------------|------------------|--------------------------------------------------------------------------------------------------|---------------------------------------|
| 1                       | <b>ABSTRAK</b>   | File ini memuat:                                                                                 |                                       |
|                         |                  | - Sampul Karya Ilmiah (Cover)                                                                    |                                       |
|                         |                  | - Halaman judul                                                                                  |                                       |
|                         |                  | - Lembar Surat Pernyataan keaslian yang ditandatangani<br>oleh penulis dengan meterai            |                                       |
|                         |                  | - Halaman Persetujuan yang ditanda tangani oleh Dosen<br>pembimbing                              |                                       |
|                         |                  | - Lembar Pernyataan Persetujuan Publikasi Karya Ilmiah<br>yang dibubuhi tanda tangan dan meterai |                                       |
|                         |                  | - Halaman Pengesahan yang sudah ditandatangani oleh<br>Dewan Penguji                             |                                       |
|                         |                  | - Halaman Persembahan/Motto (jika ada)                                                           |                                       |
|                         |                  | - Halaman Kata Pengantar                                                                         |                                       |
|                         |                  | - Halaman Daftar Isi                                                                             |                                       |
|                         |                  | - Daftar Tabel (jika ada)                                                                        |                                       |
|                         |                  | - Daftar Gambar (jika ada)                                                                       |                                       |
|                         |                  | - Daftar Lampiran                                                                                |                                       |
|                         |                  | - Halaman Abstrak (bahasa Indonesia/Inggris)                                                     |                                       |
| $\overline{2}$          | BAB <sub>1</sub> | File ini berisi mengenai Bab I                                                                   |                                       |
| $\overline{\mathbf{3}}$ | BAB <sub>2</sub> | File ini berisi mengenai Bab II                                                                  |                                       |
| $\overline{4}$          | BAB <sub>3</sub> | File ini berisi mengenai Bab III                                                                 |                                       |
| 5                       | BAB <sub>4</sub> | File ini berisi mengenai Bab IV                                                                  |                                       |
| 6                       | BAB <sub>5</sub> | File ini berisi mengenai Bab V (atau Penutup) dan Daftar<br>Pustaka                              |                                       |
|                         | dst              | Jika Bab lebih dari 5 Bab                                                                        |                                       |
| 7                       | <b>LAMPIRAN</b>  | File ini berisi lampiran.                                                                        |                                       |

Saya yang membuat pernyataan ini sanggup menerima sanksi apapun apabila pernyataan ini di kemudian hari terbukti tidak benar.

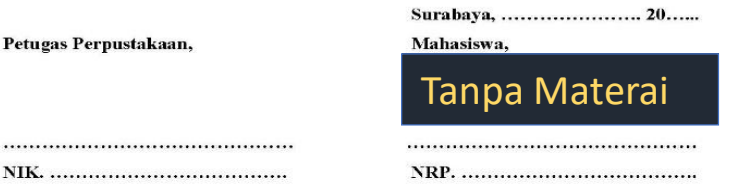

Catatan: Bukti Penyerahan Karya Ilmiah ini sebagai salah satu syarat Bebas Kewajiban Perpustakaan

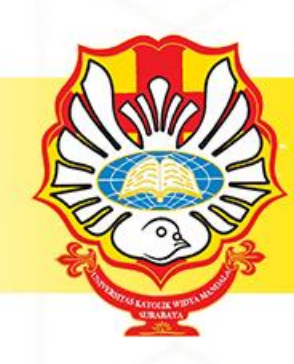

**kemudian kirim FORM BUKTI PENYERAHAN TUGAS AKHIR/KARYA ILMIAH UNGGAH MANDIRI MAHASISWA tersebut dalam bentuk IMAGE/JPEG yang sudah di isi nama, alamat sampai dengan tipe koleksi serta dilengkapi dengan Tanda Tangan melalui [https://bit.ly/VERO\\_UKWMS](https://bit.ly/VERO_UKWMS)**

library@ukwms.ac.id ( ibrary.ukwms.ac.id ( 5 LibraryWMSby o librarywmscu d librarywmscu o Perpustakaan UKWMS

Jika SKRIPSI/THESIS/DISERTASI/TUGAS AKHIR D3 akan di publikasikan di jurnal maka form yang di unggah di VERO ada 2 file dalam bentuk IMAGE yaitu : 1. FORM BUKTI PENYERAHAN TUGAS AKHIR/KARYA ILMIAH UNGGAH **MANDIRI MAHASISWA yang sudah disertakan Tanda Tangan** 2. FORM PERSETUJUAN UNGGAH DAN PERENCANAAN PUBLIKASI TUGAS AKHIR yang telah di tanda tangani oleh Dosen Pembimbing dan mahasiswa ybs. Kemudian kirim ke https://bit.ly/VERO\_UKWMS

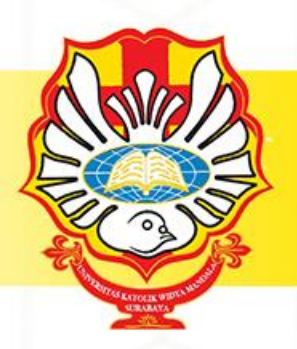

**MUVUL LING INCIDUATION** 

More information about this site.

- REKTOR UKWMS WAJIB SERAH SIMPAN KARYA ILMIAH
- 2. PANDUAN DAN ALUR UNGGAH MANDIRI KARYA ILMIAH
- 3. ALUR UNGGAH KARYA ILMIAH DOSEN DAN TUGAS AKHIR MAHASISWA
- RMULIR PERMOHONAN USERNAME UNGGAH MANDIRI (Wajib login email UKWMS/GMail terlebih dahulu)

library@ukwms.ac.id ( ibrary.ukwms.ac.id ( 3 LibraryWMSby oilibrarywmscu ( bibrarywmscu o Perpustakaan UKWMS

ERAHAN TUGAS AKHIR/KARYA ILMIAH UNGGAH MANDIRI MAHASISWA

- FORMULIR PERSETUJUAN UNGGAH DAN PERENCANAAN PUBLIKASI TUGAS AKHIR
- KTI PENYERAHAN KARYA II MIAH UNGGAH MAND

WA Call center Perpustakaan UKWMS +62 838-4990-4480

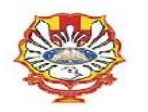

YAYASAN WIDYA MANDALA SURABAYA UNIVERSITAS KATOLIK WIDYA MANDALA SURABAYA **PERPUSTAKAAN** 

Il. Dinovo 42-44 Surabaya 60265 Telp. (031) 5678478, 5682211 Fax. 5610818 website: http://perpus.wima.ac.id Email: library@ukwms.ac.id

#### BUKTI PENYERAHAN TUGAS AKHIR/KARYA ILMIAH UNGGAH MANDIRI MAHASISWA

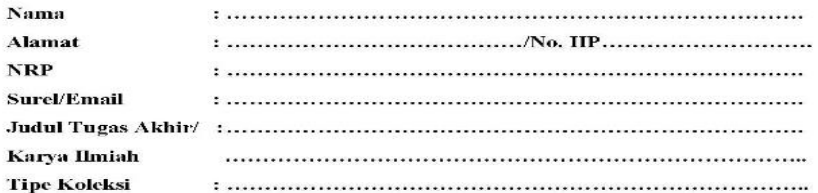

Menyatakan bahwa Tugas Akhir/Karya Ilmiah yang telah diunggah secara mandiri telah sesuai dengan Tugas Akhir/Karya Ilmiah yang tercetak yang sudah disetujui oleh dosen pembimbing dan penguji.

#### File yang diunggah terdiri dari:

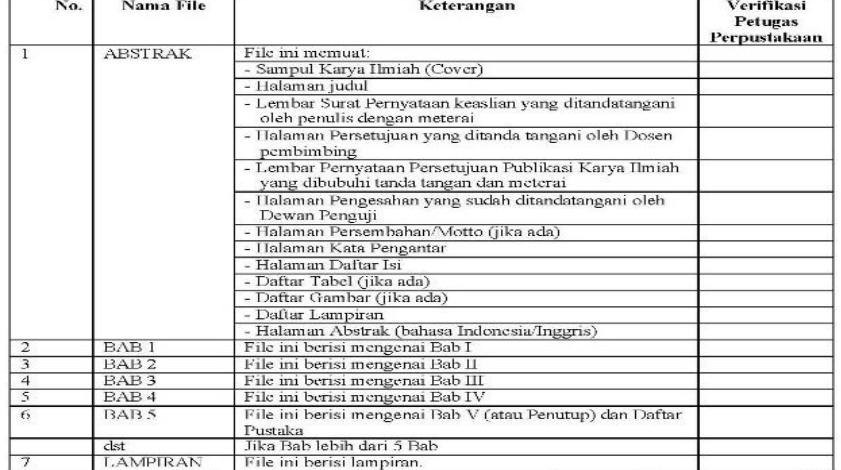

Saya yang membuat pernyataan ini sanggup menerima sanksi apapun apabila pernyataan ini di kemudian hari terbukti tidak benar.

Petugas Perpustakaan,

Mahasiswa.

Surabaya, ...................... 20......

ukwms.ac.id ( ) library.ukwms.ac.id ( ) LibraryWMSby Oli

Tanpa Materai

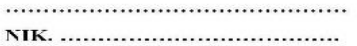

Catatan: Bukti Penyerahan Karya Ilmiah ini sebagai salah satu syarat Bebas Kewajiban Perpustakaan

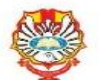

#### Formulir Persetujuan Unggah dan Perencanaan Publikasi Tugas Akhir

#### Yang bertanda tangan di bawah ini:

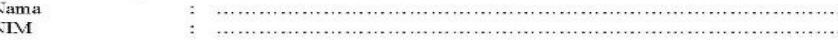

#### adalah pembimbing dari mahasiswa S1/S2/S3\*): Non

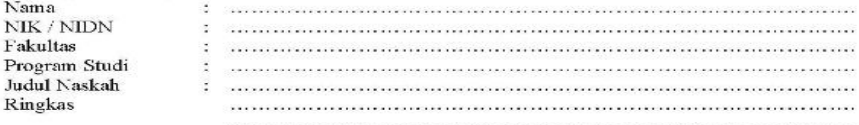

menyatakan bahwa tugas akhir mahasiswa (skripsi/tesis/disertasi) saya hanya sebagai depositor (hanya disimpan dan tidak dionlinekan) pada Repository Universitas Katolik Widya Mandala Surabaya melalui http://repository.wima.ac.id. karena:

Akan diterbitkan pada Jurnal Program Studi/Fakultas di Unika Widya Mandala Surabaya (bulan/tahun terbit)

Akan dipresentasikan sebagai makalah pada Seminar Nasional

terbit)

Akan ditulis dalam bahasa Inggris dan dipresentasikan sebagai makalah pada Konferensi 

Akan ditulis dalam bahasa Inggris untuk dipersiapkan terbit pada Jurnal Internasional vaitu 

Akan ditunda akses dan onlinenya karena akan/sedang dalam proses pengajuan Hak Paten/HKI hingga tahun ................

Tidak dionlinekan karena sedang dalam proses HKI, dan lain-lain

Keterangan: \*) Coret salah satu □ Centang salah satu

(bulan/tahun terbit)

Mengetahui Dosen Pembimbing,

Mahasiswa,

a procession de la capacidad des capacidad de la capacidad de la capacidad 

brarywmscu (d) librarywmscu • Perpustakaan UKWMS

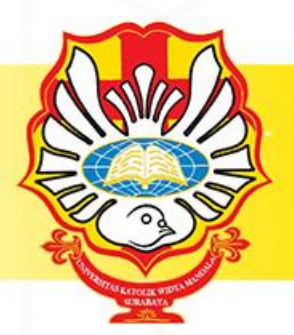

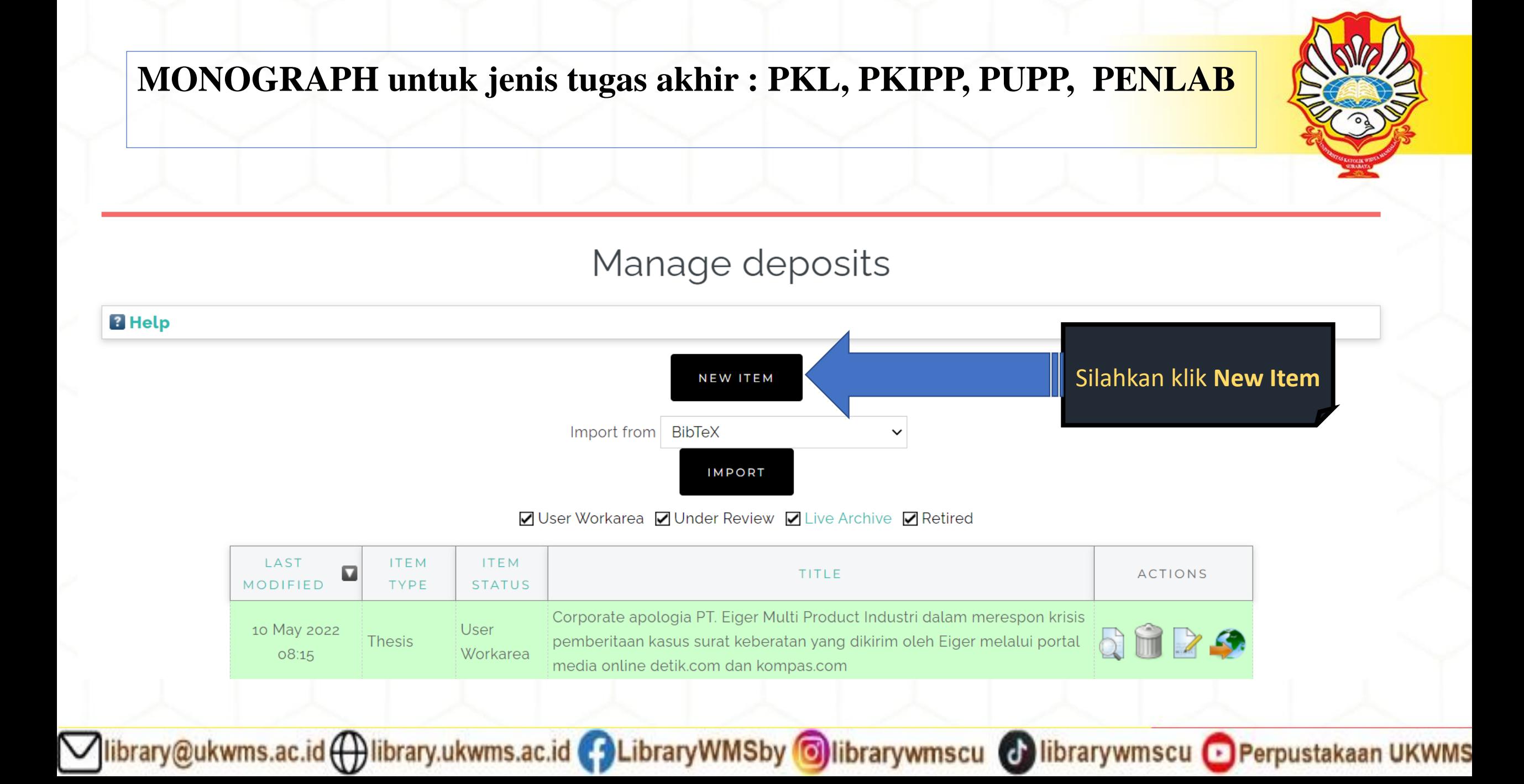

## **ITEM TYPE**

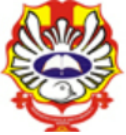

**REPOSITORY UNIVERSITAS KATOLIK** WIDYA MANDALA SURABAYA

## Edit item: Thesis #29925

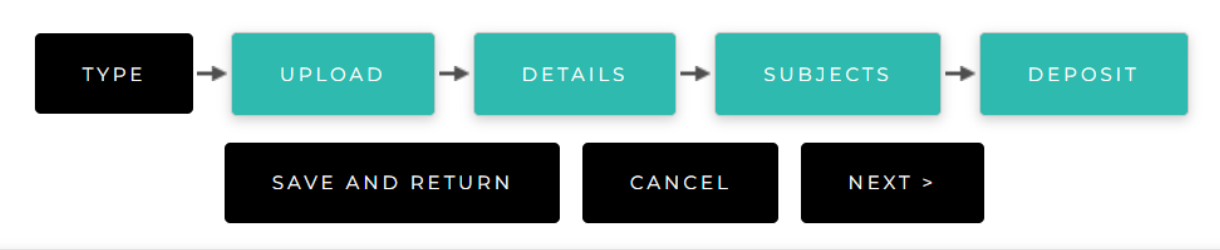

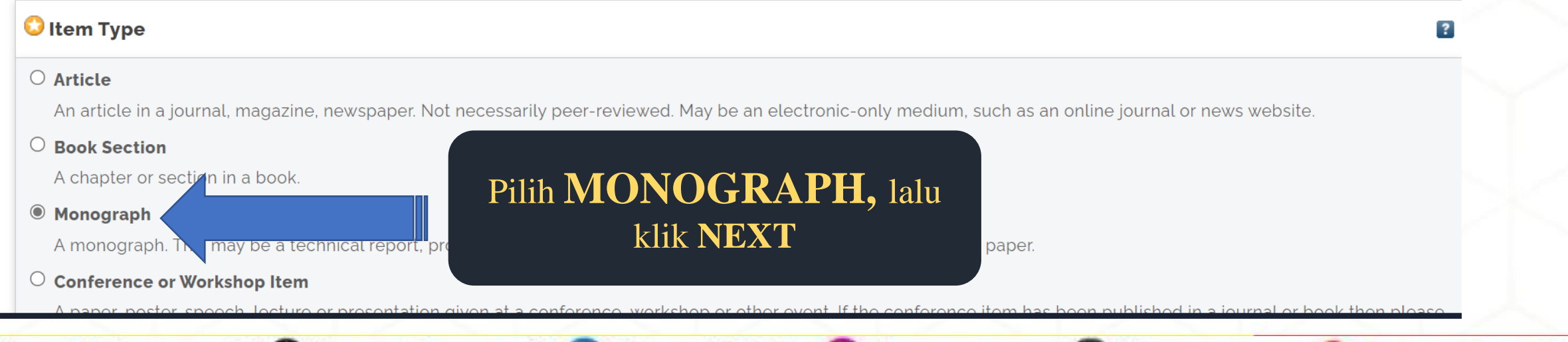

rywmscu · Perpustakaan UKWMS

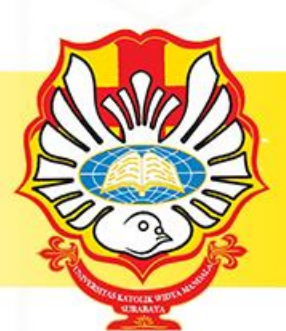

## Edit item: Monograph #29926

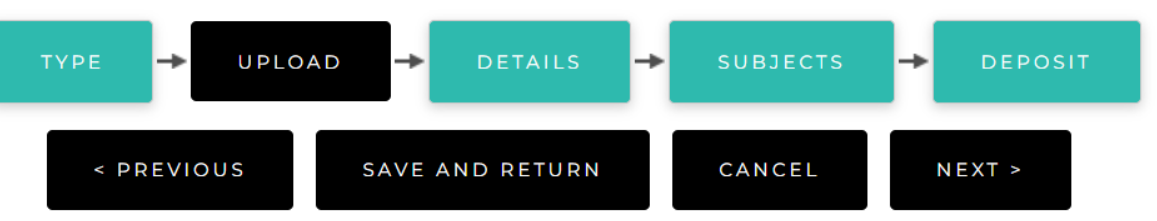

### Add a new document

To upload a document to this repository, click the Browse button below to select the file and the Upload button to upload it to the archive. You may then add additional files to the document (such as images for HTML files) or upload more files to create additional documents.

You may wish to use the SHERPA RoMEO tool to verify publisher policies before depositing.

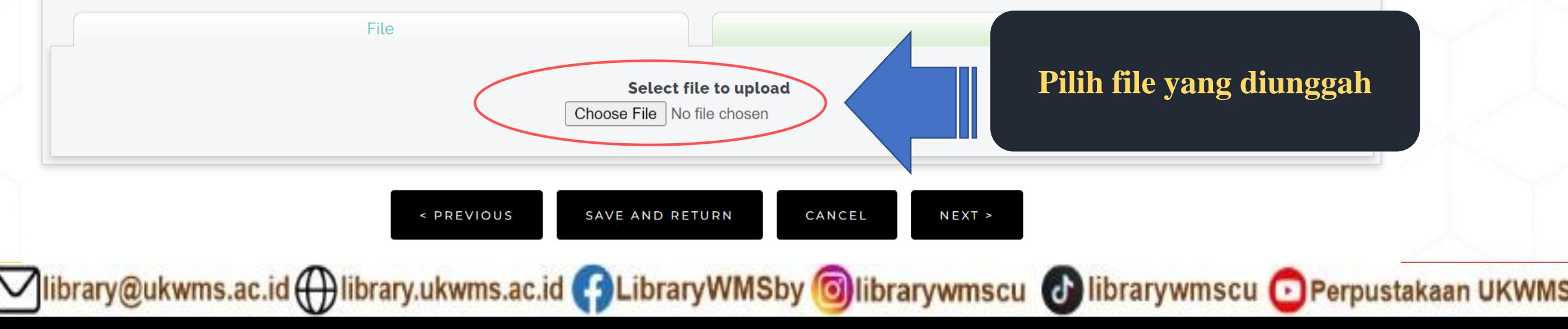

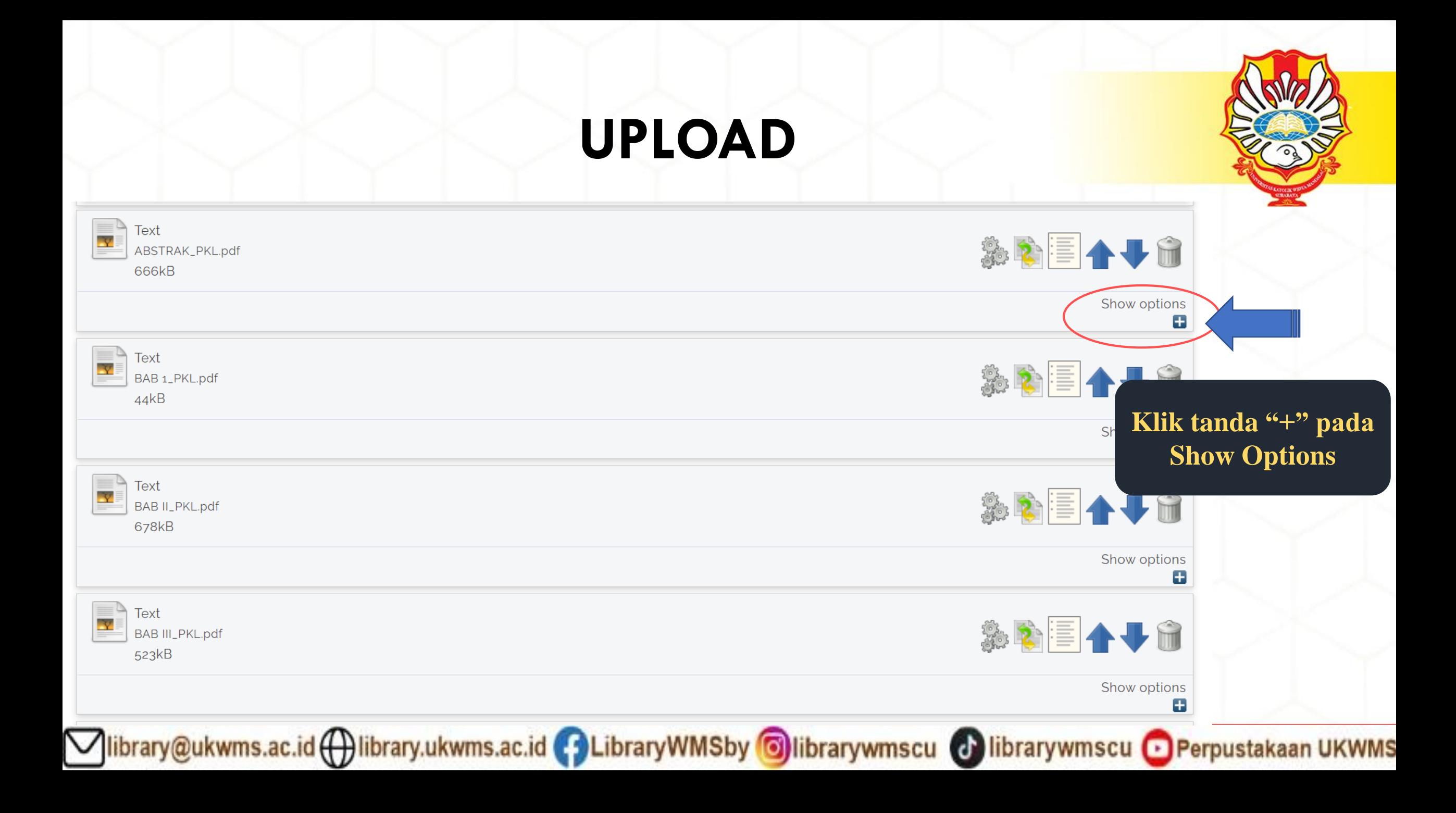

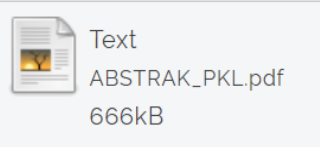

**Content:** 

 $\bullet$  Type:

**Description:** 

Visible to:

Embargo expiry date: Year:

License:

**UNSPECIFIED** 

 $\ddot{\phantom{0}}$ 

Text

ABSTRAK

Anyone

Month:

Day:  $\tilde{?}$  $\sim$ 

**UNSPECIFIED** 

Unspecified v

 $\checkmark$ 

 $\checkmark$ 

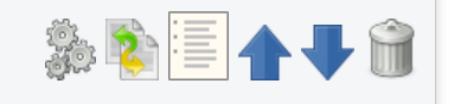

#### Show options

**Tampilan setelah klik Show Options Isikan Description sesuai dengan isi File yang di unggah dengan menggunakan huruf balok dan angka Arab. Contoh : File ABSTRAK ketik ABSTRAK File BAB 1 ketik BAB 1 File BAB 2 ketik BAB 2 dan seterusnya hingga File terakhir yaitu File LAMPIRAN**

**Visible to :**

 $\checkmark$ 

**ANYONE : untuk File ABSTRAK, BAB 1, BAB terakhir yang digabung dengan DAFTAR PUSTAKA.**

**REGISTERED USERS ONLY : untuk File BAB 2 sampai dengan File BAB terakhir sebelum File BAB yang digabung dengan DAFTAR PUSTAKA, dan File LAMPIRAN**

**Setelah Description dan Visible to di isikan Pilih UPDATE METADATA kemudian NEXT** 

UPDATE METADATA

Vibrary@ukwms.ac.id ( ibrary.ukwms.ac.id ( 3 LibraryWMSby Olibrarywmscu @ librarywmscu O Perpustakaan UKWMS

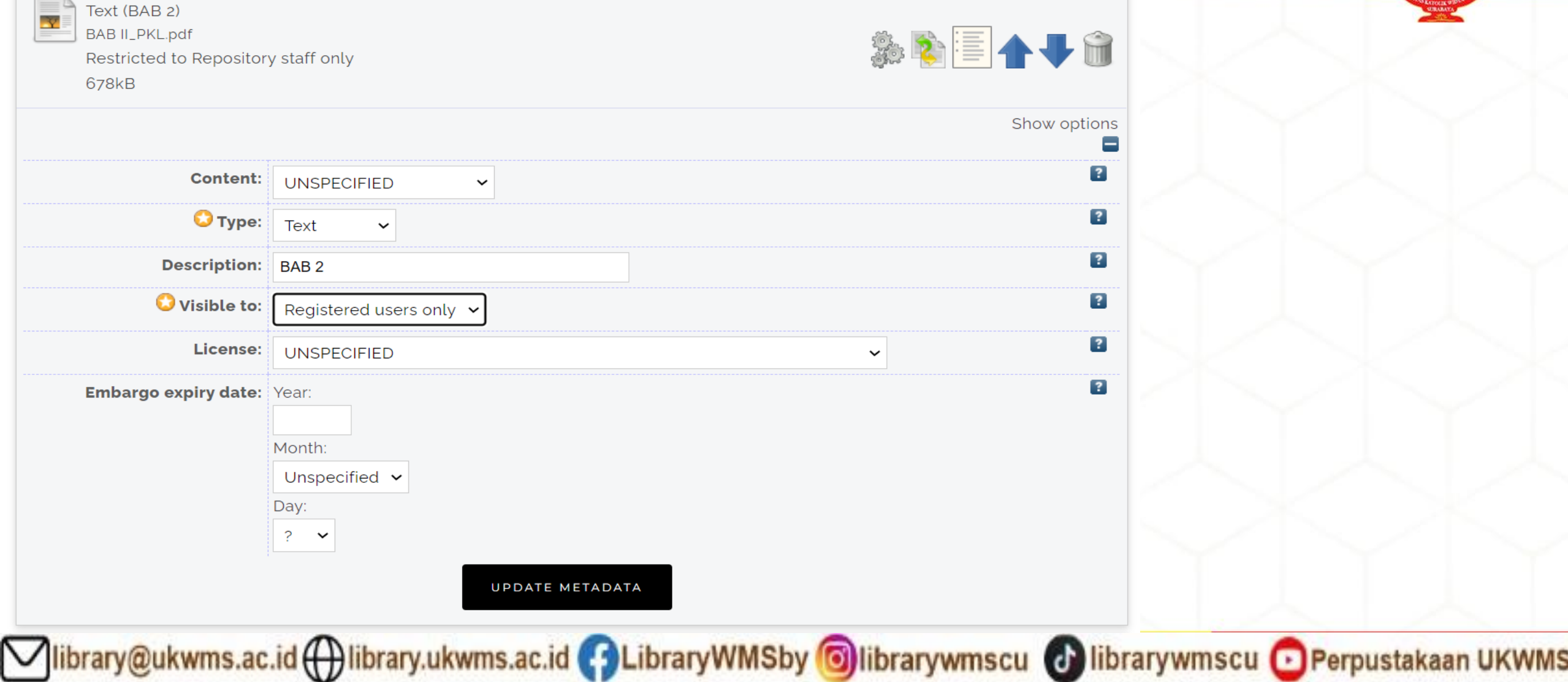

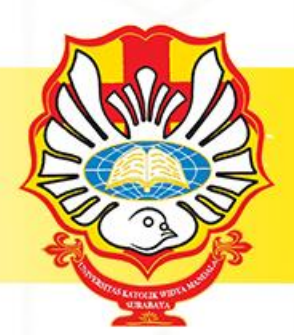

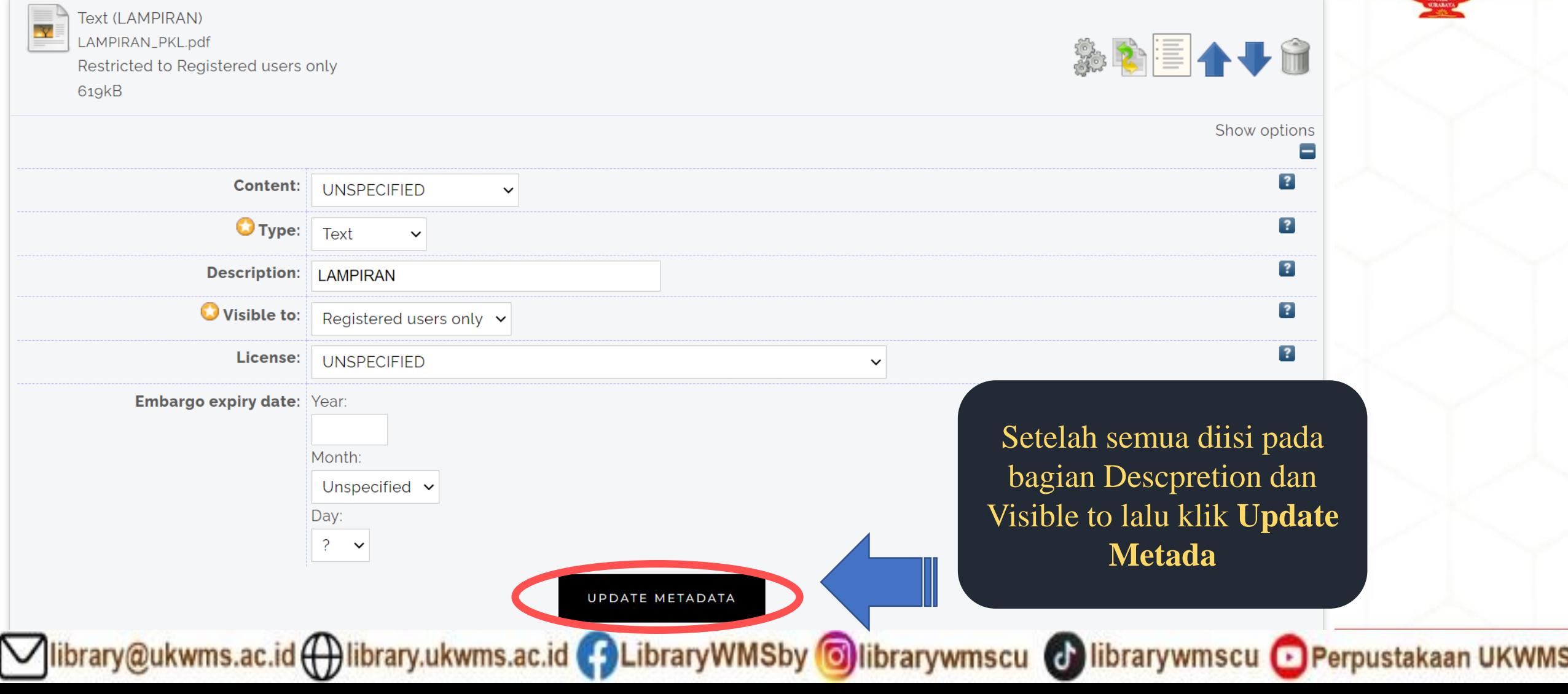

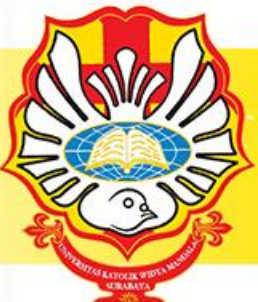

**TYPE** ÷ UPLOAD  $\rightarrow$ **DETAILS** ÷ **SUBJECTS** ÷ **DEPOSIT < PREVIOUS** SAVE AND RETURN CANCEL  $NEXT >$ Tittle diisi sesuai dengan judul pada **O** Title **PKL/ PKIPP/ PUPP/ PENLAB sesuai PUEBI (Pedoman Umum Ejaan** Aktivitas digital marketing communication pada strategi pemasaran **Bahasa Indonesia)** brand garam Cap Kapal **.** Huruf besar hanya di awal paragraph **Abstract** Pada bagian **ABSTRAK** diisi sesuai dengan **abstrak Bahasa Indonesia** pada **PKL/ PKIPP/ PUPP/**  Pada bagian Digital marketing communications di era yang **PENLAB**, kecuali jika **PKL/ PKIPP/ PUPP/**  sudah serba digital saat ini sangat memiliki peranan penting **PENLAB** tersebut **menggunakan Bahasa Inggris** terhadap dalam pemasaran suatu produk kemudian dalam maka **abstrak yang diisikan adalah Bahasa**  menaikkan interest serta awareness masyarakat terhadap **Inggris. (tanpa kata kunci)** produk yang telah kita miliki, dalam digital marketing communications ini di dalamnya terdiri dari copywriting, editing **Untuk Pendidikan Profesi Apoteker dikarenakan** video, dan content creator yang tentunya memiliki peranan dan **abstrak tidak ada maka untuk Abstrak di beri** fungsi masing-masing untuk mendukung pemasaran brand **tanda titik (.)**Garam Cap Kapal. Aktivitas digital marketing communications pada brand Garam Cap Kapal yaitu membantu dalam segi

library@ukwms.ac.id ( ibrary.ukwms.ac.id ( 3 LibraryWMSby oilibrarywmscu ( bibrarywmscu e Perpustakaan UKWMS

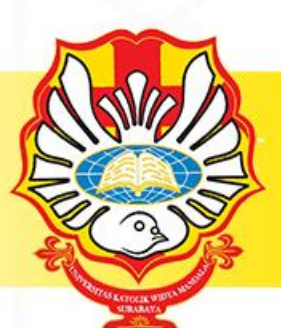

Monograph Type

O Technical Report (Perencanaan Unit Pengolahan Pangan (FTP), Makalah Komprehensif (FTP))

® Project Report (PKL, PKIPP, Magang D3, Praktik Kerja Profesi Apoteker, Profesi Guru, Profesi Ners dan Profesi Insiyur)

 $O$  Documentation

 $O_{\text{Manual}}$ 

O Working Paper (Laporan Penelitian Laboratorium (FT-Kimia))

O Discussion Paper (Penulisan dan Seminar Ilmiah)

 $\circ$  other

### **Noted:**

**1. FTP : PKIPP pilih Project Report PUPP pilih Technical Report**

**2. FT-Kimia : PKL pilih Project Report PENLAB pilih Working Paper**

Untuk PKL, PKIPP,Magang D3, Praktik Kerja Profesi Apoteker,Profesi Guru, Profersi Ners dan Profesi Insinyur pilih **Project Report**

Iibrary@ukwms.ac.id ( ibrary.ukwms.ac.id ( 3 LibraryWMSby olibrarywmscu ( b librarywmscu o Perpustakaan UKWMS

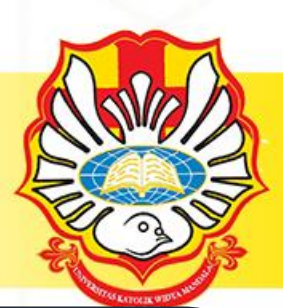

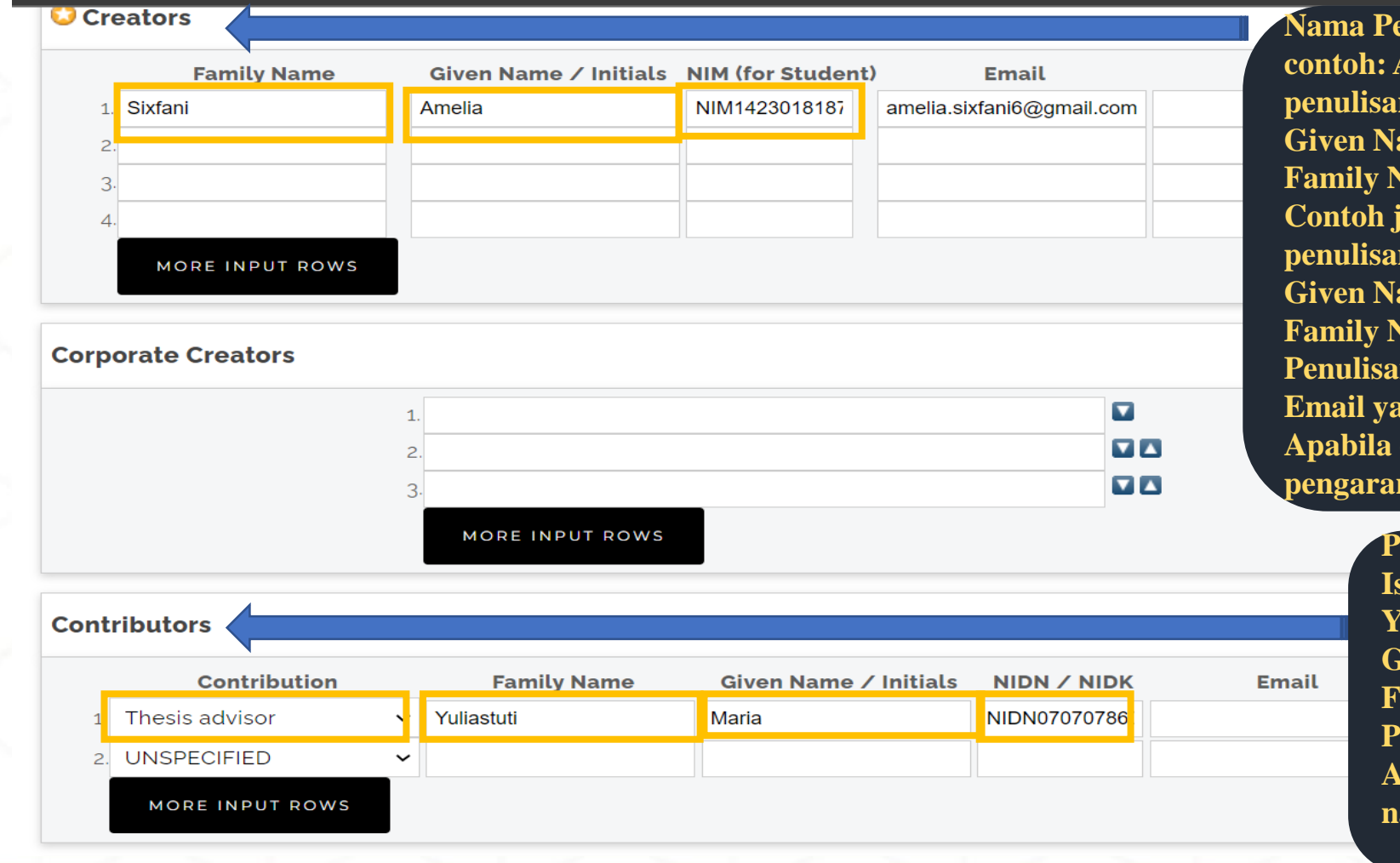

**ngarang contoh: Amelia Sixfani penulisan sbb : Given Name : Amelia Family Name : Sixfani Contoh jika nama pengarang hanya Amelia maka p** sbb: **Given Name : Amelia Fame : Amelia Penulisan NIM : NIM1423018182 Email yang diisikan sesuai dengan email mahasiswa ybs. Apabila creators >1 orang dimasukkan semua nama pengarang.**

> **Pengisian contribution: pilih Thesis advisor Isikan Nama Dosen Pembimbing contoh : Maria Yuliastuti Given name : Maria Family name : Yuliastuti Penulisan NIDN : NIDN07070786 Apabila contributors >1 orang dimasukkan semua nama pengarang.**

Vibrary@ukwms.ac.id (Vibrary.ukwms.ac.id (VibraryWMSby Olibrarywmscu & librarywmscu O Perpustakaan UKWMS

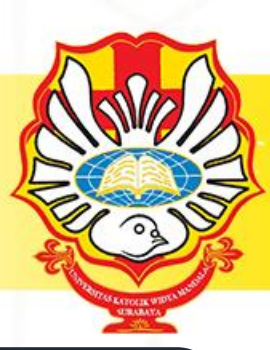

### **Divisions**

**O** Publication Details

Faculty of Psychology: Psychology Study Program Faculty of Agricultural Technology Faculty of Agricultural Technology: Food Technology Study Program Faculty of Communication Science Faculty of Communication Science: Communication Science Study Program **Faculty of Engineering** Faculty of Engineering: Chemical Engineering Study Program Faculty of Engineering: Electrical Engineering Study Program Faculty of Engineering: Industrial Engineering Study Program Faculty of Engineering: PSDKU - Industrial Engineering Study Program Faculty of Engineering: Professional Engineer Study Program

**Divisions pilih sesuai dengan fakultas dan program studi. Untuk Kampus Madiun pilih yang PSDKU**

## **Pilih Submitted**

Status: O Published

 $O<sub>In</sub> Press$ 

 $\bullet$  Submitted

 $\circ$  Unpublished

Vibrary@ukwms.ac.id ( ibrary.ukwms.ac.id ( ) LibraryWMSby Olibrarywmscu ( ) librarywmscu O Perpustakaan UKWMS

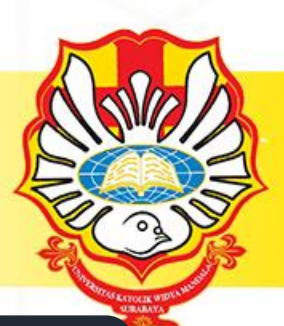

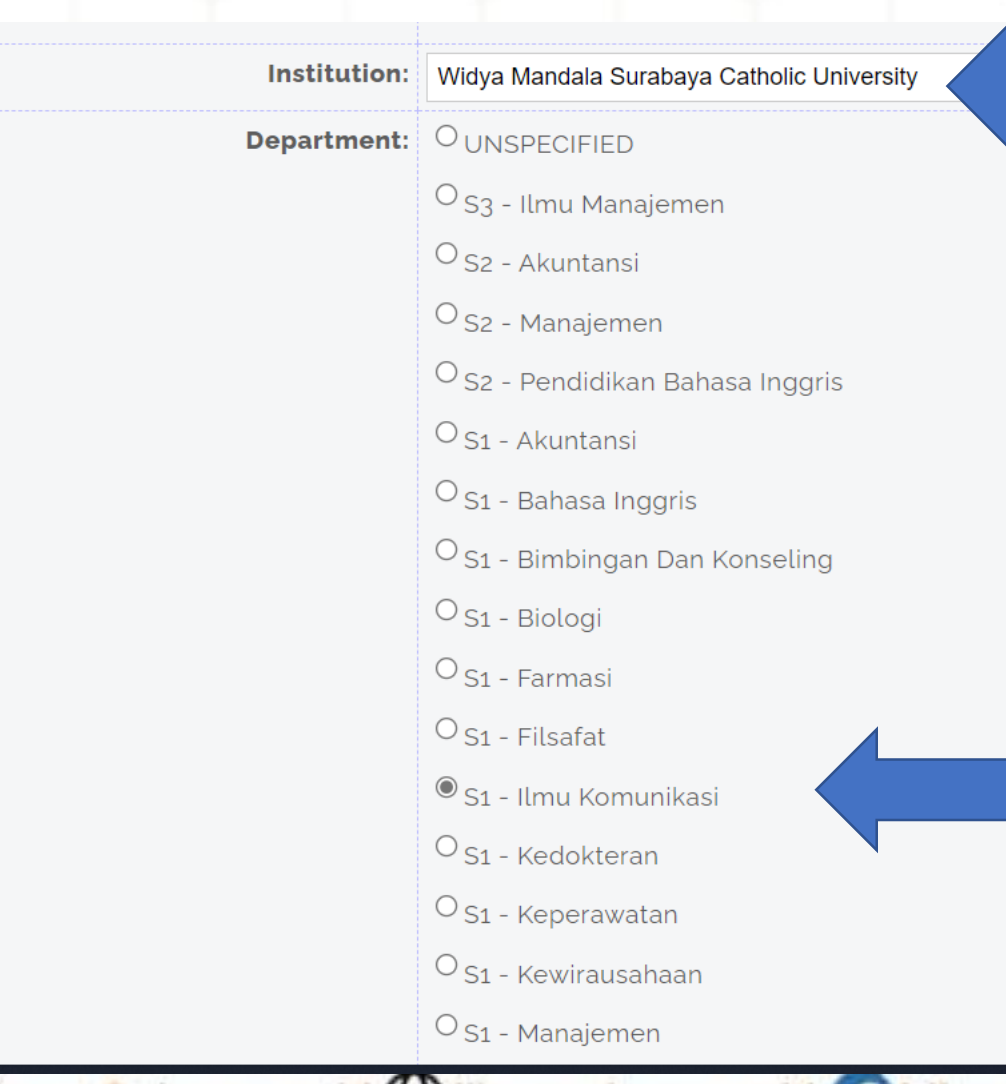

### Untuk **INSTITUTION** isi : **Widya Mandala Surabaya Catholic University**

### Untuk **DEPARTMENT** isi **sesuai dengan program studi**

ibrary@ukwms.ac.id (+) library.ukwms.ac.id (+) LibraryWMSby Olibrarywmscu & librarywmscu & Perpustakaan UKWMS

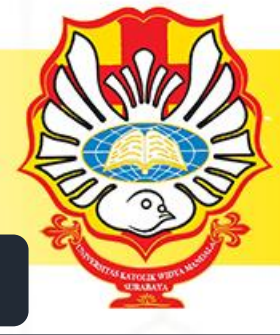

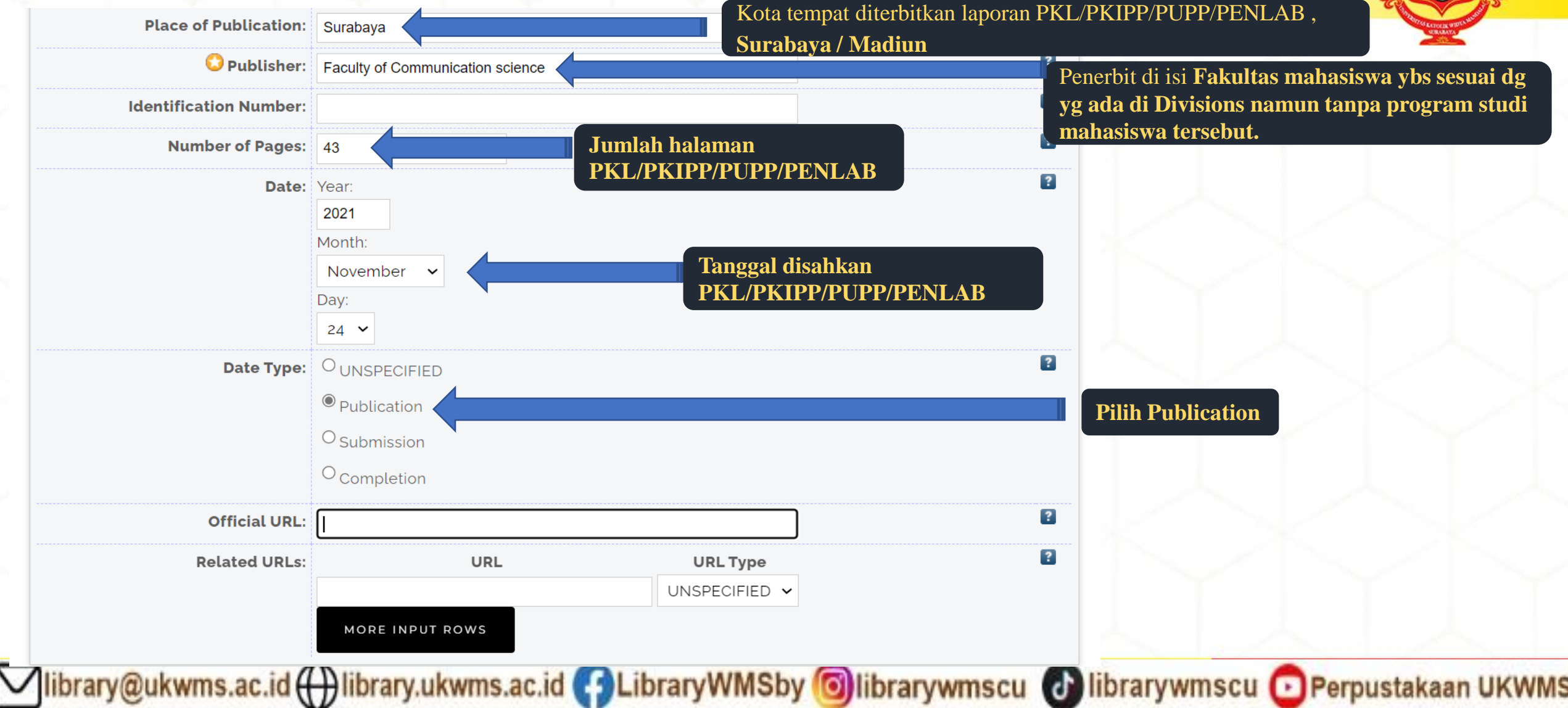

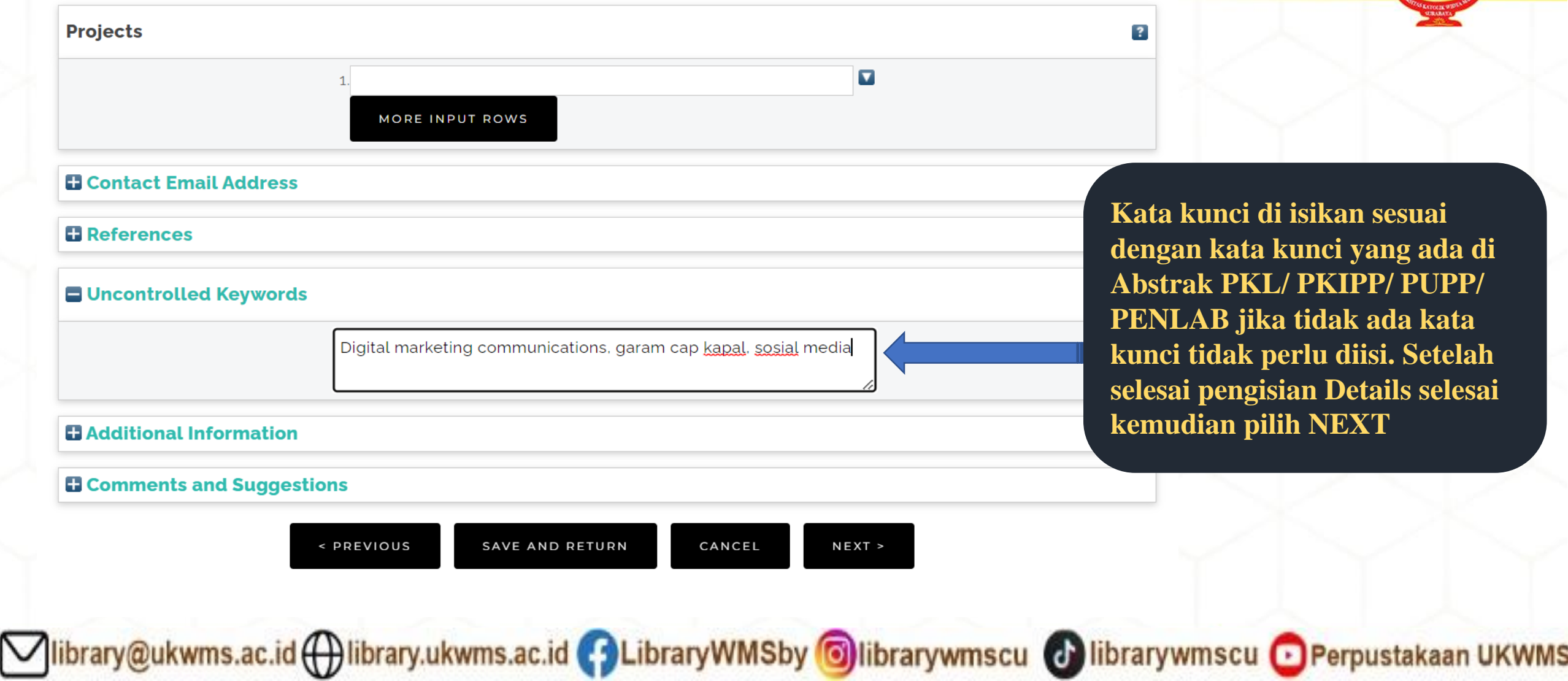

## Edit item: Aktivitas digital marketing communication pada strategi pemasaran brand garam Cap Kapal

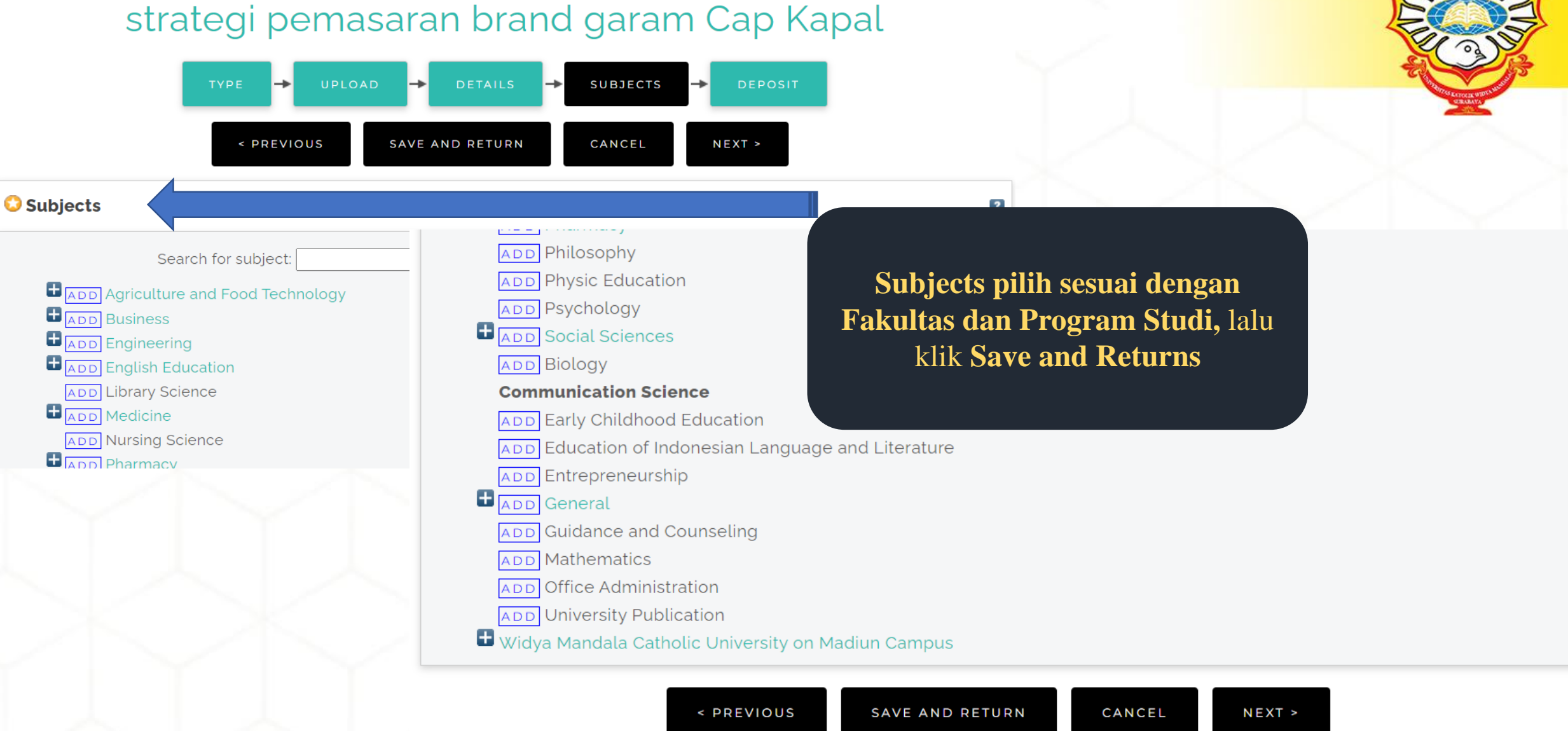

Vibrary@ukwms.ac.id ( ibrary.ukwms.ac.id ( C LibraryWMSby O librarywmscu ( B librarywmscu O Perpustakaan UKWMS

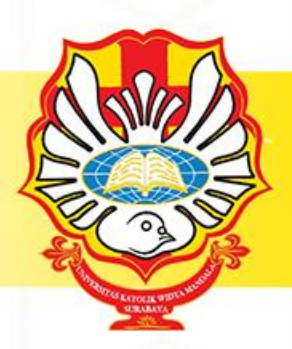

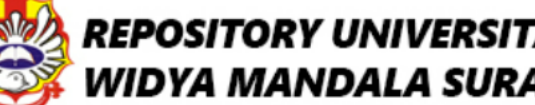

### REPOSITORY UNIVERSITAS KATOLIK WIDYA MANDALA SURABAYA

## View Item: Aktivitas digital marketing communication pada strategi pemasaran brand garam Cap Kapal

This item is still in your work area. It will not appear in the repository until you deposit it.

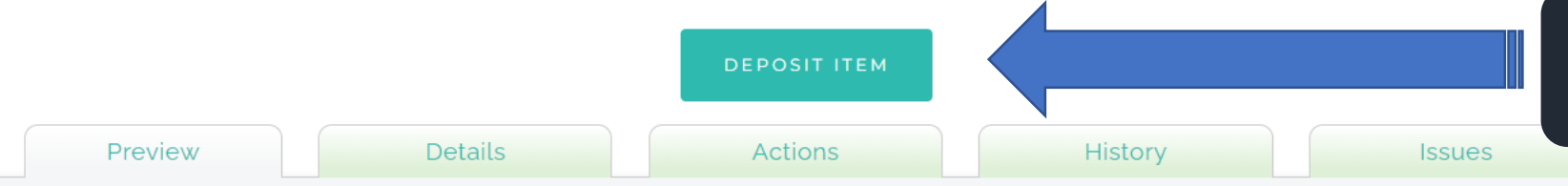

## **Deposit Item**

Sixfani, Amelia (2021) Aktivitas digital marketing communication pada strategi pemasaran brand garam Cap Kapal. Project Report (PKL, PKIPP, Magang D3, Praktik Kerja Profesi Apoteker, Profesi Guru, Profesi Ners dan Profesi Insiyur). Faculty of Communication science, Surabaya. (Submitted)

ibrary@ukwms.ac.id ( ibrary.ukwms.ac.id ( 3 LibraryWMSby oilibrarywmscu @ librarywmscu o Perpustakaan UKWMS

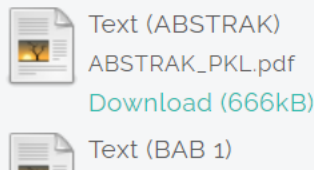

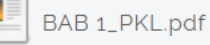

Download (44kB)

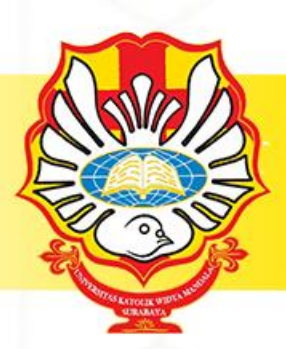

## Deposit item: Aktivitas digital marketing communication pada strategi pemasaran brand garam Cap Kapal

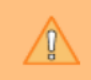

Not all the documents in this record are available to the general public. We suggest you provide a contact email address which will allow people to request a copy directly from you.

\n
$$
YPE
$$
    $UPLOAD$     $CP$     $DEFAILS$     $SP$     $SUBJECTS$     $CP$     $DEPOSIT$ \n

For work being deposited by its own author: In self-archiving this collection of files and associated bibliographic metadata, I grant Widya Mandala Surabaya Catholic University Repository the right to store them and to make them permanently available publicly for free on-line. I declare that this material is my own intellectual property and I understand that Widya Mandala Surabaya Catholic University Repository does not assume any responsibility if there is any breach of copyright in distributing these files or metadata. (All authors are urged to prominently assert their copyright on the title page of their work.)

For work being deposited by someone other than its author: I hereby declare that the collection of files and associated bibliographic metadata that I am archiving at Widya Mandala Surabaya Catholic University Repository) is in the public domain. If this is not the case, I accept full responsibility for any breach of copyright that distributing these files or metadata may entail.

Clicking on the deposit button indicates your agreement to these terms.

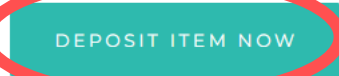

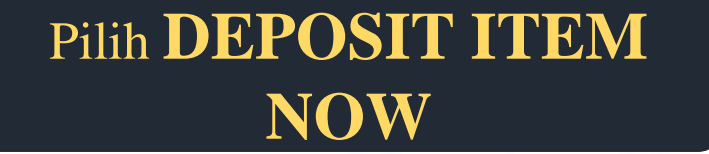

## View Item: Aktivitas digital marketing communication pada strategi pemasaran brand garam Cap Kapal

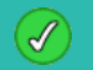

#### Item has been deposited.

Your item will not appear on the public website until it has been checked by an editor.

#### This item is in review. It will not appear in the repository until it has been checked by an editor.

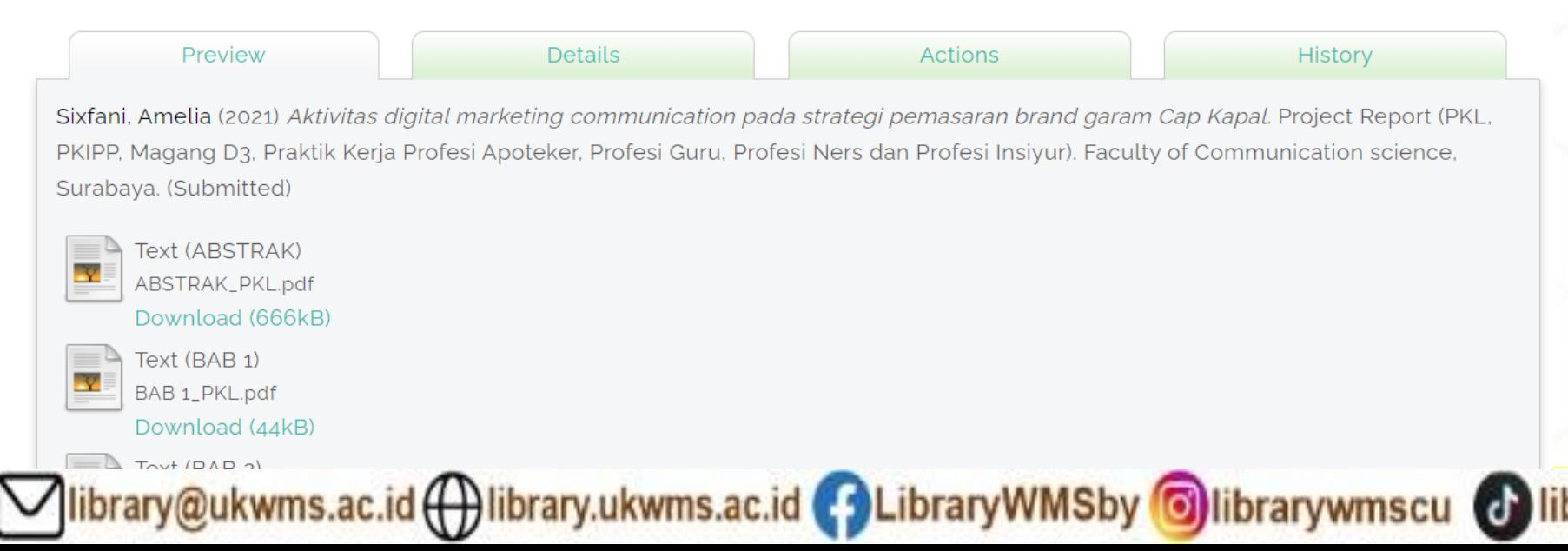

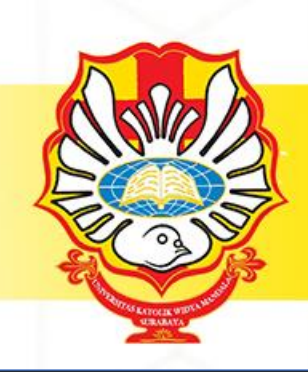

Jika pada PKL/PKIPP/ **PUPP/PENLAB terdapat** >1 anggota maka yang melakukan unggah repository hanya 1 anggota saja. Namun untuk pengisian dan unggah **FORM BUKTI** PENYERAHAN TUGAS **AKHIR/KARYA ILMIAH UNGGAH MANDIRI MAHASISWA tetap** dilakukan oleh semua anggota (terkecuali Apoteker).

arvwmscu **Perpustakaan UKWMS** 

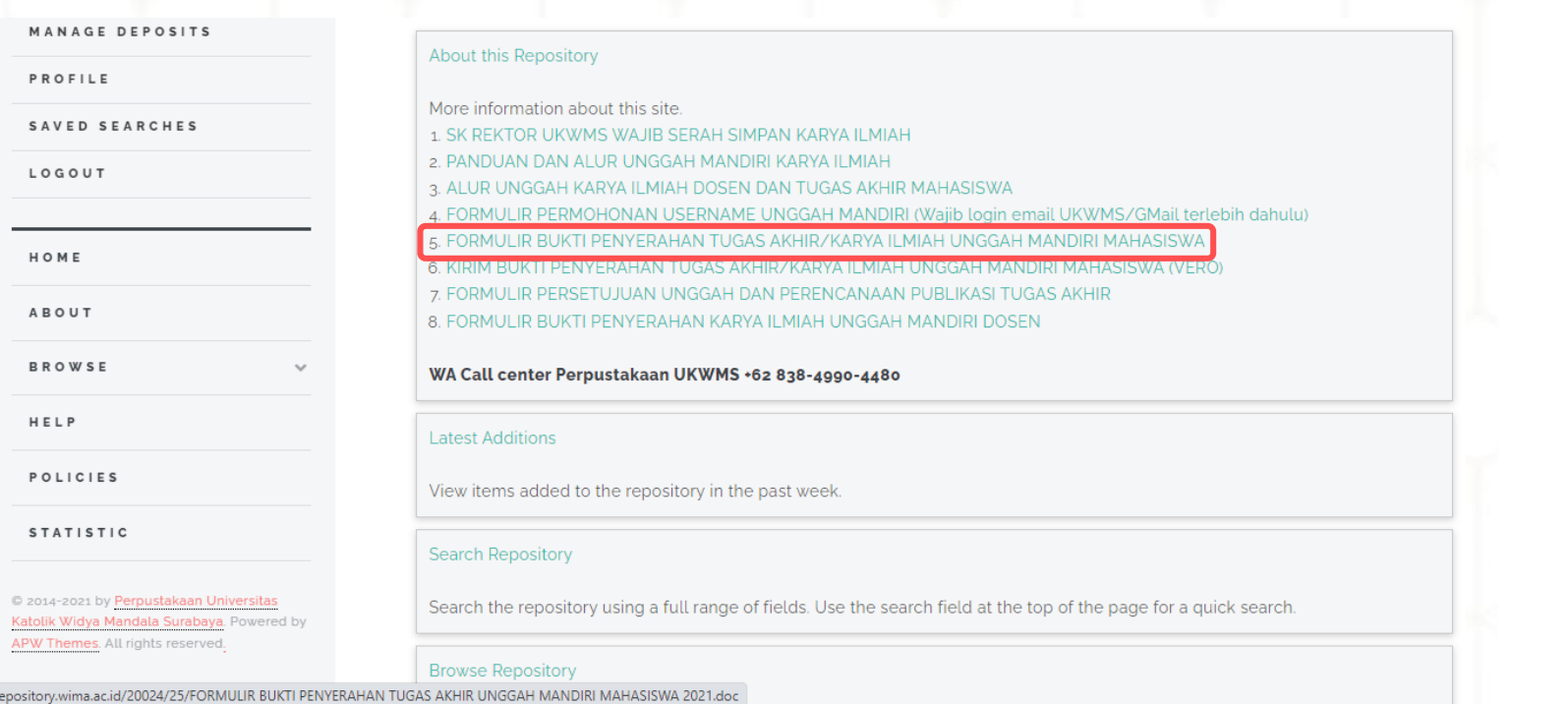

**kemudian kirim FORM BUKTI PENYERAHAN TUGAS AKHIR/KARYA ILMIAH UNGGAH MANDIRI MAHASISWA tersebut dalam bentuk IMAGE/JPEG yang sudah di isi nama, alamat sampai dengan tipe koleksi serta dilengkapi dengan Tanda Tangan melalui [https://bit.ly/VERO\\_UKWMS](https://bit.ly/VERO_UKWMS)**

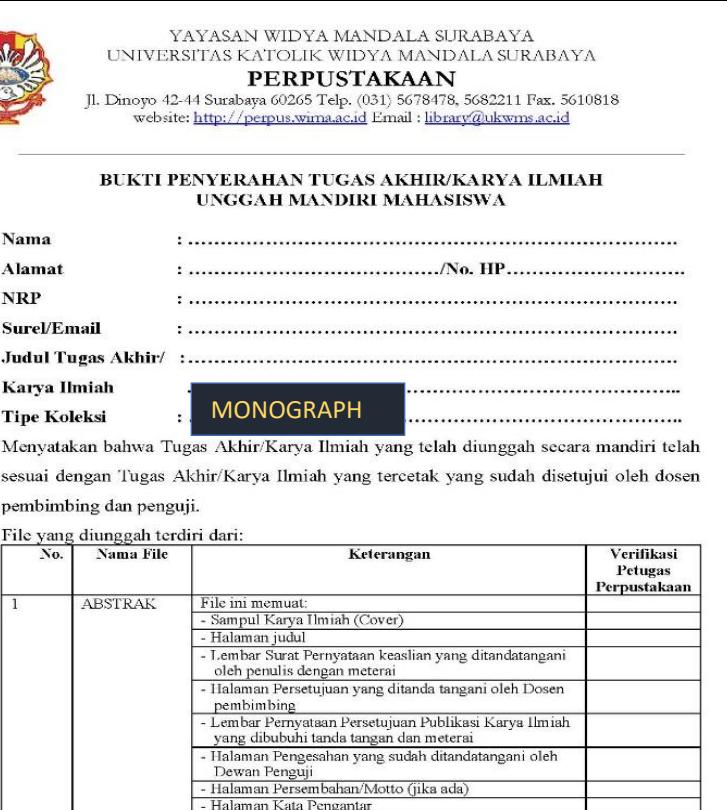

RAD

Saya yang membuat pernyataan ini sanggup menerima sanksi apapun apabila pernyataan ini di kemudian hari terbukti tidak benar.

- Halaman Abstrak (bahasa Indonesia/Inggris)

File ini berisi mengenai Bab V (atau Penutup) dan Daftar

Halaman Daftar Isi - Daftar Tabel (jika ada) - Daftar Gambar (ijka ada) - Daftar Lampiran

File ini berisi mengenai Bab I

File ini berisi mengenai Bab II

File ini berisi mengenai Bab III

File ini berisi mengenai Bab IV

Jika Bab lebih dari 5 Bab

Pustaka

LAMPIRAN File ini berisi lampiran.

**BAB1** 

BAB<sub>2</sub>

**BAR3** 

**BAR4** 

BAB<sub>5</sub>

dst

...

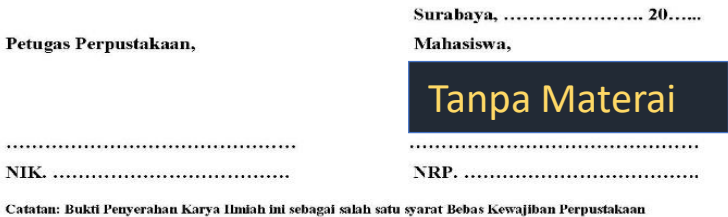

ibrary@ukwms.ac.id (+) library.ukwms.ac.id (+) LibraryWMSby © librarywmscu © librarywmscu © Perpustakaan UKWMS

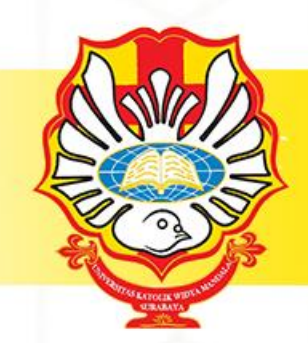

# **Proses check unggah mandiri repository dilakukan 2x24 jam (apabila tidak ada revisi dari petugas perpustakaan)**

Vibrary@ukwms.ac.id ( ibrary.ukwms.ac.id C LibraryWMSby Olibrarywmscu @ librarywmscu O Perpustakaan UKWMS

# **CARA PERBAIKAN FILE JIKA ADA REVISI DARI PETUGAS**

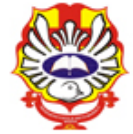

**B** Help

**REPOSITORY UNIVERSITAS KATOLIK** WIDYA MANDALA SURABAYA

രി

## Manage deposits

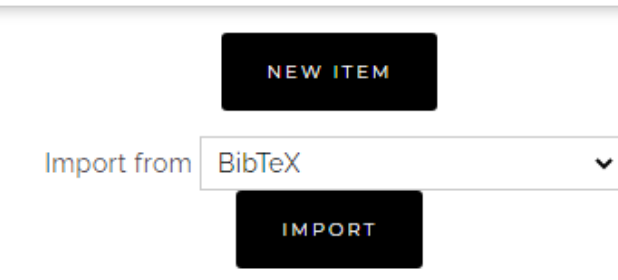

VI User Workarea VI Under Review VI Live Archive VI Retired

LAST **ITEM**  $\overline{\mathbf{u}}$ **ITEM TYPE ACTIONS** TITLE **MODIFIED STATUS** Corporate apologia PT. Eiger Multi Product Industri og May 2022 dalam merespon krisis pemberitaan kasus surat Under  $\overline{\mathbb{Q}}$ **Thesis** keberatan yang dikirim oleh Eiger melalui portal Review 07:02 media online detik.com dan kompas.com

Corporate apologia PT. Eiger Multi Product Industri

library@ukwms.ac.id ( ) library.ukwms.ac.id ( ) LibraryWMSby Olibrarywmscu ( ) librarywmscu ( Perpustakaan UKWMS

Pilih gambar **KACA PEMBESAR**

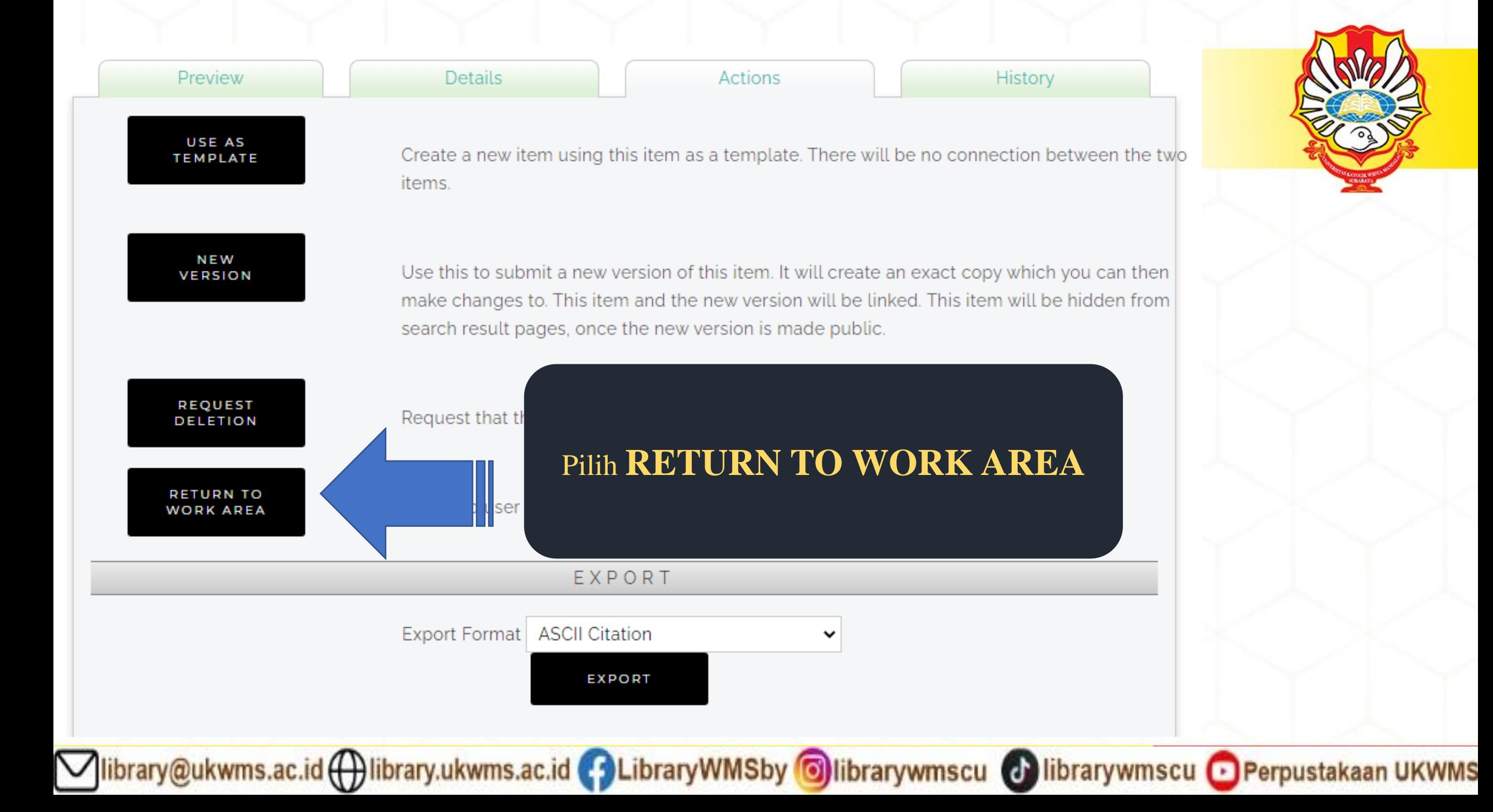

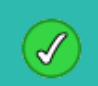

### Status of item changed to "User Workarea".

This item is still in your work area. It will not appear in the repository until you deposit it.

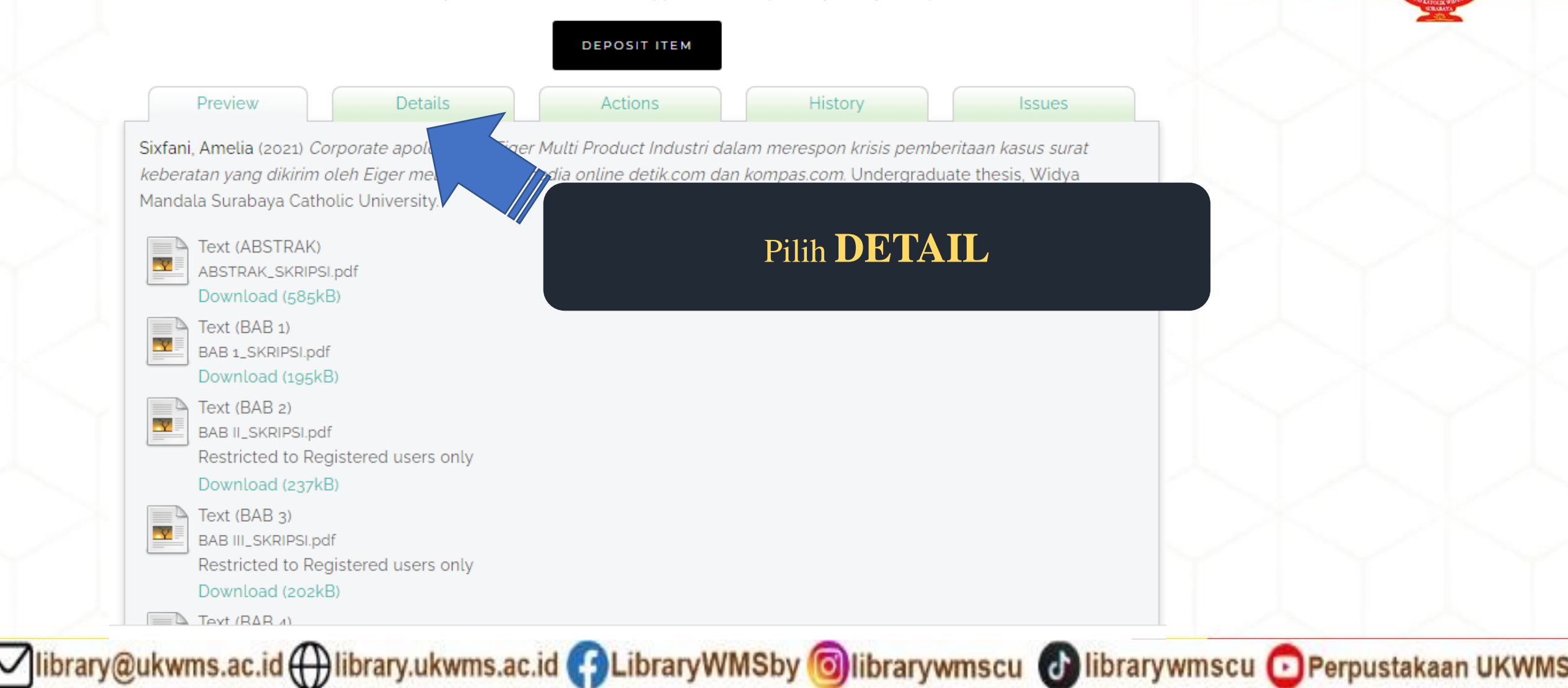

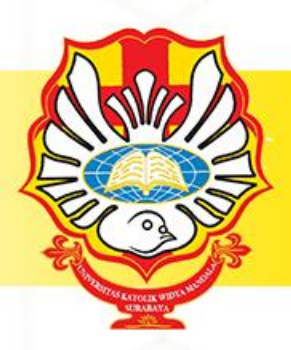

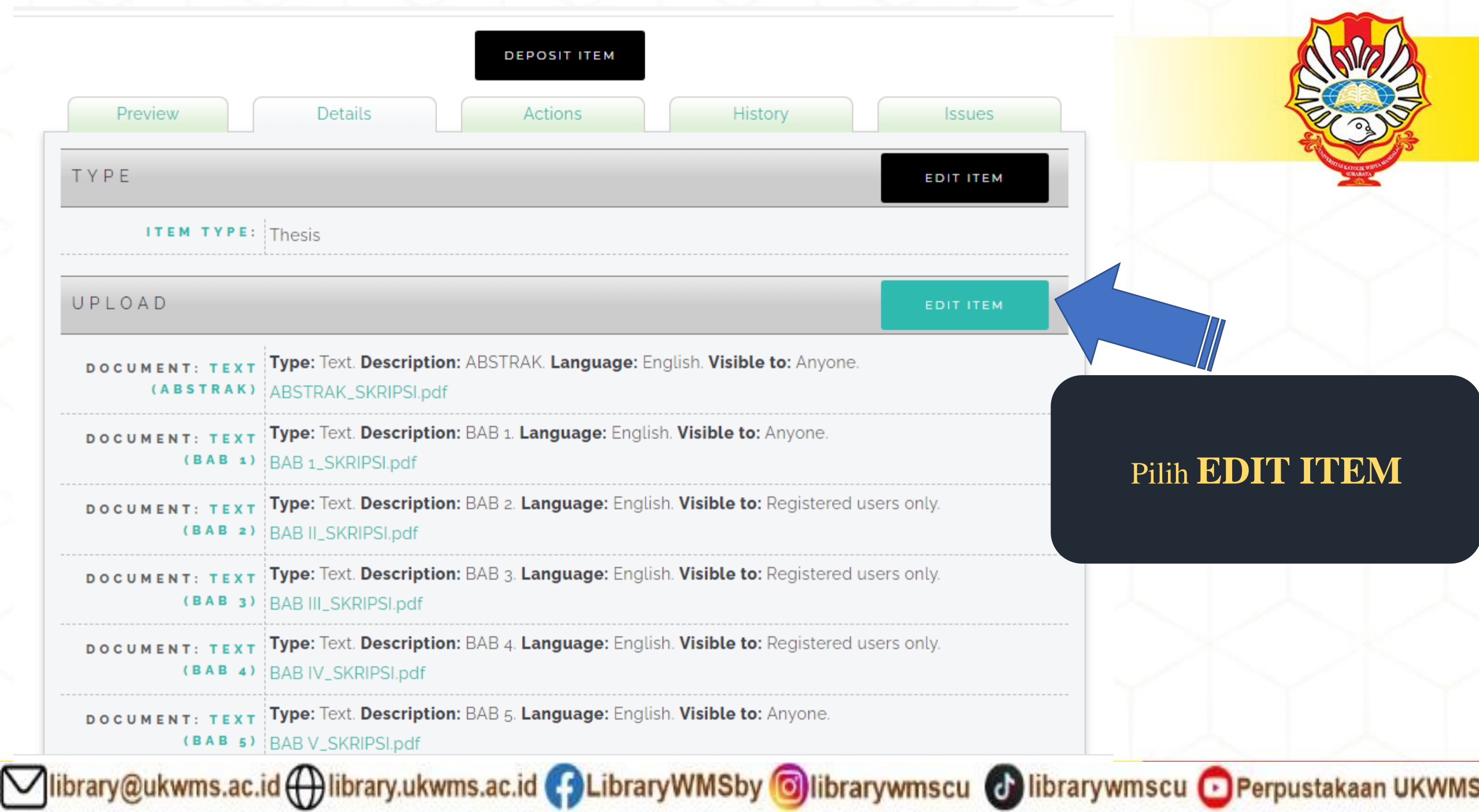

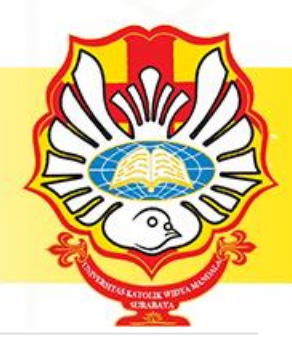

## **UKWMS - LOGGED IN AS ROZA NIMAS APRILIA MANAGE DEPOSITS PROFILE**  $\bigwedge$ SAVED SEARCHES tab. LOGOUT HOME **ABOUT BROWSE** Communication science, Surabaya. (Submitted) HELP Text (ABSTRAK) ABSTRAK\_PKL.pdf **POLICIES** Download (666kB) Text (BAB 1) **STATISTIC** BAB<sub>1</sub> PKL.pdf ibrary@ukwms.ac.id ( ) library.ukwms.ac.id ( ) LibraryWMSby O librarywmscu ( ) librarywmscu ( Perpustakaan UKWMS

## View Item: Aktivitas digital marketing communication pada strategi pemasaran brand garam Cap Kapal

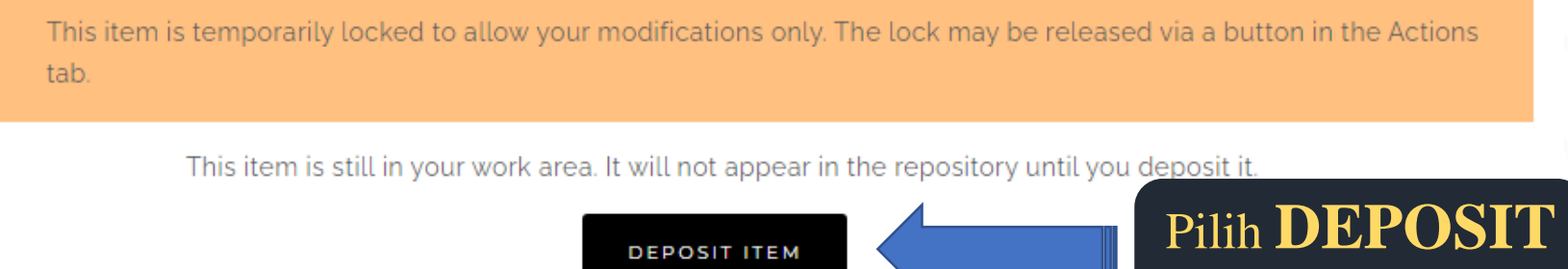

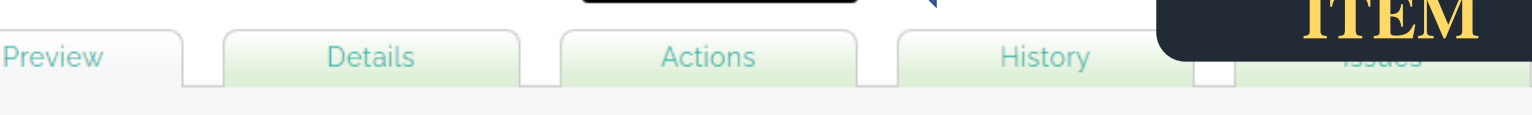

Sixfani, Amelia (2021) Aktivitas digital marketing communication pada strategi pemasaran brand garam Cap Kapal. Project Report (PKL, PKIPP, Magang D3, Praktik Kerja Profesi Apoteker, Profesi Guru, Profesi Ners dan Profesi Insiyur). Faculty of

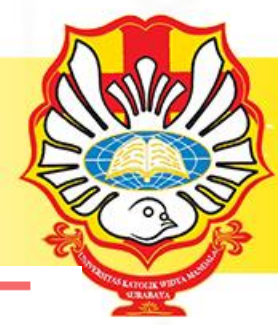

**UKWMS - LOGGED IN AS ROZA NIMAS APRILIA** 

**MANAGE DEPOSITS** 

PROFILE

#### SAVED SEARCHES

LOGOUT

HOME

- **ABOUT BROWSE**
- HELP
- **POLICIES**

**STATISTIC** 

## Deposit item: Aktivitas digital marketing communication pada strategi pemasaran brand garam Cap Kapal

Not all the documents in this record are available to the general public. We suggest you provide a contact email  $\mathbb{A}$ address which will allow people to request a copy directly from you.

**DETAILS** 

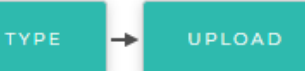

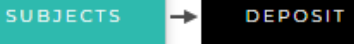

For work being deposited by its own author: In self-archiving this collection of files and associated bibliographic metadata, I grant Widya Mandala Surabaya Catholic University Repository the right to store them and to make them permanently available publicly for free on-line. I declare that this material is my own intellectual property and I understand that Widya Mandala Surabaya Catholic University Repository does not assume any responsibility if there is any breach of copyright in distributing these files or metadata. (All authors are urged to prominently assert their copyright on the title page of their work.)

 $\rightarrow$ 

For work being deposited by someone other than its author: I hereby declare that the collection of files and associated bibliographic metadata that I am archiving at Widya Mandala Surabaya Catholic University Repository) is in the public domain. If this is not the case, I accept full responsibility for any breach of copyright that distributing these files or metadata may entail. Clicking on the deposit button indicates your agreement to these terms.

**DEPOSIT ITEM NOW** 

 $\rightarrow$ 

## Pilih DEPOSIT **ITEM NOW**

ibrary@ukwms.ac.id ( ) library.ukwms.ac.id ( ) LibraryWMSby @librarywmscu ( ) librarywmscu + Perpustakaan UKWMS

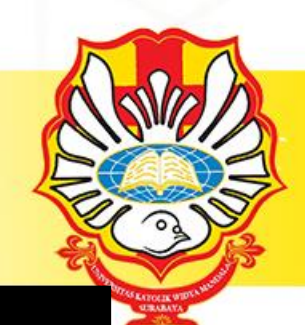

- **1. JANGAN UNGGAH MANDIRI REPOSITORY MENDEKATI PENUTUPAN JADWAL YUDISIUM**
- **2. UNGGAH FILE THESIS/ MONOGRAPH DENGAN LENGKAP**
- **3. ISI METADATA DI REPOSITORY DENGAN BENAR**
- **4. PASTIKAN NOMOR SERI MATREI PADA SURAT PERNYATAAN KEASLIAN DAN LEMBAR PERNYATAAN PERSETUJUAN PUBLIKASI KARYA ILMIAH BERBEDA**
- **5. ISI DAN UNGGAH BUKTI FORM UNGGAH MANDIRI BAIK THESIS/MONOGRAPH KE [https://bit.ly/VERO\\_UKWMS](https://bit.ly/VERO_UKWMS)**
- **6. UNTUK TUGAS AKHIR YANG DISUBMIT KE JURNAL / KONFRENSI/DIAJUKAN UNTUK HAKI WAJIB MENGISI DAN MENGUNGGAH JUGA FORMULIR PERSETUJUAN UNGGAH DAN PERENCANAAN PUBLIKASI TUGAS AKHIR**
- **7. SEGERA PERBAIKAN DAN UNGGAH FILE THESIS/MONOGRAPH APABILA ADA REVISI DARI PETUGAS.**

ibrary@ukwms.ac.id (+) library.ukwms.ac.id (+) LibraryWMSby Olibrarywmscu (+) librarywmscu + Perpustakaan UKWMS

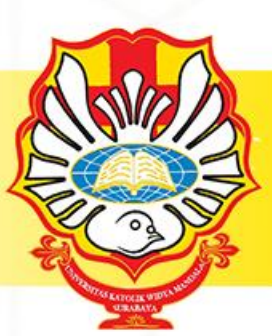

## **FOLLOW SOSIAL MEDIA**

FOLLOW

ME.

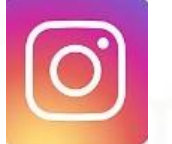

Surabaya : librarywmscu Madiun : perpuswima

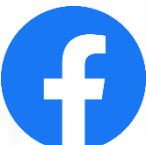

LibraryWMSby

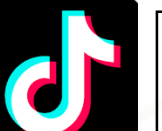

librarywmscu

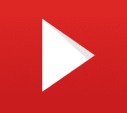

Perpustakaan UKWMS

Vibrary@ukwms.ac.id(+)library.ukwms.ac.id(+)LibraryWMSby Olibrarywmscu @librarywmscu O Perpustakaan UKWMS

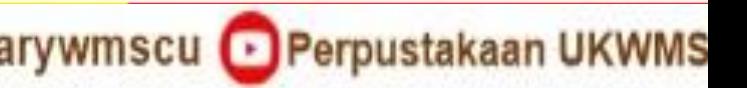

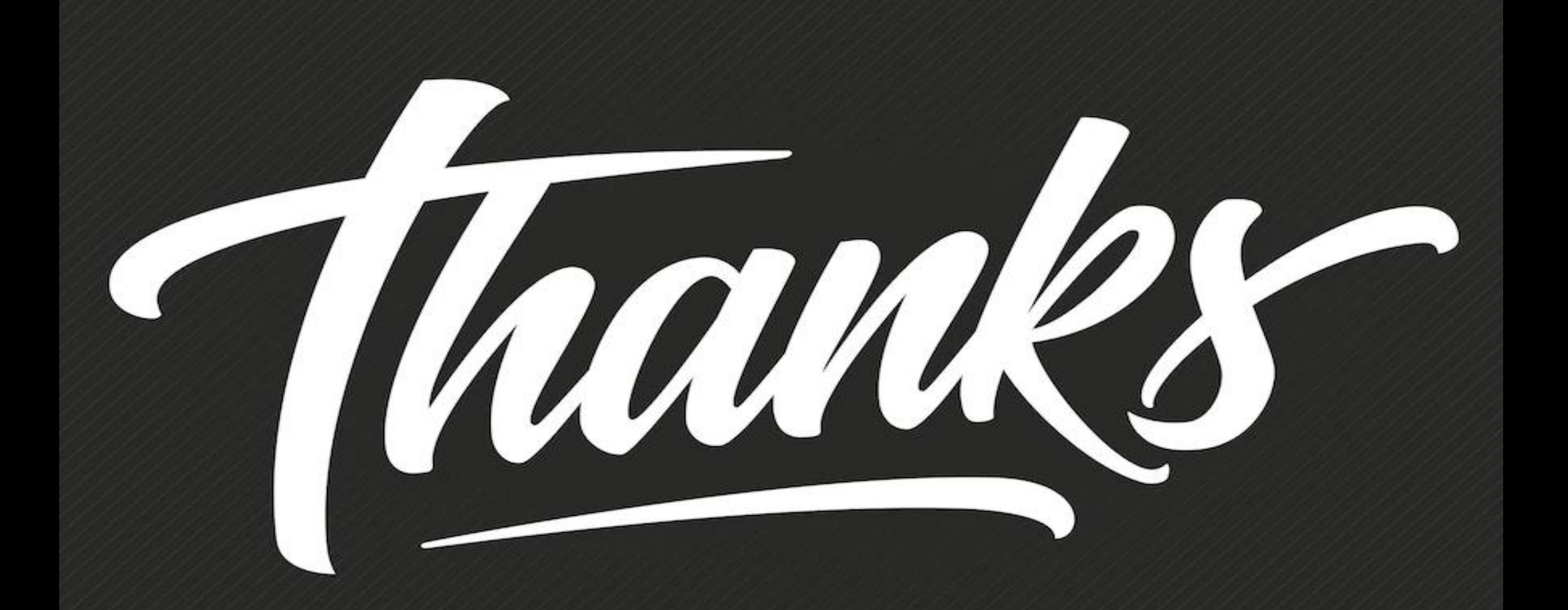

Mibrary@ukwms.ac.id (Dibrary.ukwms.ac.id (DLibraryWMSby Olibrarywmscu Olibrarywmscu OPerpustakaan UKWMS